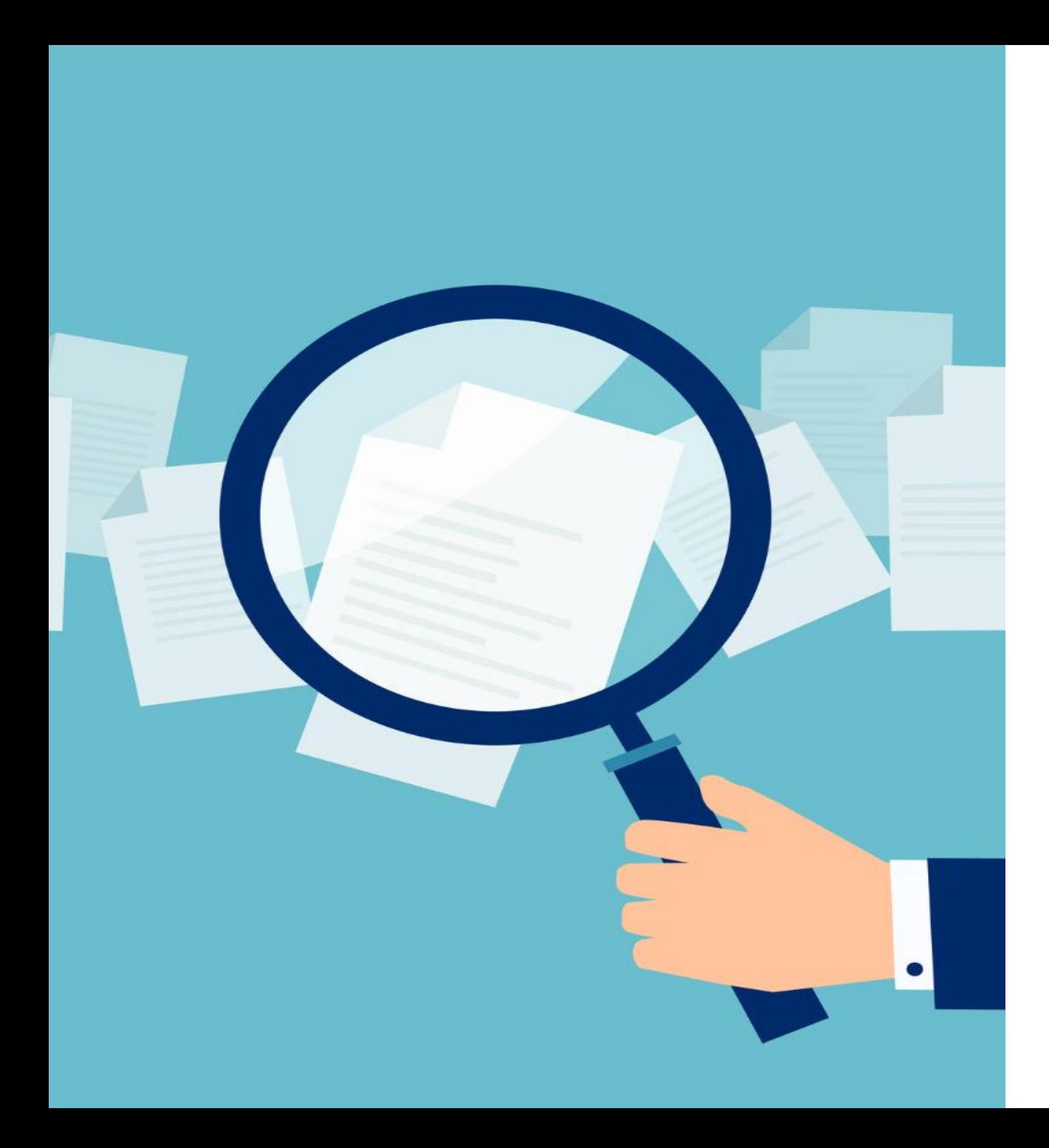

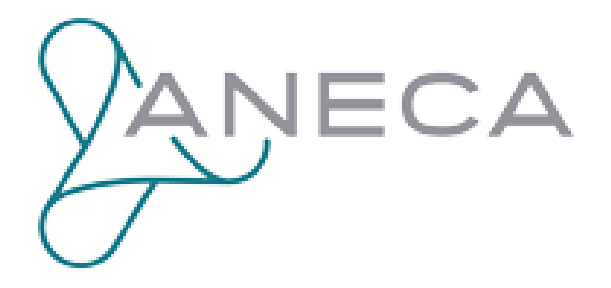

#### Sexenios de investigación 2023

Nuevos criterios de relevancia e impacto. Fuentes para su localización

enero 2024

Helena Martín Rodero Almudena Mangas Vega Sonia Santiago Román

Servicio de Bibliotecas. Coordinación de Servicios de Apoyo a la Investigación – coorbiblio@usal.es

## Taxonomía de métricas recomendadas

- A. Dimensiones a nivel de aportación.
- B. Dimensiones a nivel del medio de difusión.
- C. Dimensiones relacionadas con la contribución científica en abierto.

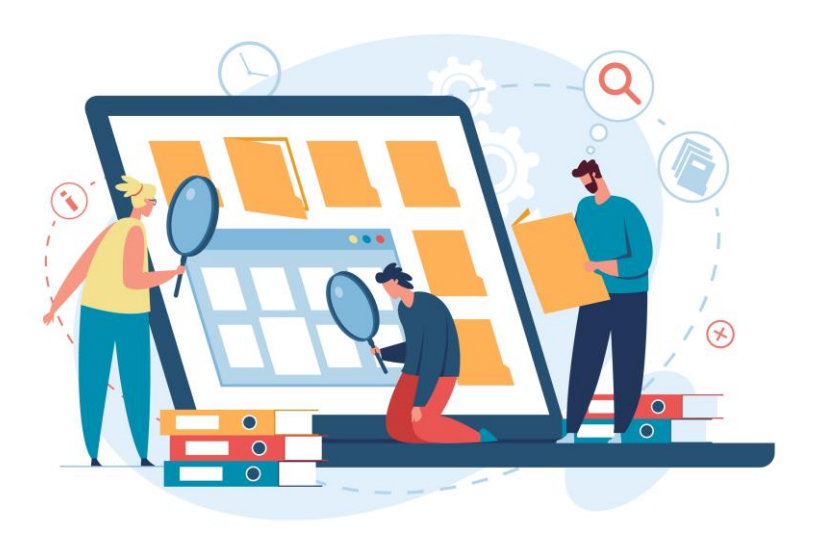

### Dimensiones a nivel de aportación

- ✓ **Métricas de citación**: citas sin autocitas, citas normalizadas, percentiles.
- ✓ **Métricas de uso y lectura**: descargas y visualizaciones en repositorios, plataformas editoriales, etc. Imprescindible justificar y contextualizar los datos.
- ✓ **Métricas de influencia o adopción social**: menciones procedentes de fuentes externas al ámbito académico y a los medios de comunicación tradicionales.
- ✓ **Métricas de visibilidad social**: redes sociales académicas, *Almetrics*, medios de comunicación, etc.

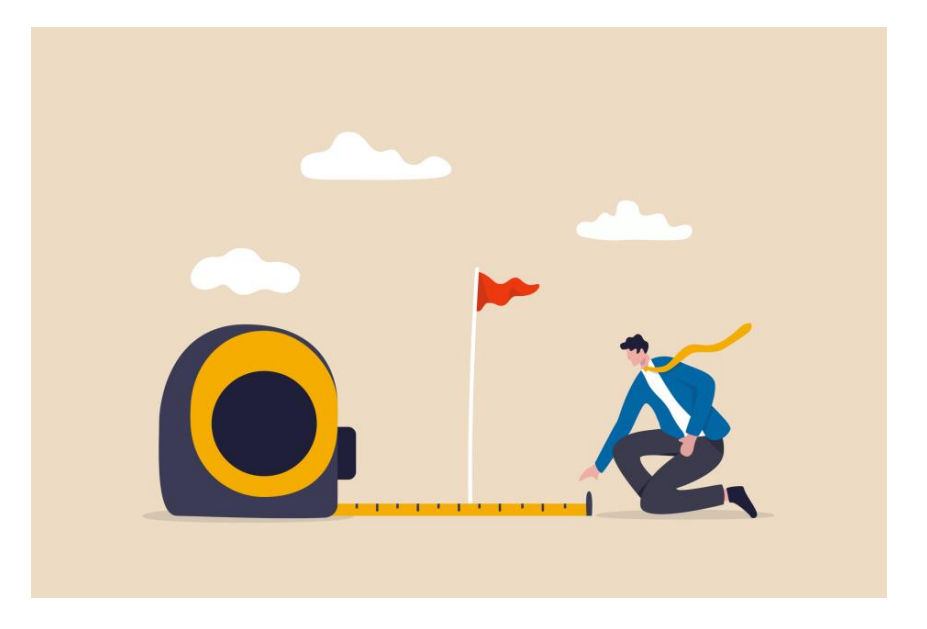

## Métricas de citación

- ✓ Número de citas recibidas (contextualizadas)
- $\checkmark$  Citas normalizadas:
	- o Category Normalized Citation Impact CNCI (WoS),
	- o Field Weighted Citation Impact FWCI (Scopus),
	- $\circ$  Field Citation Ratio FCR (Dimensions).
- $\checkmark$  Percentiles (de citación).

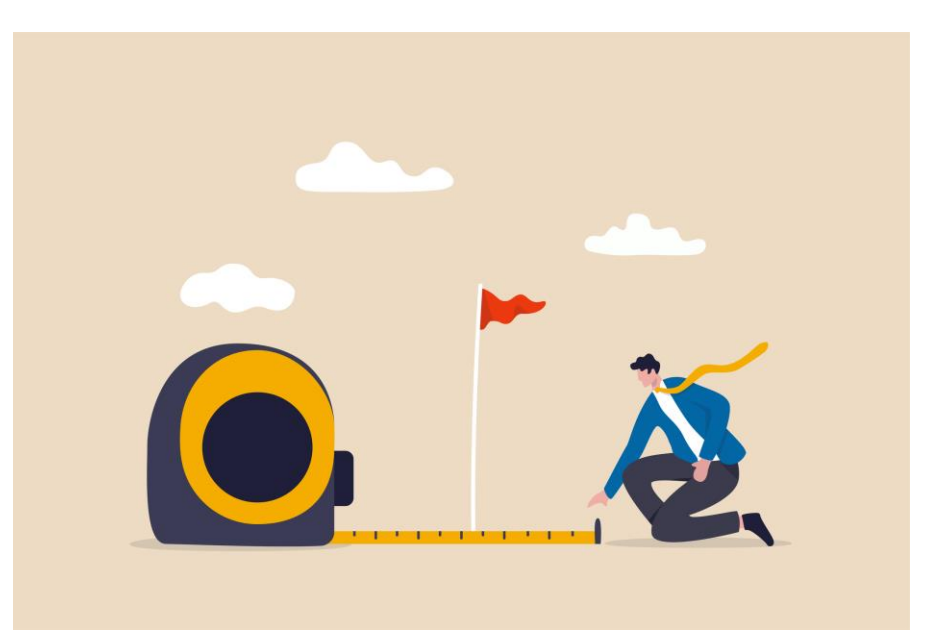

## Métricas de citación

#### **Fuentes**

- ✓ **Web of Science**
- ✓ **Scopus**
- ✓ **Dimensions**
- $\checkmark$  The Lens
- ✓ Dialnet Metrics
- ✓ Google Scholar
- ✓ **Open Citations**
- ✓ Scite

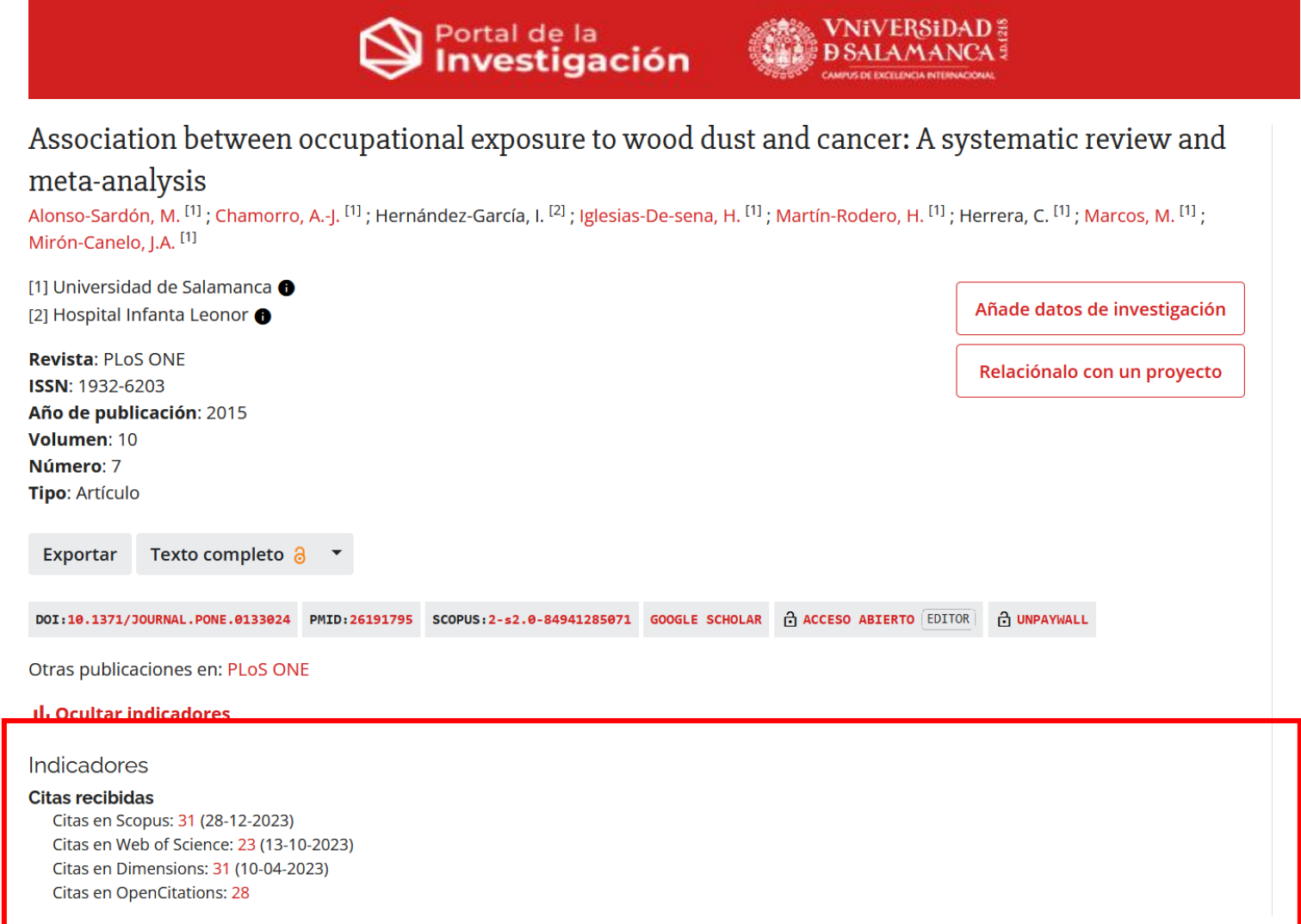

#### Web of Science: métricas de citación

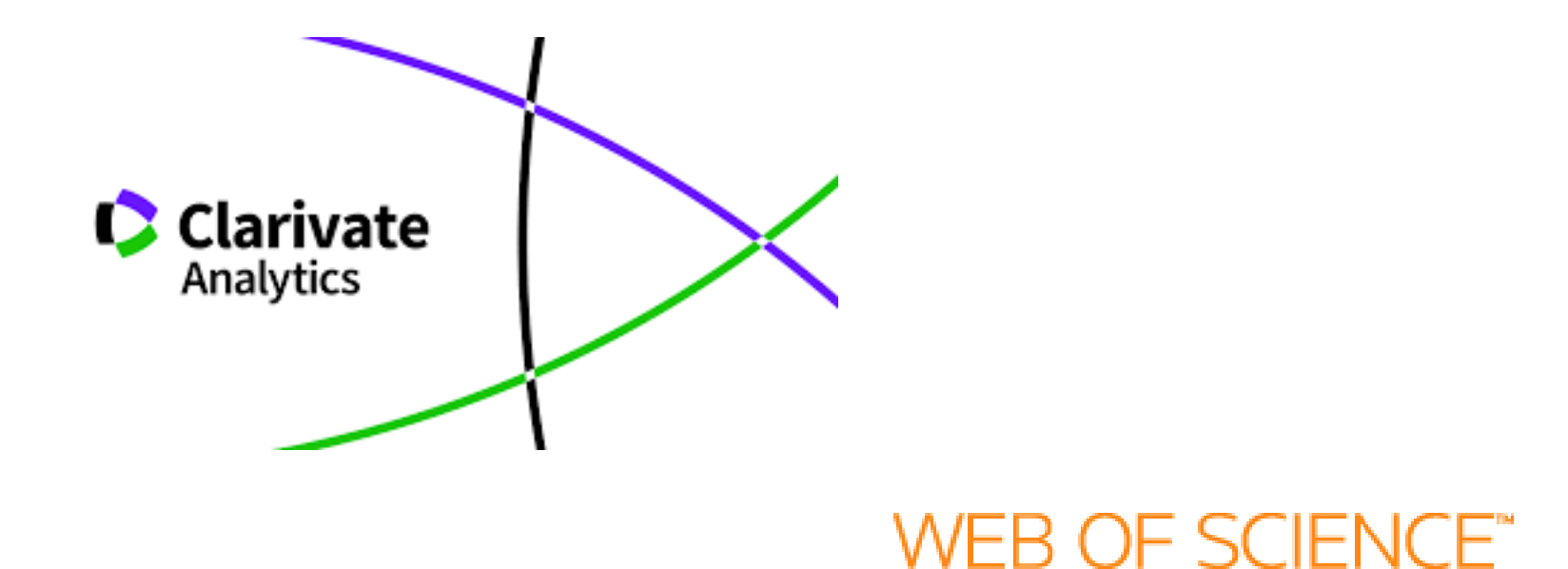

<https://usal.idm.oclc.org/login?url=http://wos.fecyt.es/>

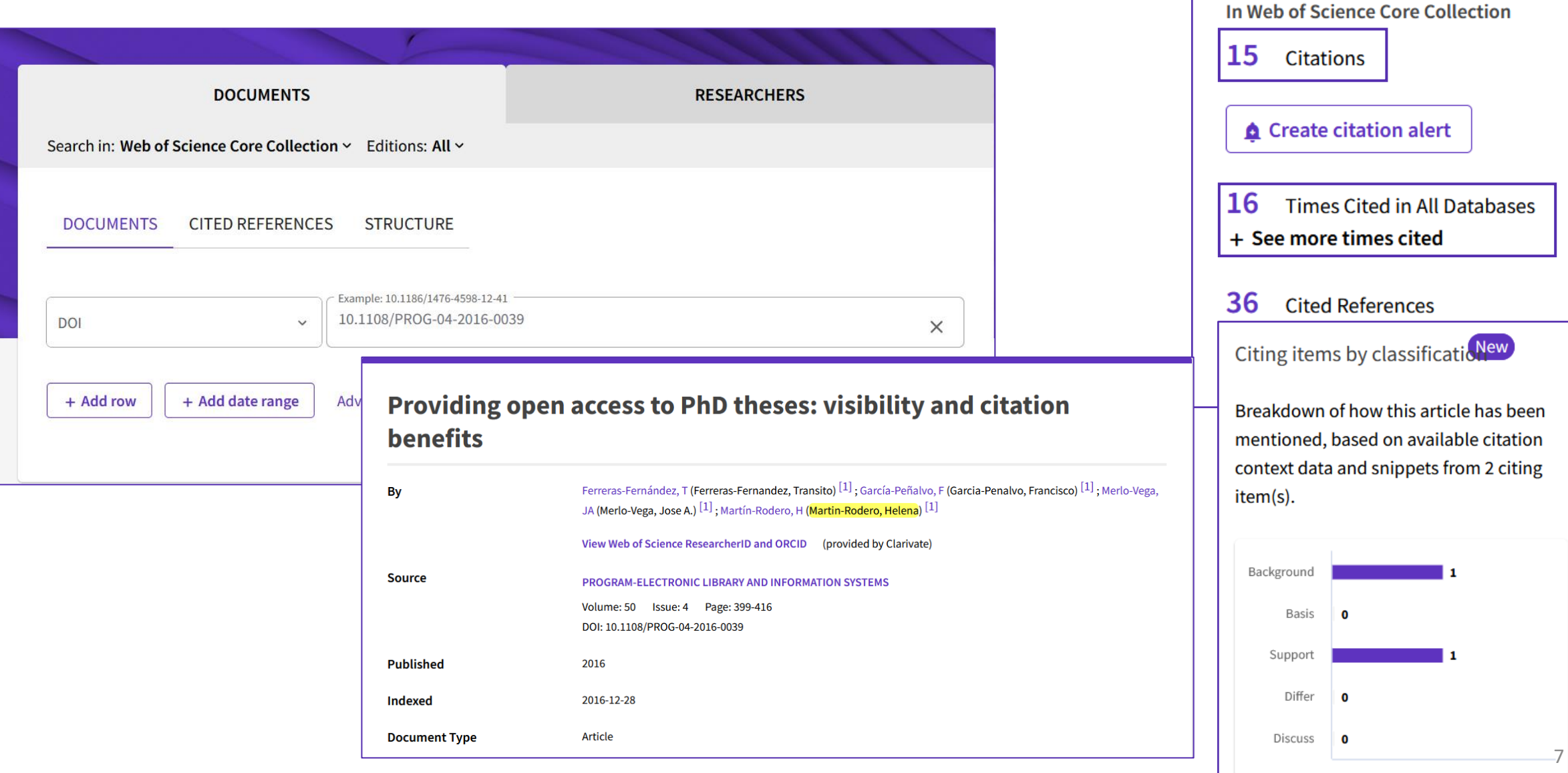

**Citation Network** 

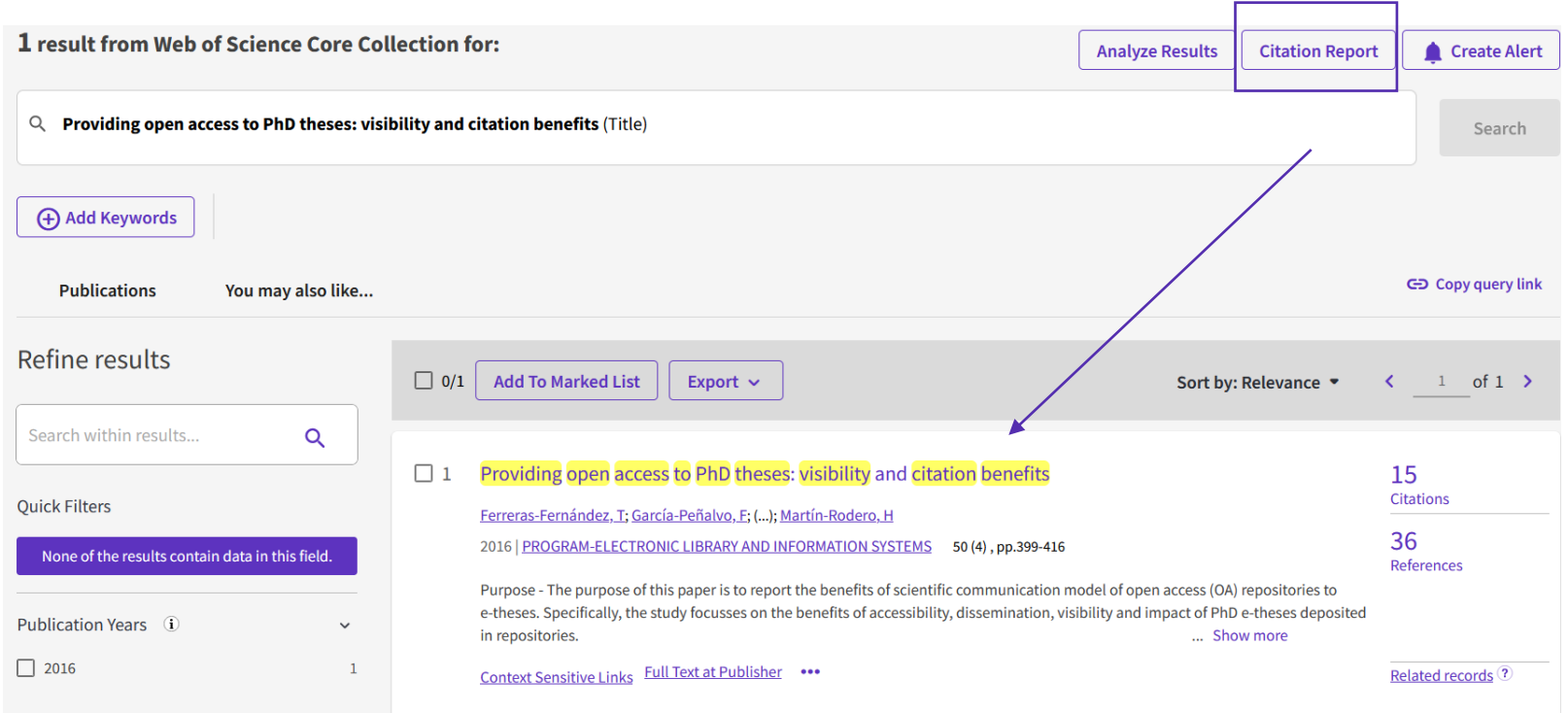

<https://usal.idm.oclc.org/login?url=http://wos.fecyt.es/>

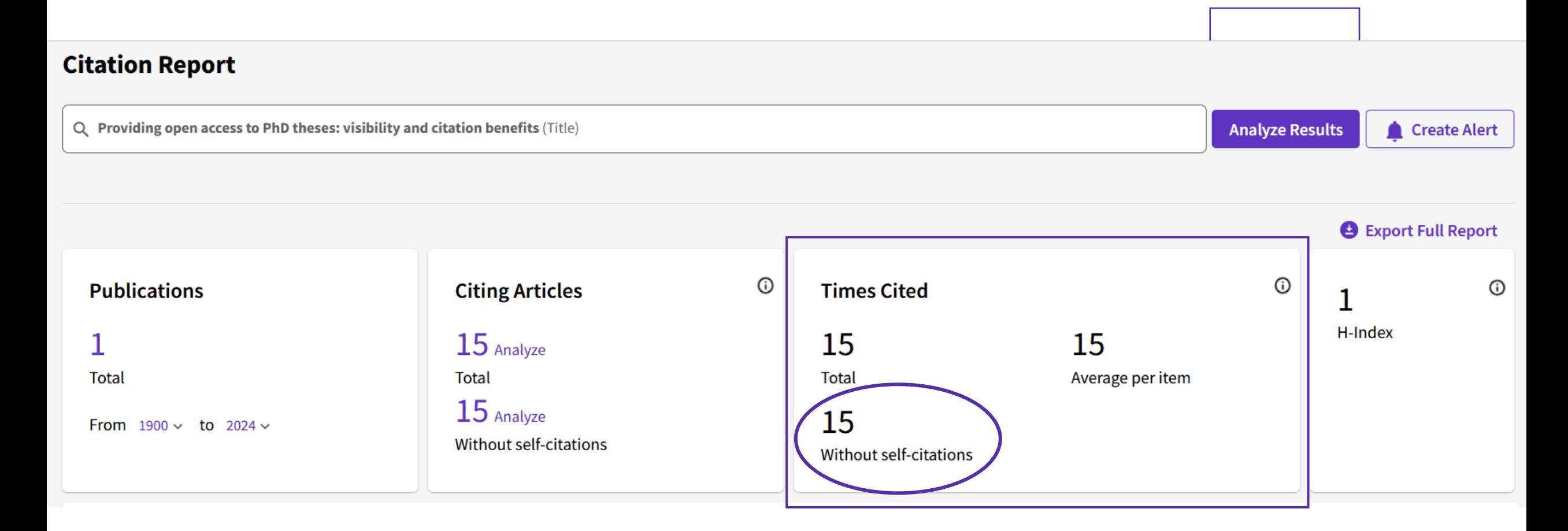

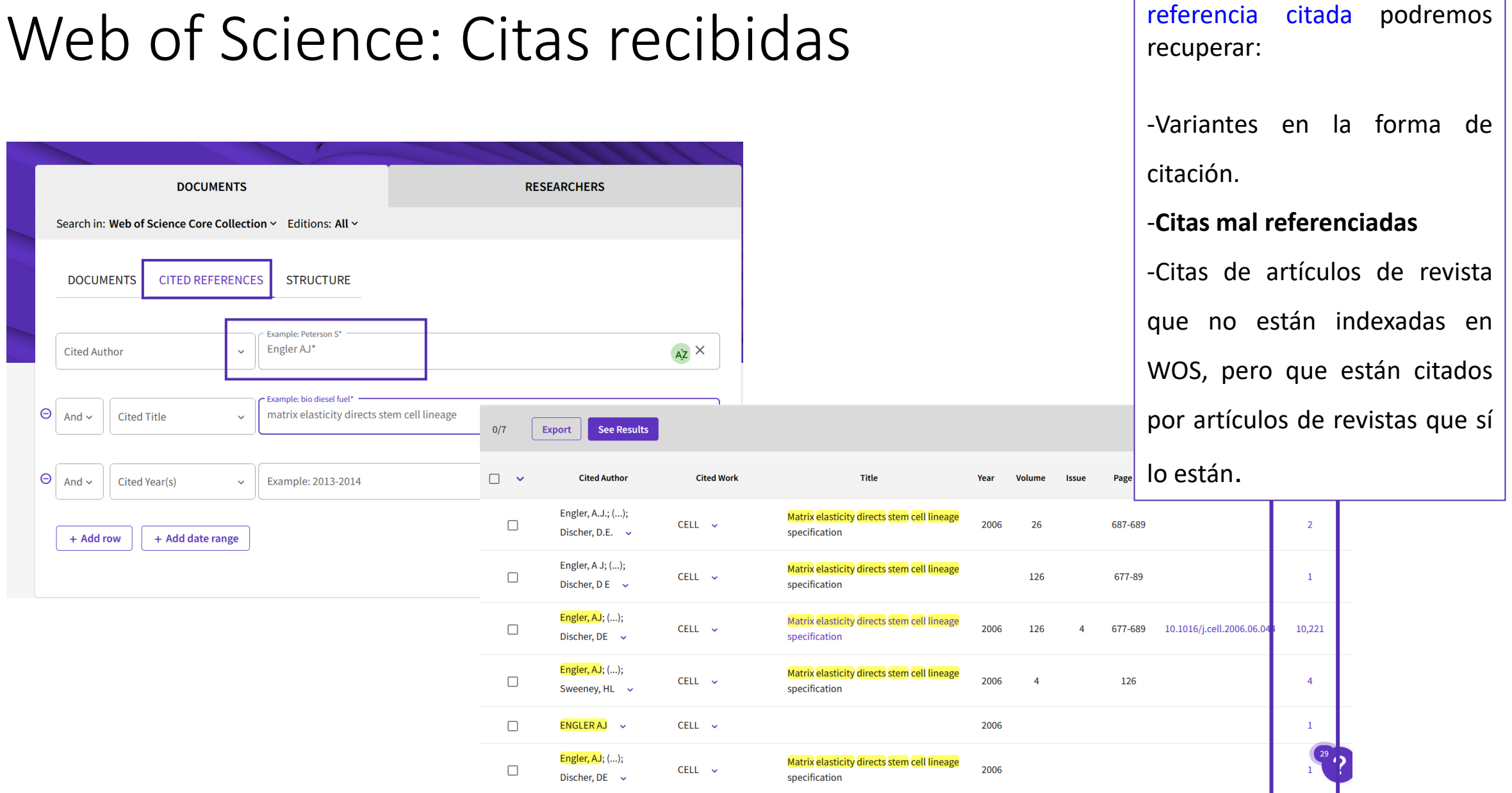

A través de Búsqueda de

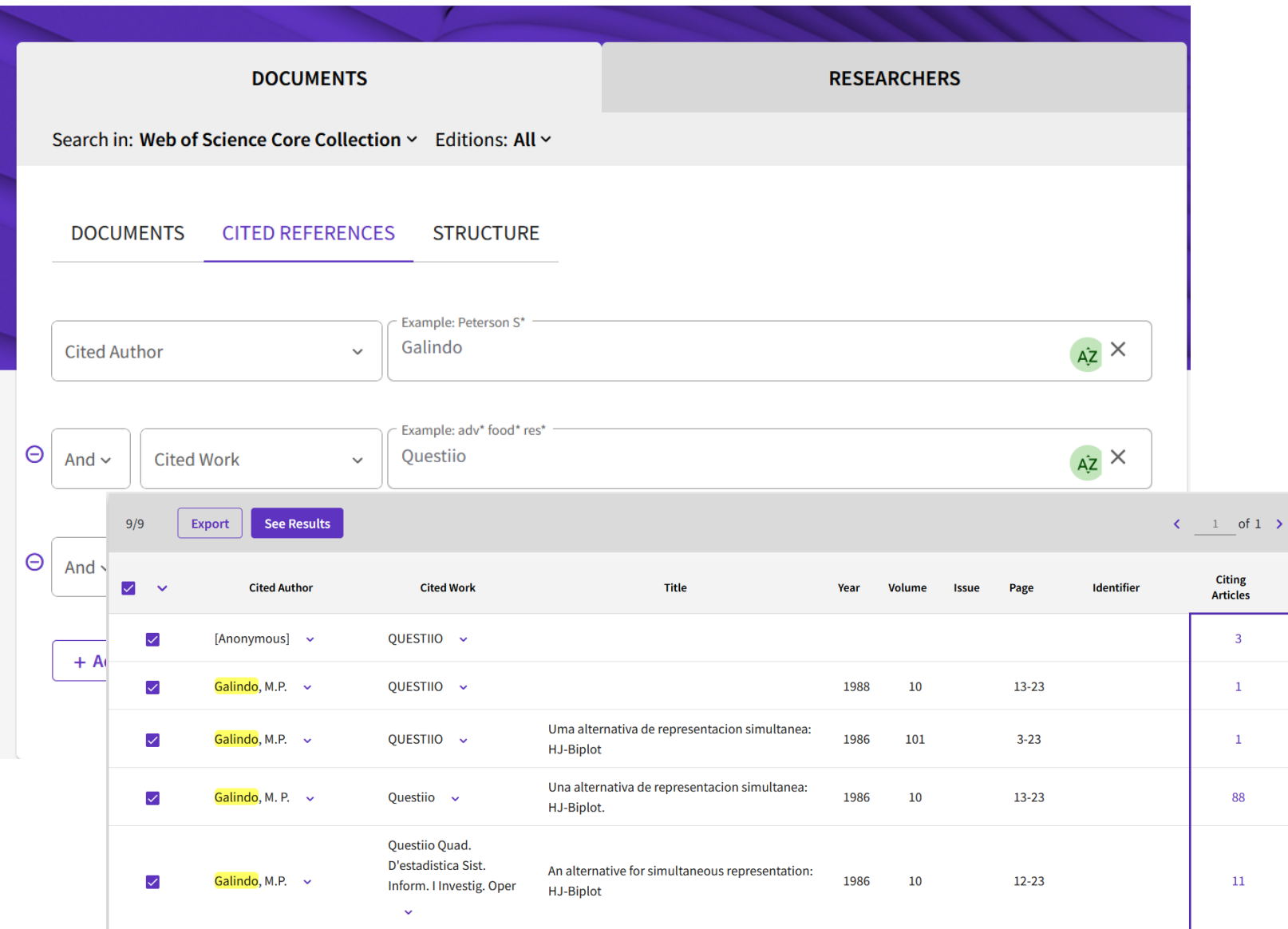

A través de Búsqueda de referencia citada podremos recuperar:

-Variantes en la forma de citación.

-Citas mal referenciadas

-**Citas de artículos de revista que no están indexadas en WOS, pero que están citados por artículos de revistas que sí lo están.**

# 116 citas

## Web of Science: Citas normalizadas

**Category Normalized Citation Impact - CNCI**

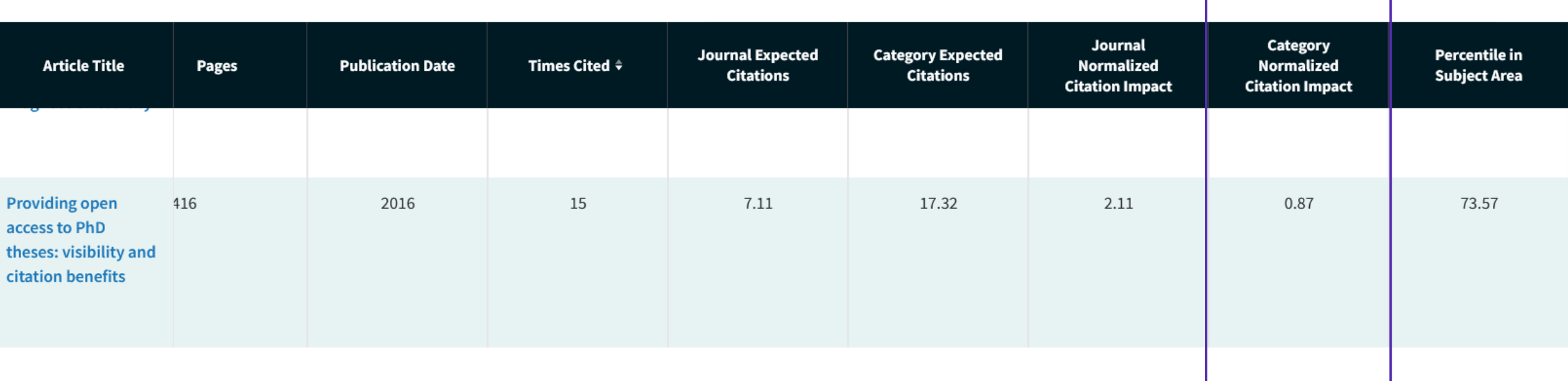

El artículo se sitúa un 13% por debajo de la media mundial  $12$ 

### Web of Science: percentil de citación

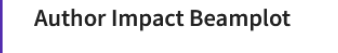

Range: Recent 10 Years

 $\equiv$  Open Filters >

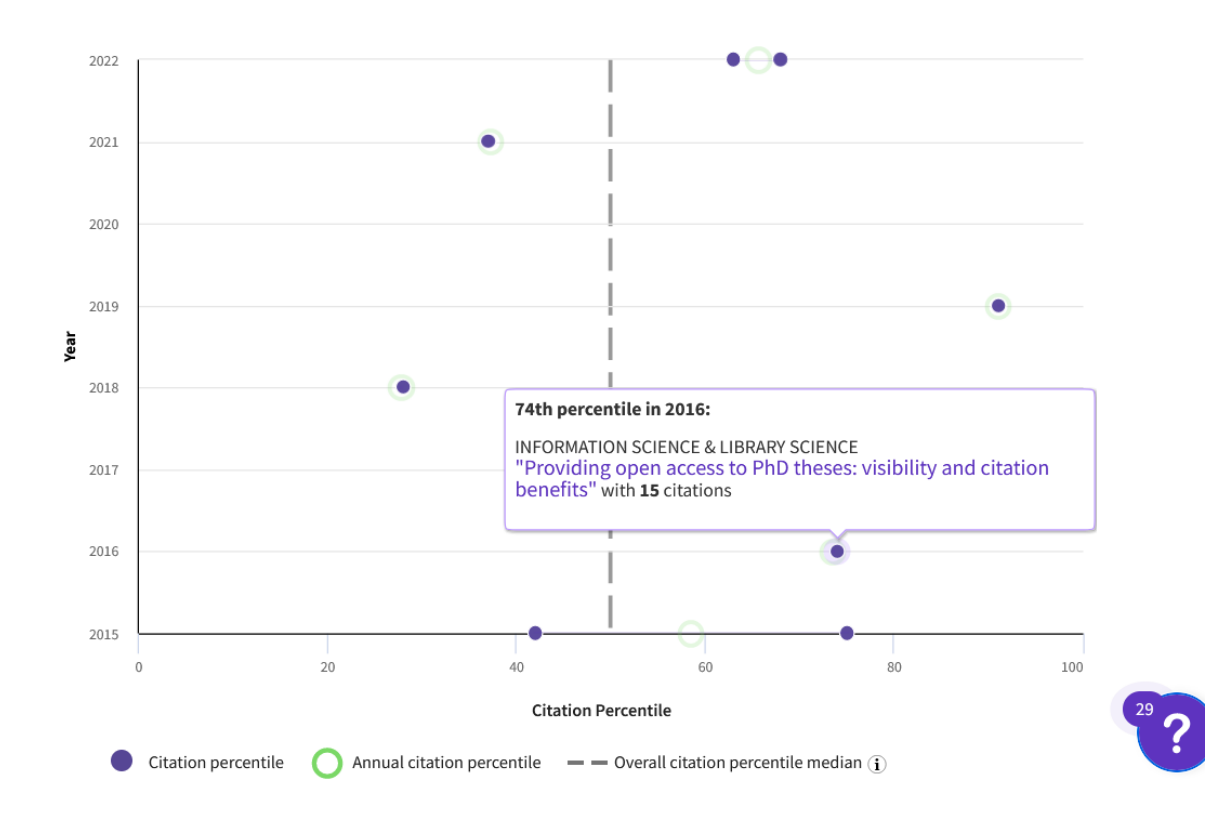

Compara el número de citas recibidas por este documento con la media de las citas similares en la misma categoría temática durante el mismo período de tiempo.

En este caso el artículo está en un percentil 74, es decir, está en el 26% de los artículos más citados a nivel mundial en su categoría «Information Science & Library Science» y año: 2016.

#### Scopus: métricas de citación

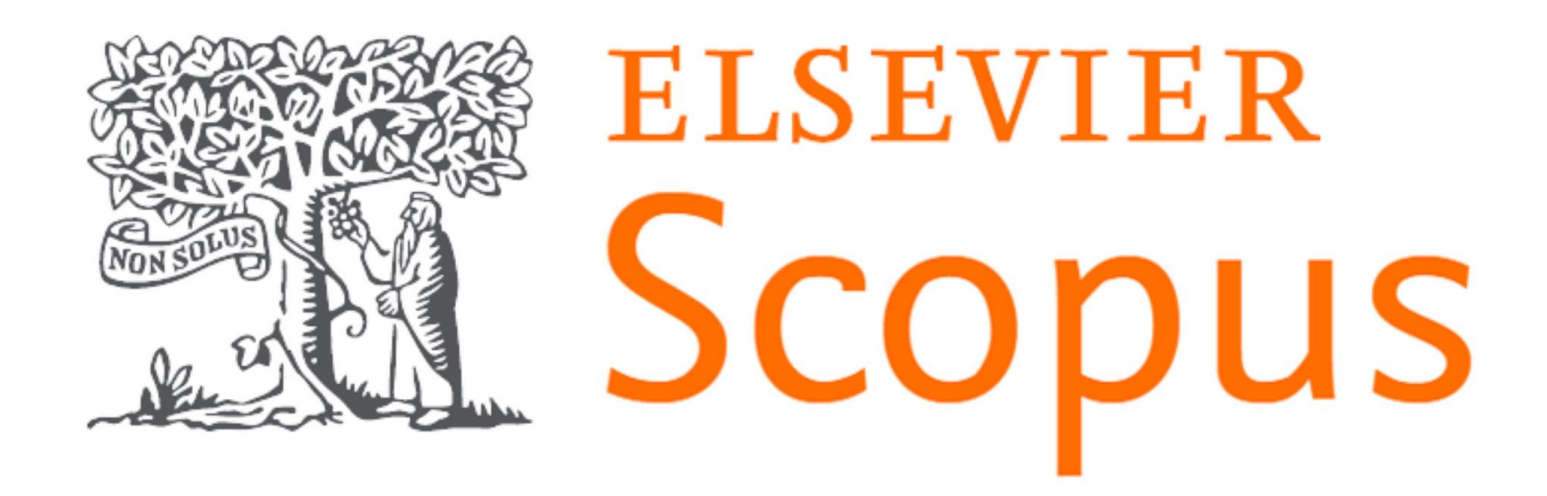

Sign in

#### Scopus: citas recibidas

**VNiVERSiDAD D SALAMANCA** 

**Scopus** 

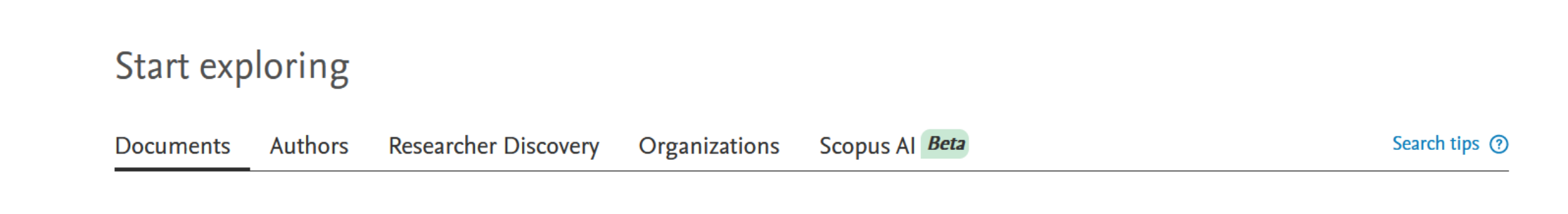

Q Search

**Lists** 

**Sources** 

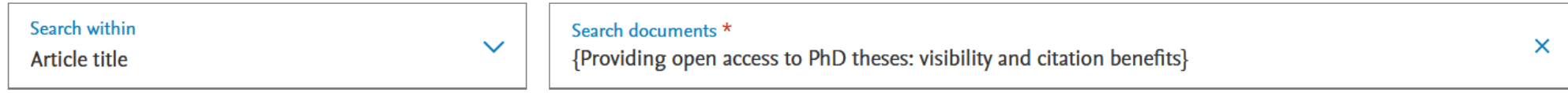

+ Add search field [节] Add date range Advanced document search >

<https://usal.idm.oclc.org/login?url=https://www.scopus.com>

**Reset** Search Q

血

Create account

 $\odot$ 

SciVal 7

**Beta** 

**Documents** Preprints Patents Secondary documents Research data ⊿

Are you searching for: TITLE ( {providing open access two phd theses: visibility and citation benefits})

#### 1 document found

#### $\overrightarrow{N}$  Analyze results  $\overline{Z}$

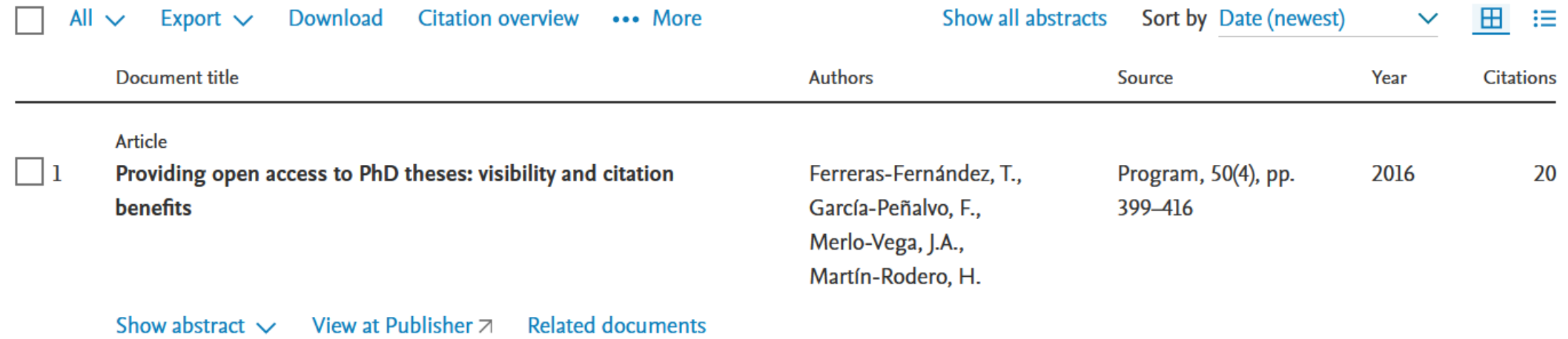

**PD** Save to PDF <del>A</del> Add to List A Create bibliography

Program • Volume 50, Issue 4, Pages 399 - 416 • 2016

#### Providing open access to PhD theses: visibility and citation benefits

Ferreras-Fernández, Tránsito  $\boxtimes$ ; García-Peñalvo, Francisco  $\boxtimes$ ; Merlo-Vega, José A.  $\boxtimes$  ; Martín-Rodero, Helena  $\boxtimes$ Save all to author list <sup>a</sup> University of Salamanca, Salamanca, Spain 79 1.33 20 78th percentile View all metrics  $\geq$  $FWCI(?)$ **Citations in Scopus** Views count  $(2)$   $\overline{7}$ 

Cited by 20 documents

The extent of building and managing local contents in institutional repositories: a survey of tertiary institution libraries in Nigeria

Oberhiri-Orumah, G., Baro, E.E. (2023) Global Knowledge, Memory and Communication

Impact of Software Engineering Research in Practice: A Patent and Author Survey Analysis

Kotti, Z., Gousios, G., Spinellis, D. (2023) IEEE Transactions on Software Engineering

An evaluation of institutional repository development in African universities

Baro, E.E., Nwabueze-Echedom, A.U. (2023) IFLA Journal

View all 20 citing documents

**Scopus Metrics** 

#### 20 Citations

Total number of times this document has been cited in Scopus.

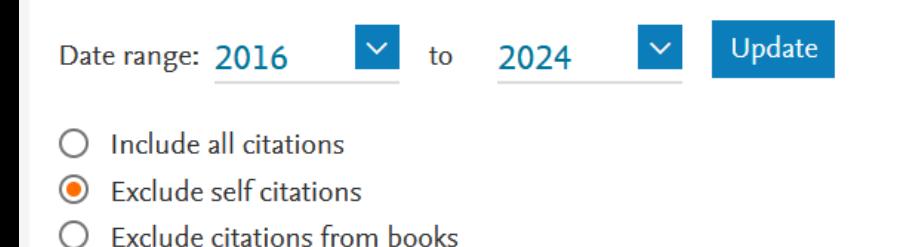

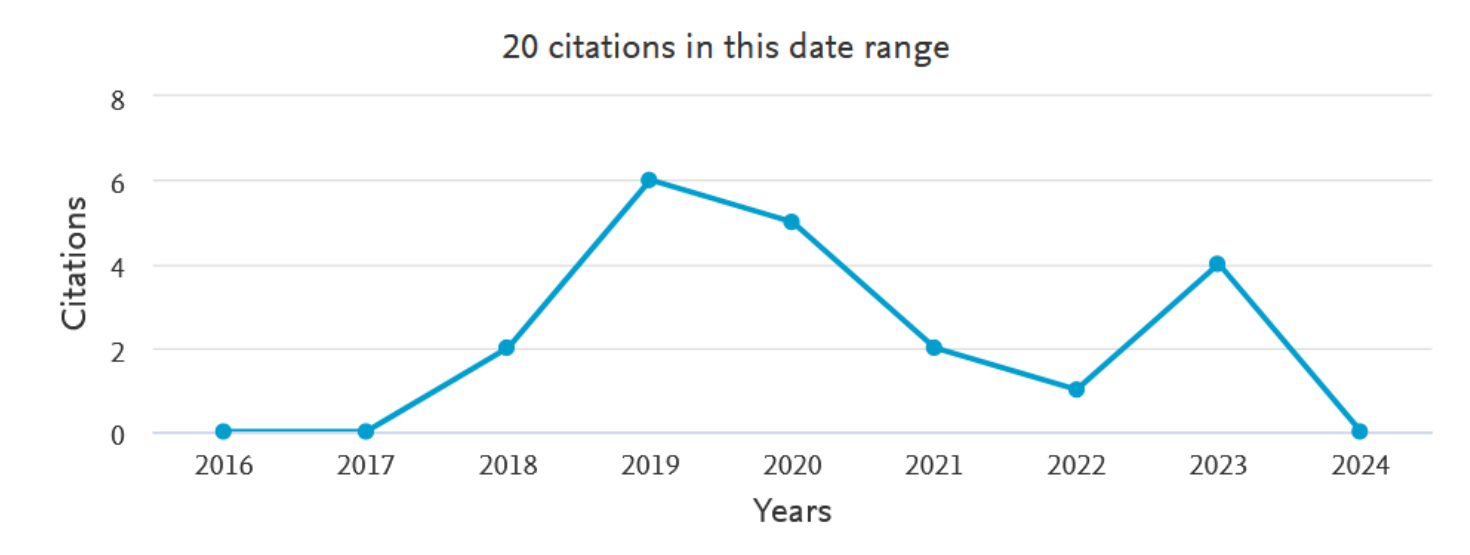

#### <https://usal.idm.oclc.org/login?url=https://www.scopus.com>

About Snowball Metrics

怠

 $\rightarrow$  Export

#### Start exploring

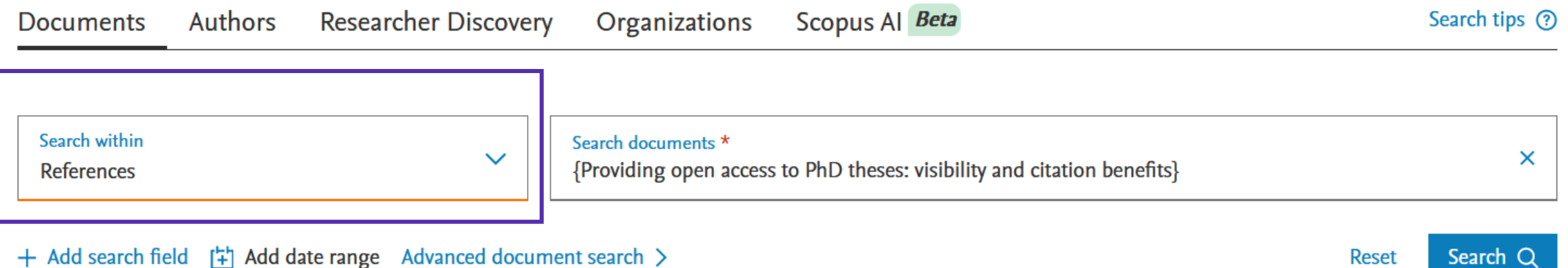

<https://usal.idm.oclc.org/login?url=https://www.scopus.com>

Search

#### Start exploring

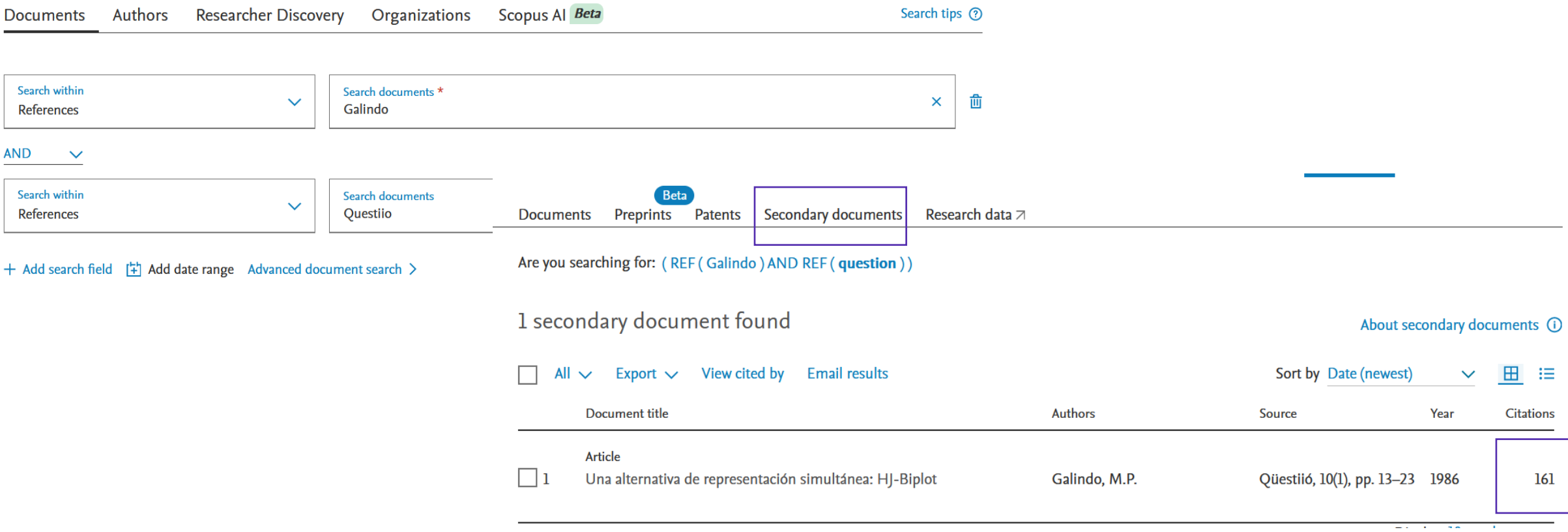

### Scopus: citas normalizadas

Save to PDF  $\frac{1}{24}$  Add to List **A** Create bibliography

**Program** • Volume 50, Issue 4, Pages 399 - 416 • 2016

#### Providing open access to PhD theses: visibility and citation benefits

Ferreras-Fernández, Tránsito  $\boxtimes$ : García-Peñalvo, Francisco  $\boxtimes$ : Merlo-Vega, José A.  $\boxtimes$ ; Martín-Rodero, Helena  $\boxtimes$  $\overline{\mathbb{F}_2}$  Save all to author list

 $\mathbf{d}$ .

<sup>a</sup> University of Salamanca, Salamanca, Spain

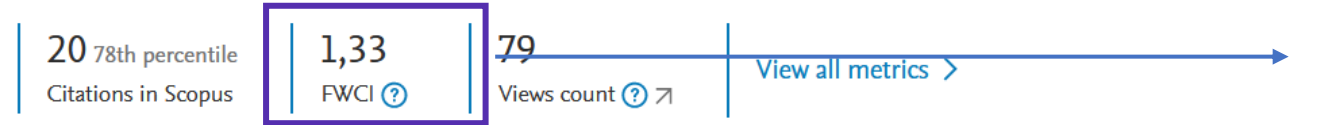

El **Field Weighted Citation Impact – FWCI** o Impacto Normalizado de Citación por Campo.

Tal y como está definido el índice, si el **FWCI** es menor de 1 indica que el número de citas recibidas, en promedio, es menor que el número de citas esperadas mientras que un índice mayor que 1 indica, por el contrario, que el número de citas recibidas, en promedio, es mayor que el número de citas esperadas en publicaciones similares en el mismo periodo de tiempo. Un valor de 1 significa que está en la media del campo.

> 1,33 significa que nuestra aportación está un 33% por encima de la media

### Scopus: percentil

Save to PDF  $\frac{1}{24}$  Add to List **A** Create bibliography

**Program** • Volume 50, Issue 4, Pages 399 - 416 • 2016

#### Providing open access to PhD theses: visibility and citation benefits

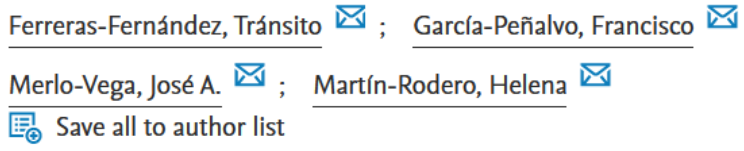

 $\mathbf{d}$ .

<sup>a</sup> University of Salamanca, Salamanca, Spain

1,33 20 78th percentile View all metrics  $\geq$ Views count  $\Omega$   $\pi$  $FWCl(2)$ **Citations in Scopus** 

Compara el número de citas recibidas por este documento con la media de las citas recibidas por documentos similares en el mismo campo.

En nuestro caso, un percentil 78 indica que el artículo está situado dentro del 22% de los artículos publicados con más citas para ese campo temático.

### Dimensions: citas recibidas

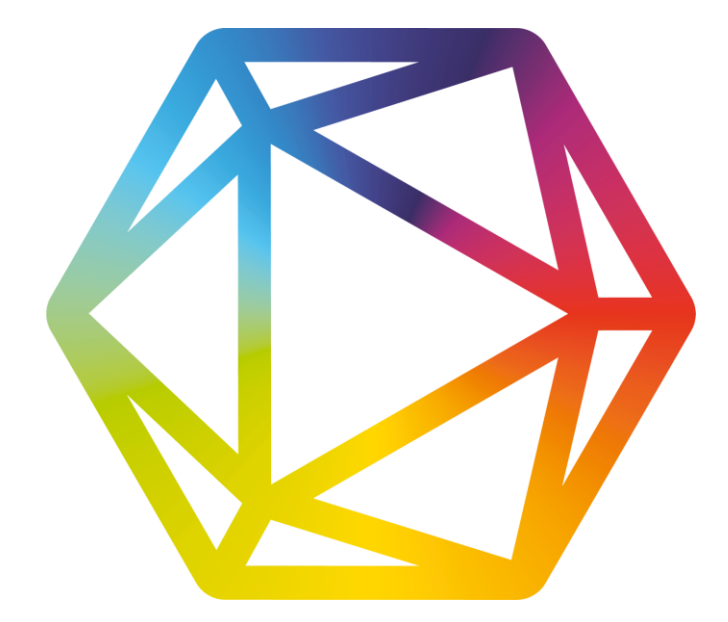

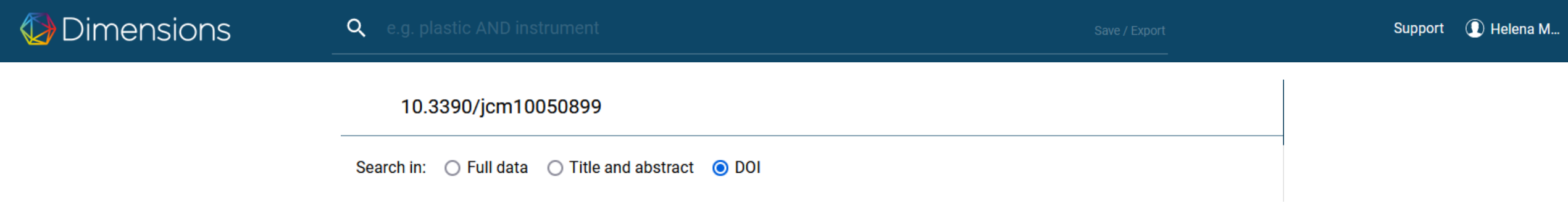

https://app.dimensions.ai

### Dimensions: citas recibidas

**Publication - Article** 

#### Gender-Based Differences by Age Range in Patients Hospitalized with COVID-19: A Spanish Observational **Cohort Study**

Journal of Clinical Medicine, 10(5), 899 - February 2021 https://doi.org/10.3390/jcm10050899 /

#### **Authors**

Claudia Josa-Laorden - Hospital Royo Villanova; Instituto de Investigación Sanitaria Aragón **Corresponding Author** 

Anxela Crestelo-Vieitez - Hospital Royo Villanova **Corresponding Author** 

María Del Mar García Andreu - Hospital Royo Villanova

23 more

#### **Abstract**

There is some evidence that male gender could have a negative impact on the prognosis and severity of severe acute respiratory syndrome coronavirus 2 (SARS-CoV-2) infection. The aim of the present study was to compare the characteristics of coronavirus disease 2019 (COVID-19) between hospitalized men and women with confirmed SARS-CoV-2 infection. This multicenter, retrospective, observational study is based on the SEMI-COVID-19 Registry. We analyzed the differences between men and women for a wide variety of demographic, clinical, and treatment variables, and the sex distribution of the reported COVID-19 deaths, as well as intensive care unit (ICU) admission by age subgroups. This work analyzed 12,063 patients (56.8% men). The women in our study were older than the men, on average (67.9 vs. 65.7 years;  $p < 001$ ). Bilateral condensation

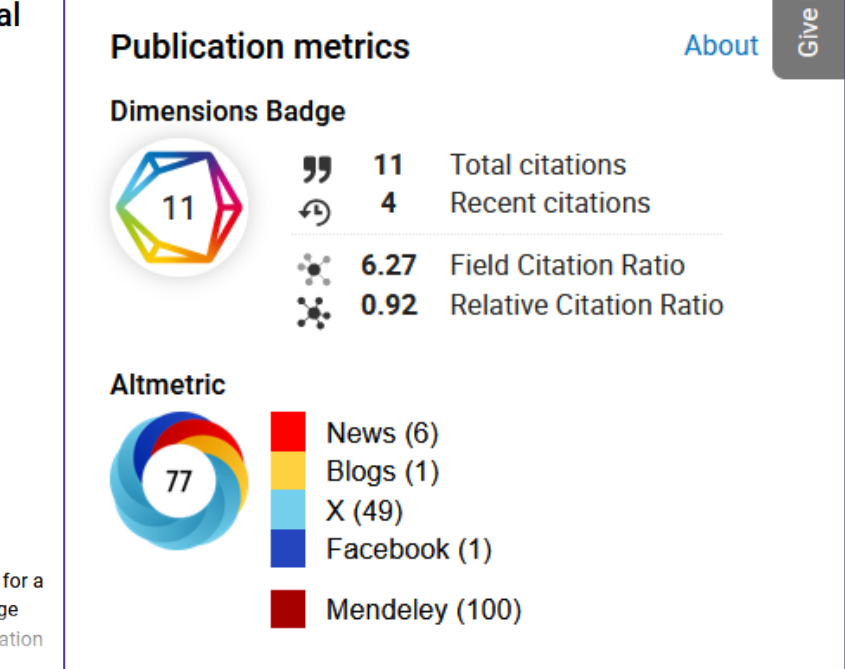

## Dimensions: citas recibidas

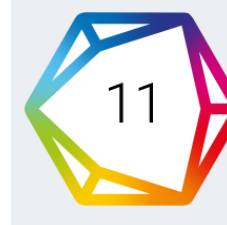

**Summ** 

 $\bullet$ 

**This** 

**Publication** 

**Authore** 

Gender-Based Differences by Age Range in Patients Hospitalized with COVID-19: A Spanish Observational Cohort Study

Según Dimensions:

«Esta publicación en Journal of Clinical Medicine ha sido citada 11 veces. El 36% de las citas se han recibido en los últimos dos años».

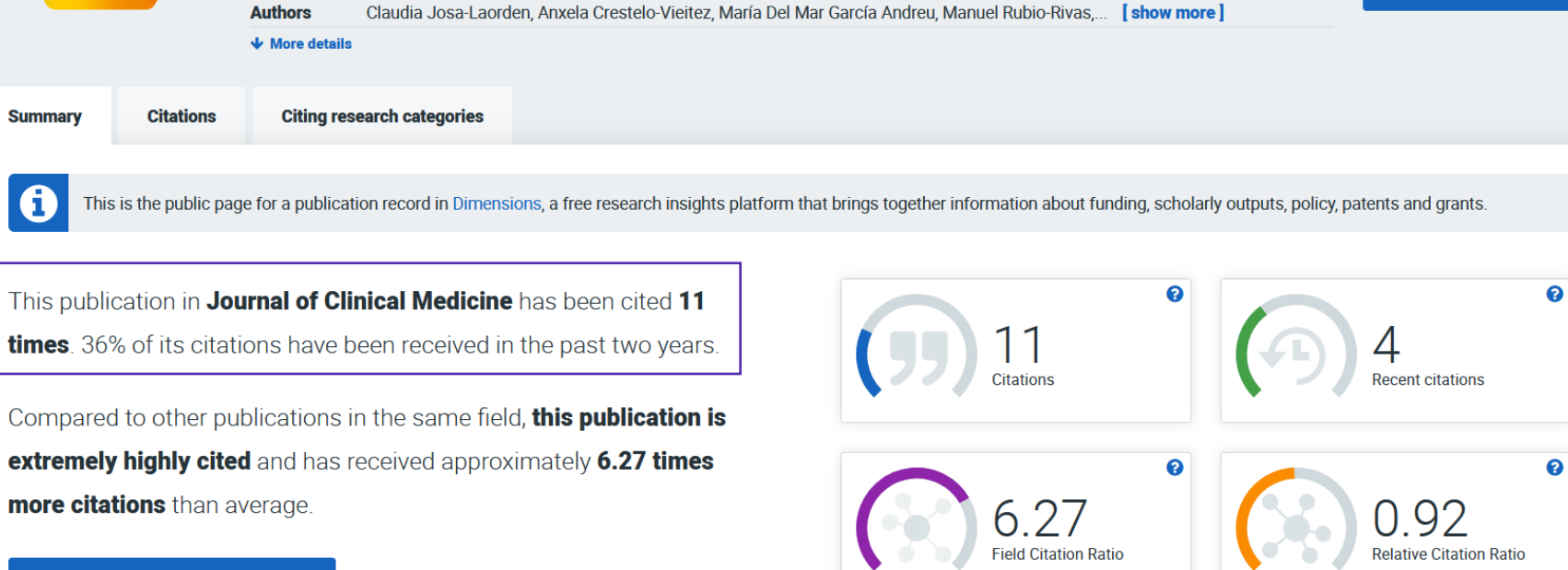

Article in Journal of Clinical Medicine, published February 2021

View more details in Dimensions  $\,$   $\rm G$ 

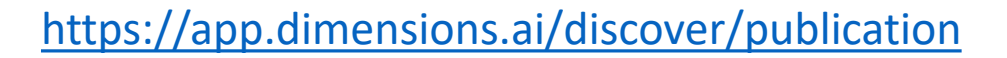

View on publisher site C'

## Dimensions: citas normalizadas

#### **Field Citation Ratio**

Asigna un valor normalizado a cada publicación que indica si ha sido más o menos citada que la media de publicaciones en los mismos años y campos de investigación. Un valor de **FCR** superior a 1 indica que la publicación tiene un número de citas superior a la media de su área. Solo se calcula para publicaciones posteriores a 2000 y con una antigüedad de al menos 2 años.

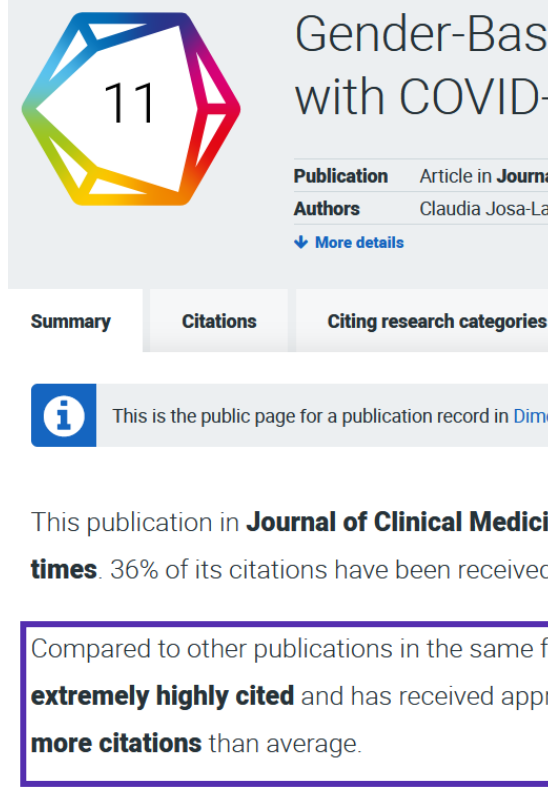

Gender-Based Differences by Age Range in Patients Hospitalized with COVID-19: A Spanish Observational Cohort Study

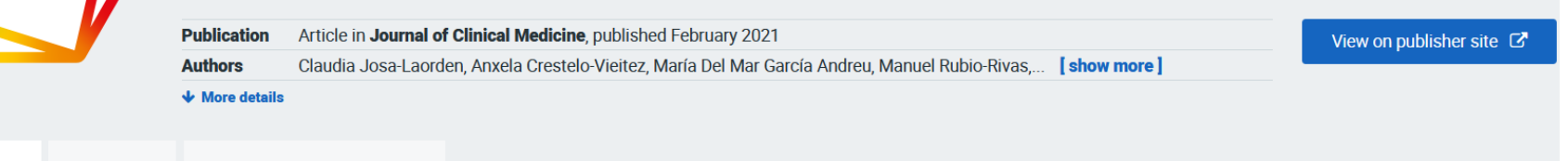

This is the public page for a publication record in Dimensions, a free research insights platform that brings together information about funding, scholarly outputs, policy, patents and grants,

This publication in Journal of Clinical Medicine has been cited 11 times. 36% of its citations have been received in the past two years.

Compared to other publications in the same field, this publication is **extremely highly cited** and has received approximately 6.27 times

View more details in Dimensions  $\, \boxtimes \,$ 

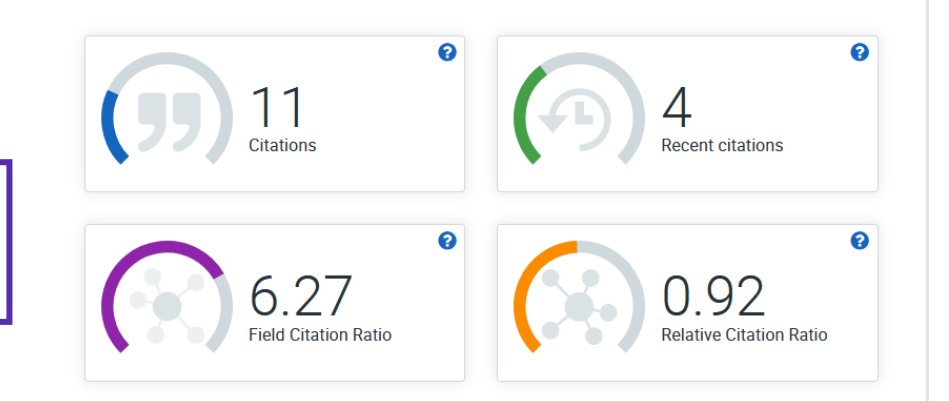

## Dimensions: citas normalizadas

#### Field **Citation** Ratio

En comparación con otras publicaciones del mismo campo, esta publicación es extremadamente citada y ha recibido aproximadamente 6,27 veces más citas que la media.

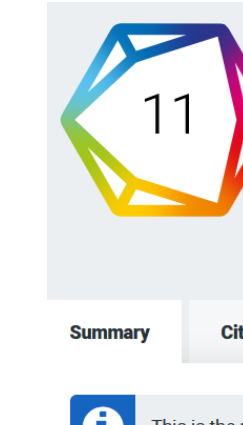

Gender-Based Differences by Age Range in Patients Hospitalized with COVID-19: A Spanish Observational Cohort Study

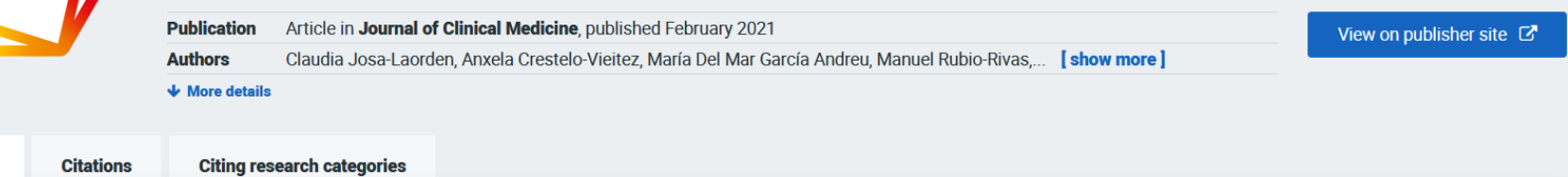

This is the public page for a publication record in Dimensions, a free research insights platform that brings together information about funding, scholarly outputs, policy, patents and grants.

This publication in Journal of Clinical Medicine has been cited 11 times. 36% of its citations have been received in the past two years.

Compared to other publications in the same field, this publication is **extremely highly cited** and has received approximately 6.27 times **more citations** than average.

View more details in Dimensions C

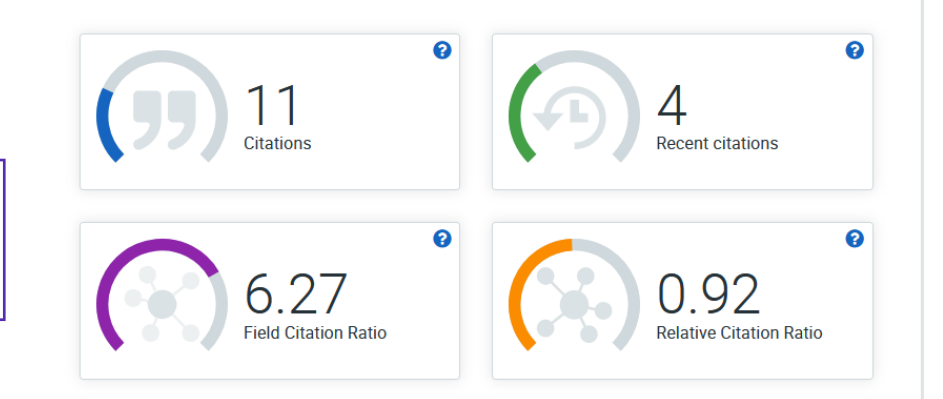

## Dimensions: citas normalizadas

#### **Relative Citation Ratio (RCR)**

Indica el rendimiento relativo de citación de un artículo, cuando se compara con otros artículos en su área de investigación. El RCR se normaliza a 1 y se calcula para todos **los artículos financiados por los NIH** en el catálogo Dimensions. Un RCR superior a 1 indica que una publicación tiene un índice de citas superior a la media de su grupo, definido por los índices de citas de los artículos que se han citado con ella.

Los artículos que tienen menos de 2 años, o no tienen citas, no tienen un RCR.

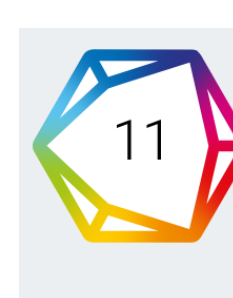

Œ

#### Gender-Based Differences by Age Range in Patients Hospitalized with COVID-19: A Spanish Observational Cohort Study

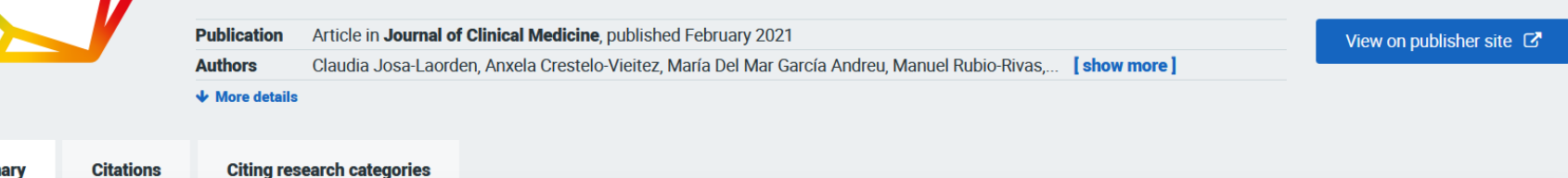

This is the public page for a publication record in Dimensions, a free research insights platform that brings together information about funding, scholarly outputs, policy, patents and grants.

This publication in Journal of Clinical Medicine has been cited 11 times. 36% of its citations have been received in the past two years.

Compared to other publications in the same field, this publication is extremely highly cited and has received approximately 6.27 times more citations than average.

View more details in Dimensions  $\,$   $\rm Z$ 

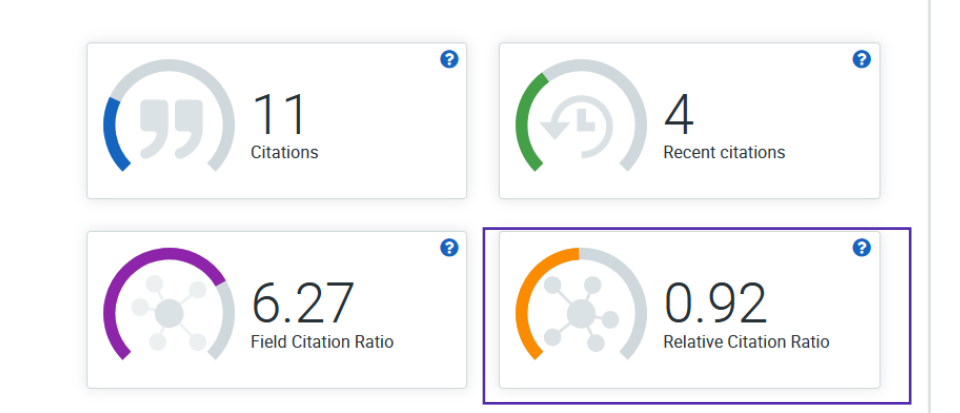

## Dialnet métricas: citas y percentiles

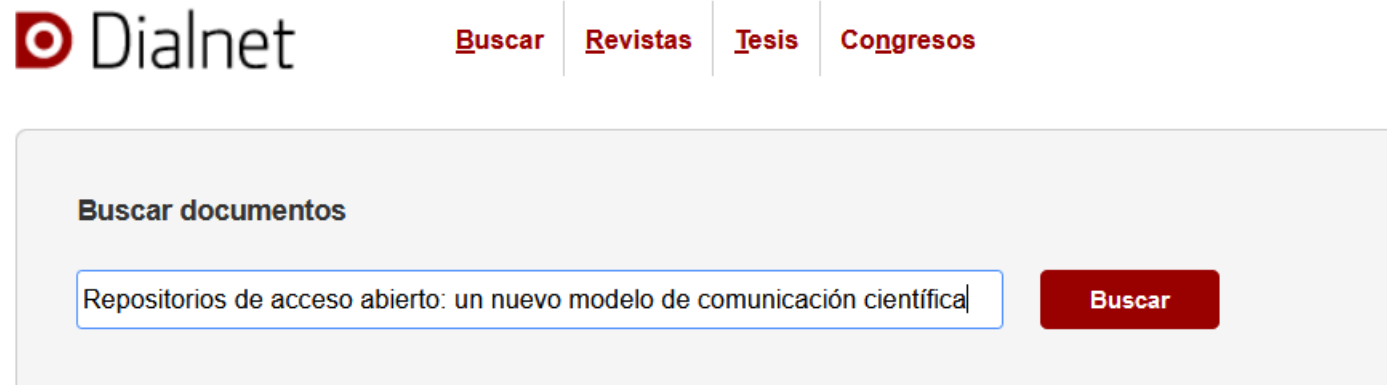

#### Repositorios de acceso abierto

un nuevo modelo de comunicación científica. La Revista de la Sociedad ORL CLCR en el repositorio Gredos

Autores: Transito Ferreras Fernández, José Antonio Merlo Vega

Localización: Revista ORL, ISSN-e 2444-7986, ISSN 2444-7986, Vol. 6, 2015, págs. 94-113

#### Idioma: español

#### **Títulos paralelos:**

Open Access repositories: a new model of scientific communication. The Revista de la Sociedad ORL CLCR in Gredos repository

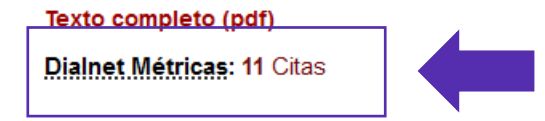

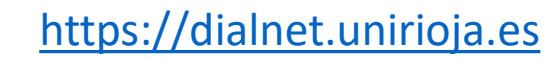

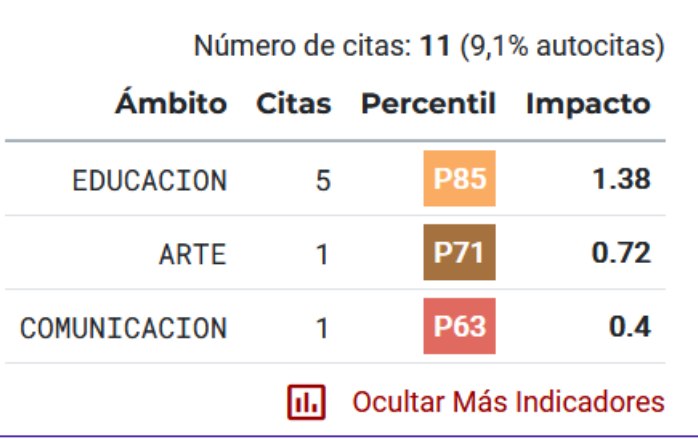

## Google Scholar: citas recibidas

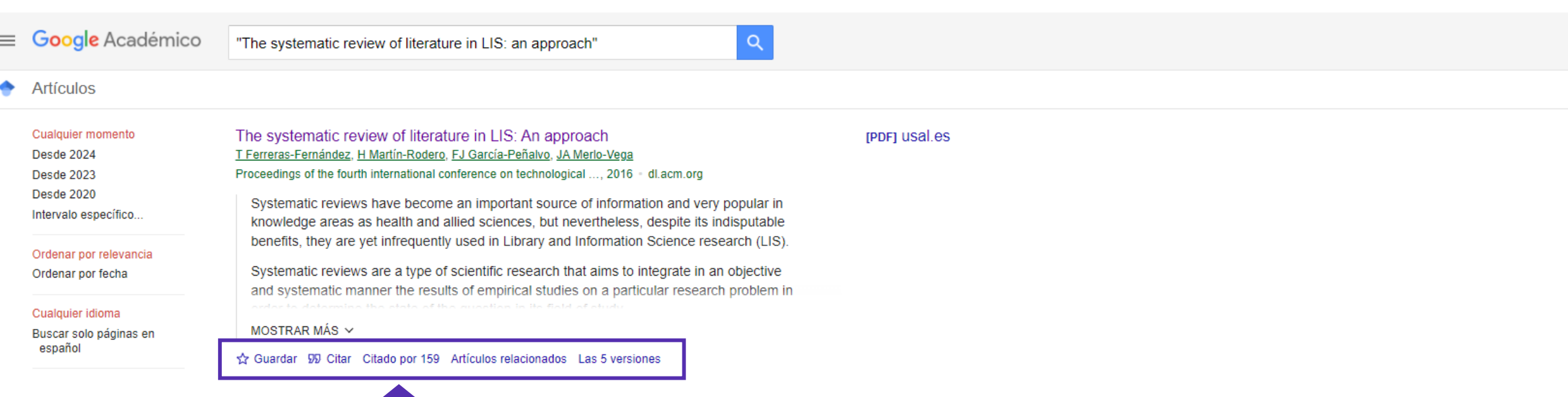

### Open Citations: citas recibidas

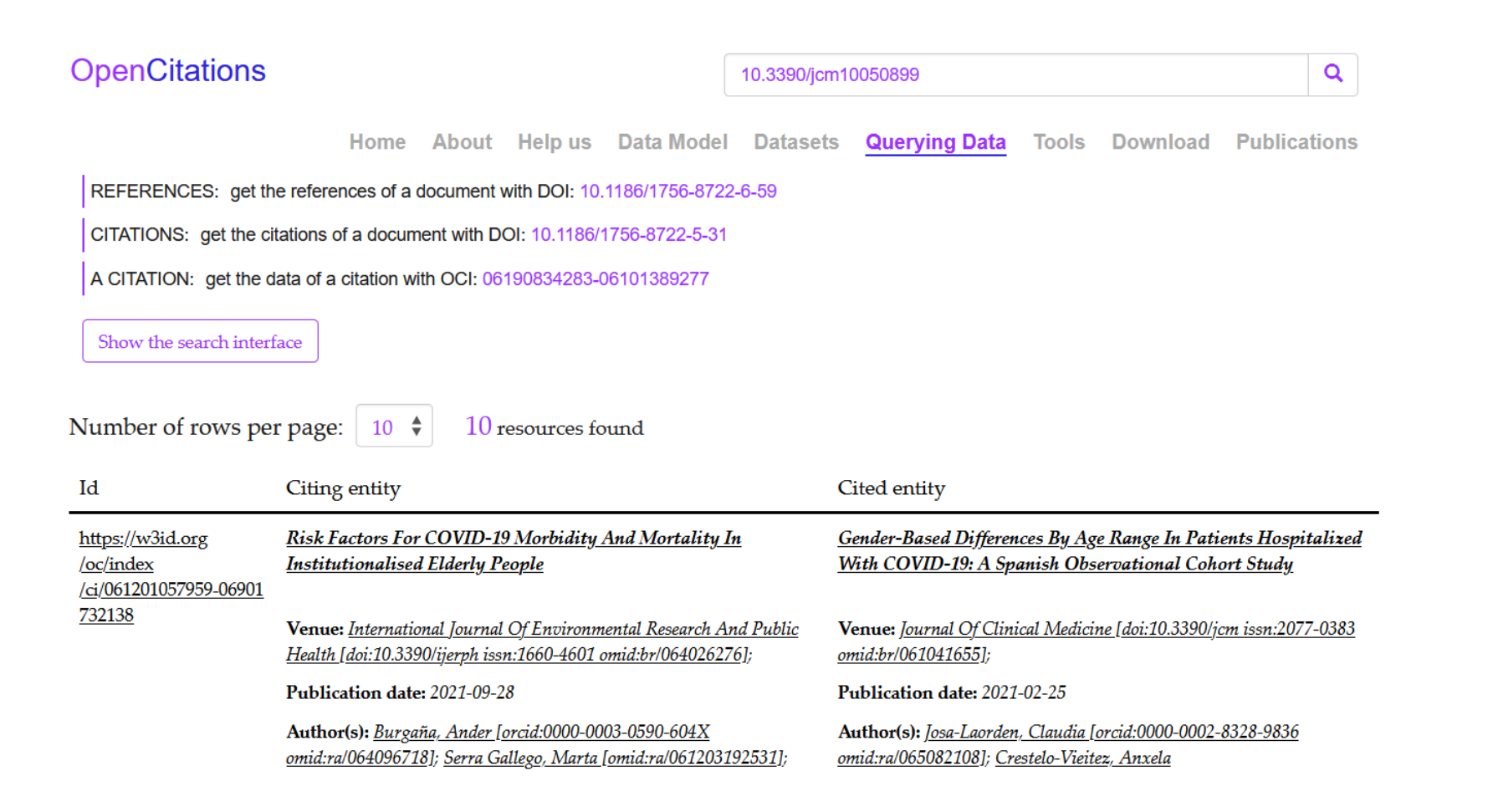

#### [https://opencitations.net](https://opencitations.net/) 31

### Scite: citas recibidas

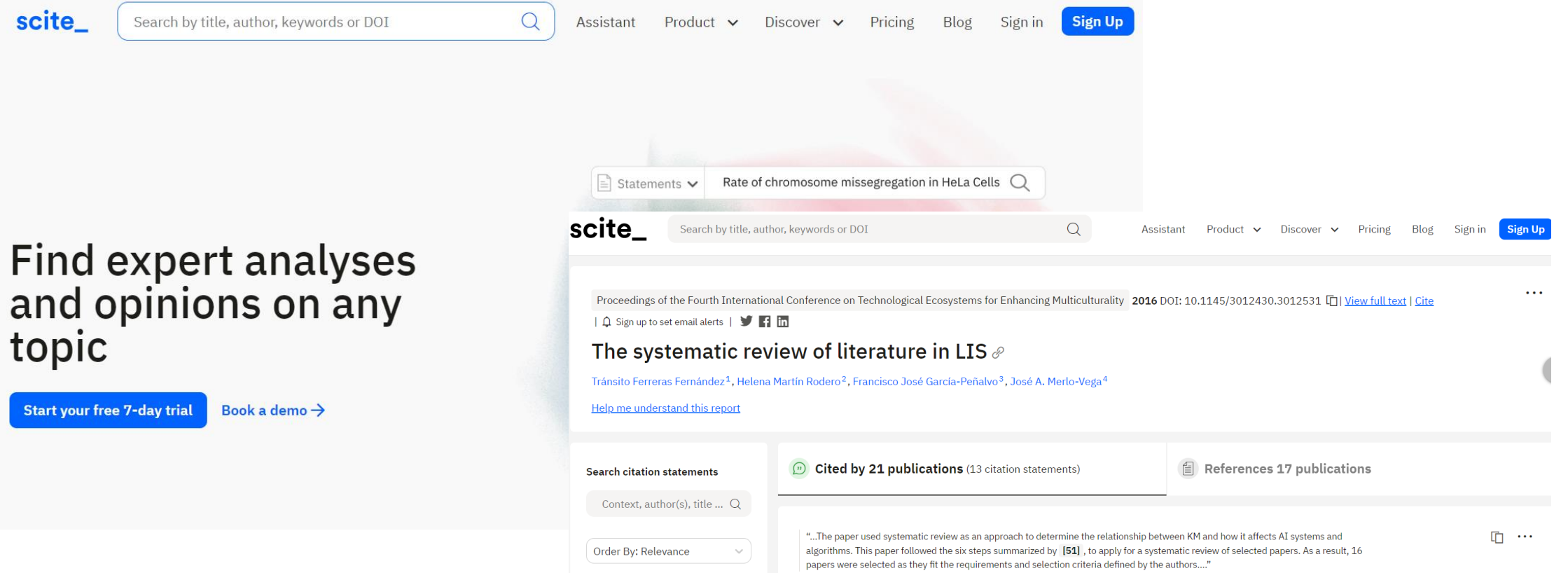

https://scite.ai

### Scite: citas recibidas

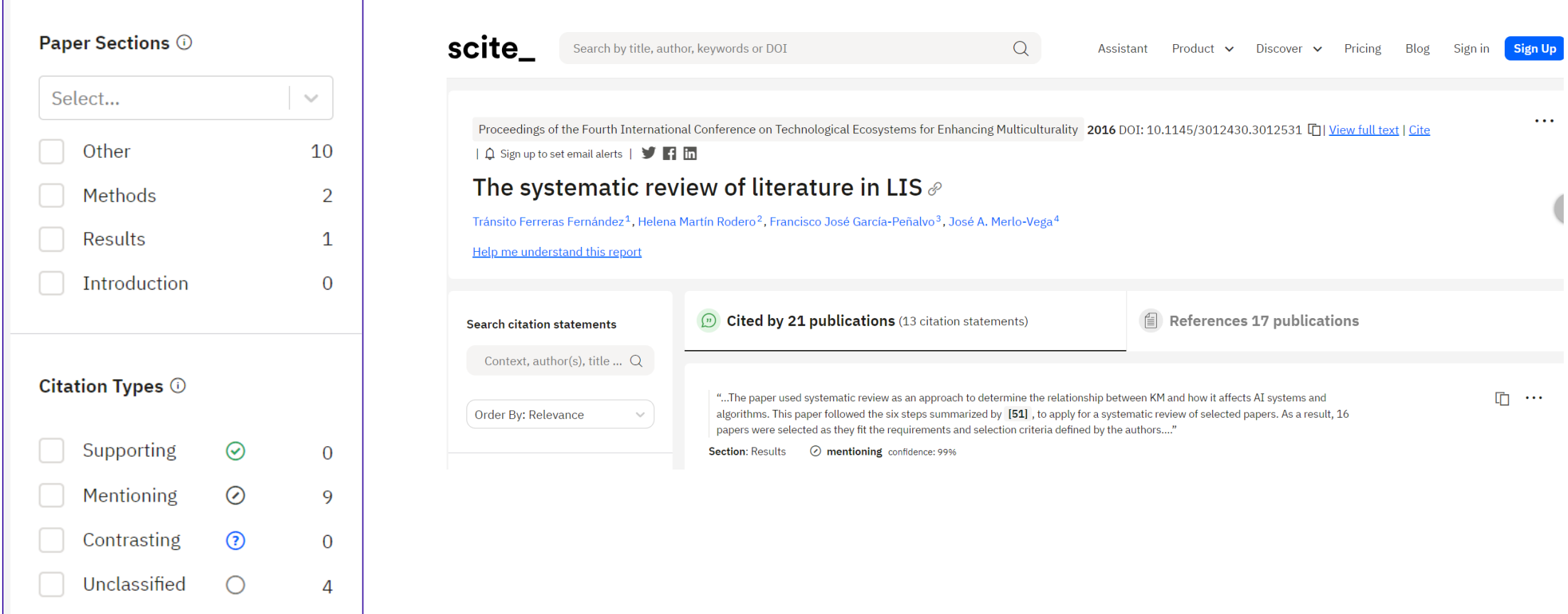

#### Scite: citas recibidas

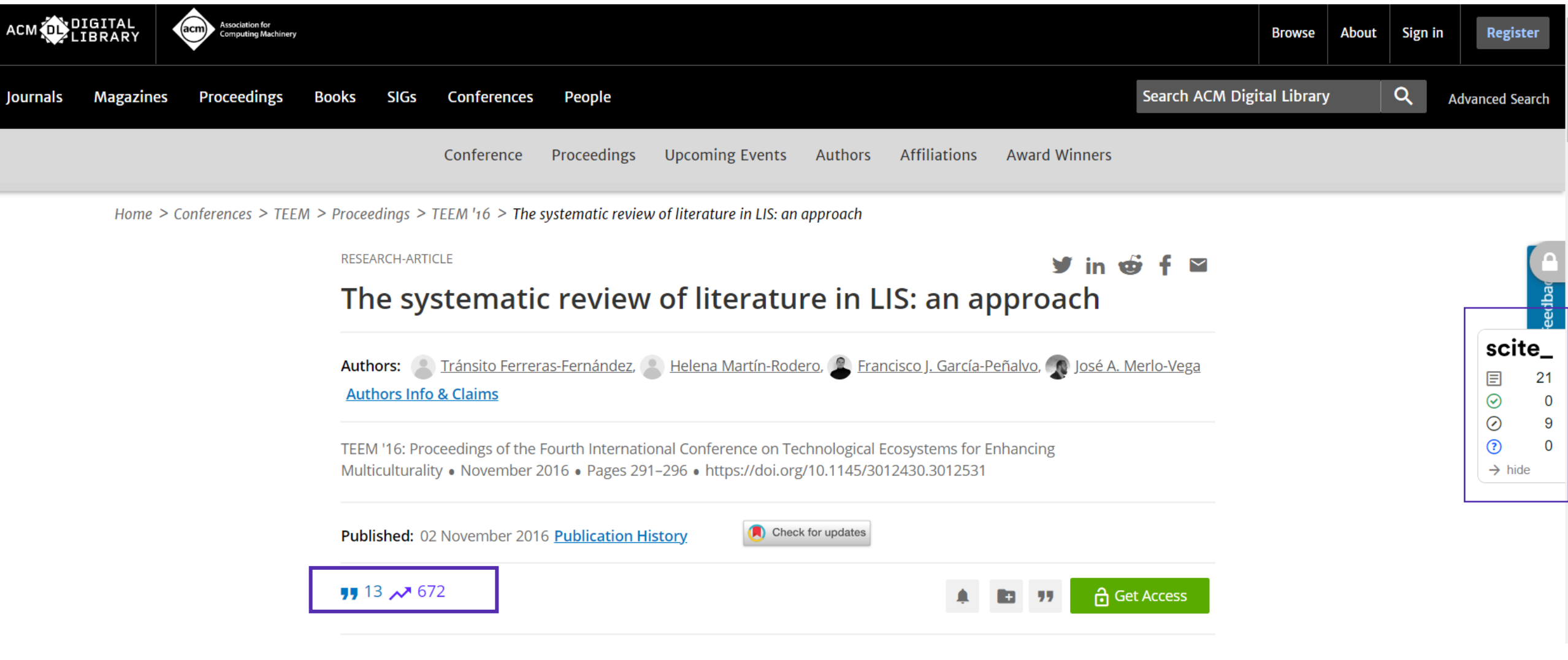

## Métricas de uso y lectura

- ✓ Número de visitas, lecturas y descargas
	- ❖ Repositorios
	- ❖ Plataformas editoriales
	- ❖ Web of Science
	- ❖ Scopus
	- ❖ Mendeley a través de PlumX (Scopus) y/o

Almetric (Dimensions)

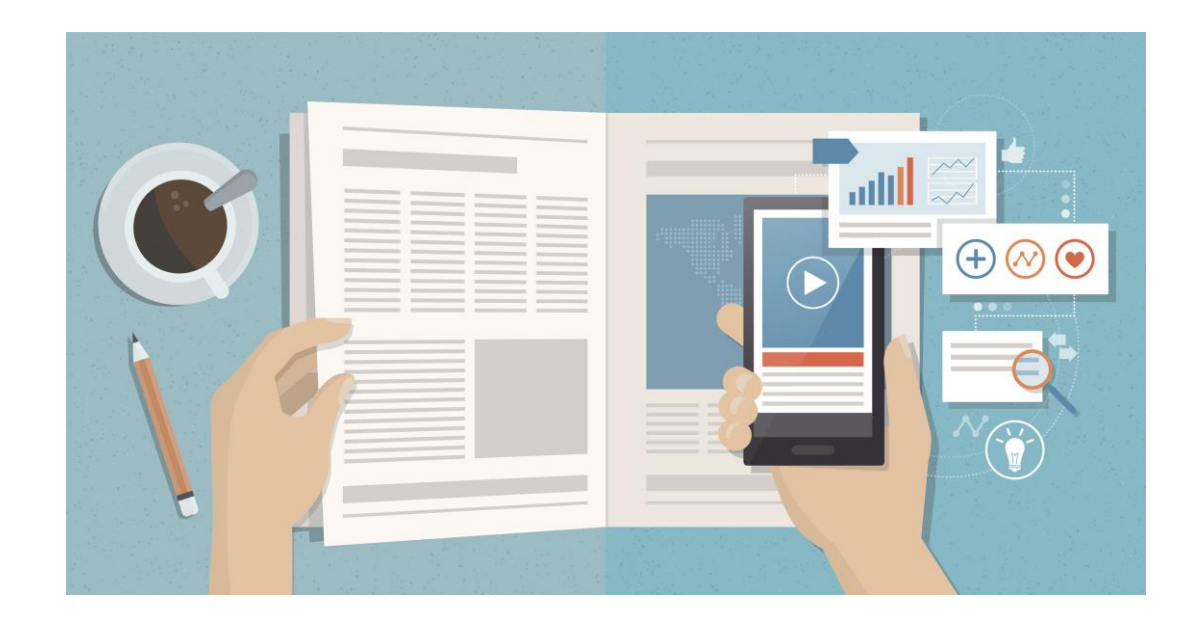

Gredos

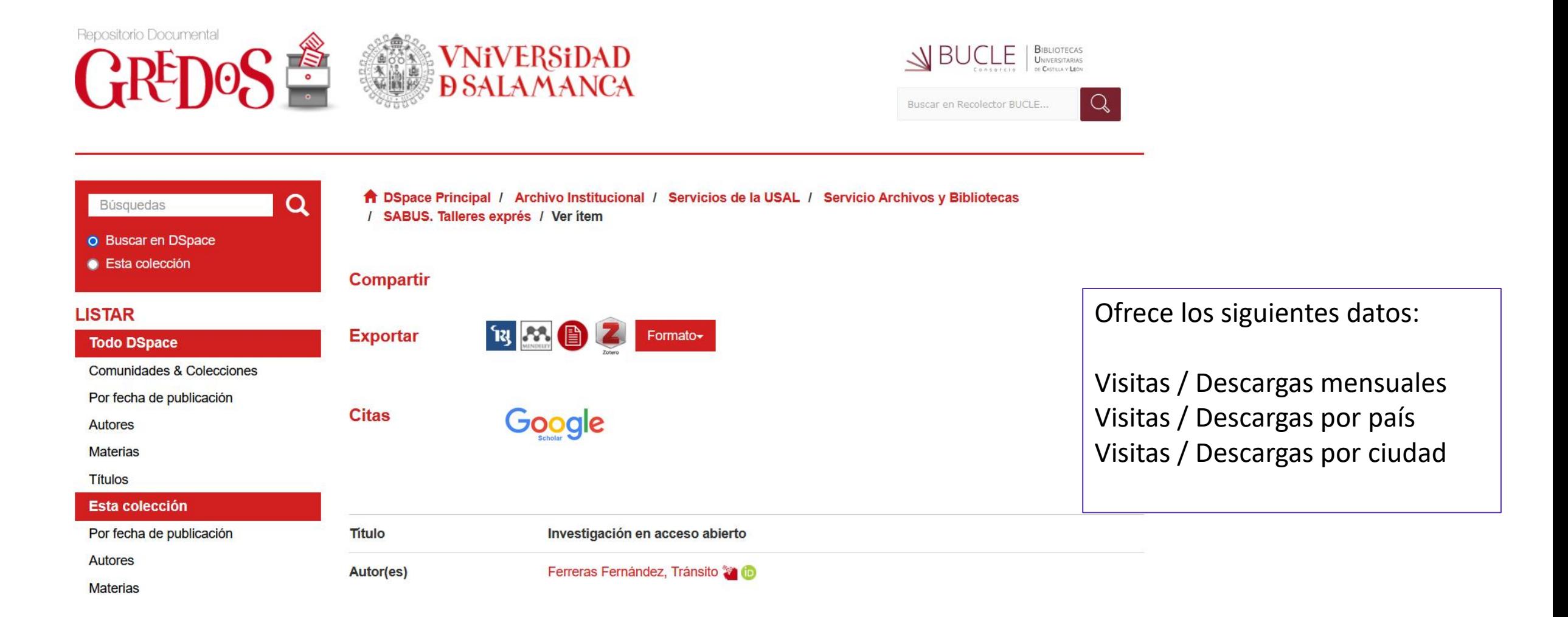
## Plataformas editoriales

#### **SPRINGER LINK**

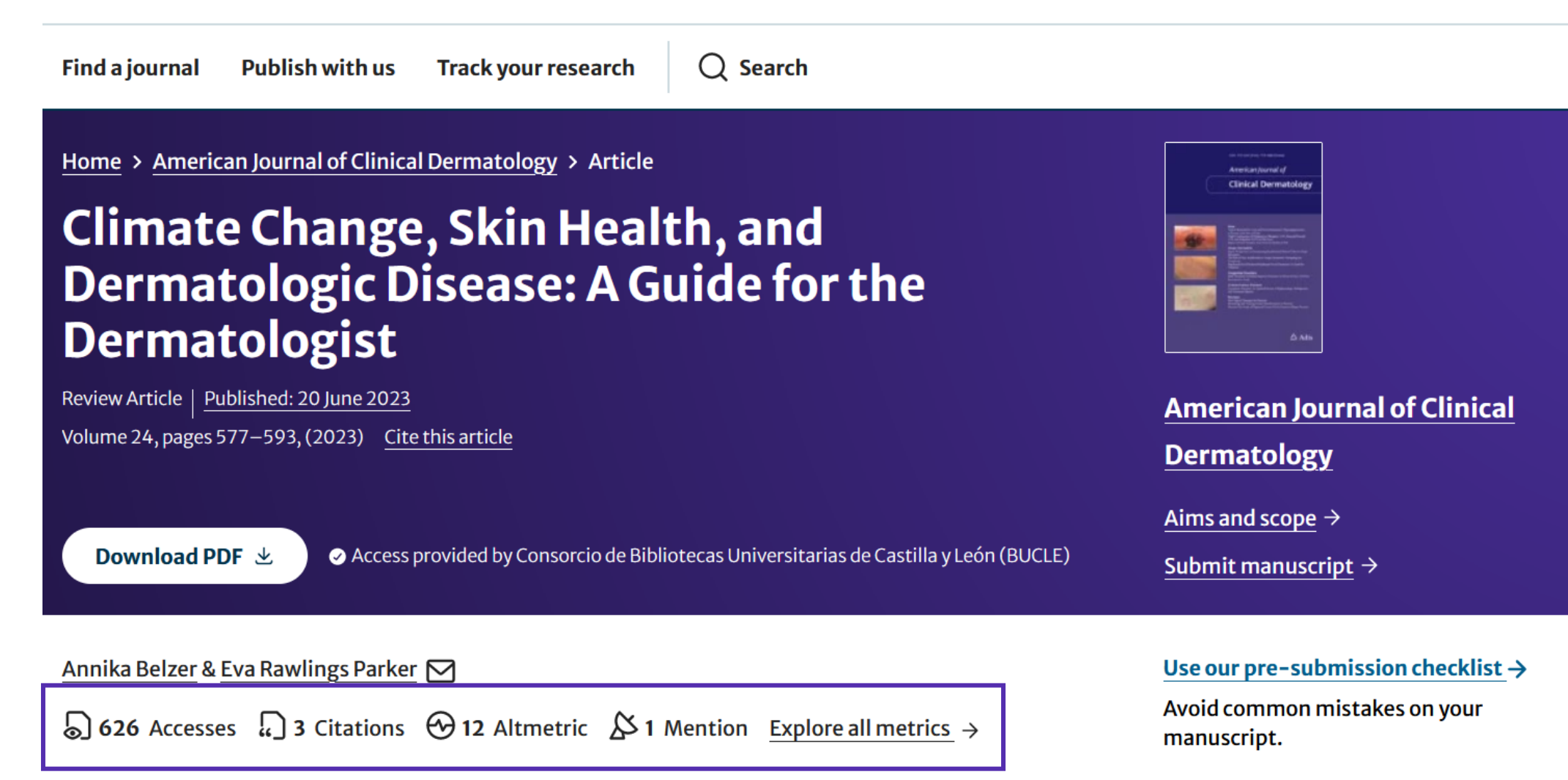

### Web of Science

#### Providing open access to PhD theses: visibility and citation **benefits**

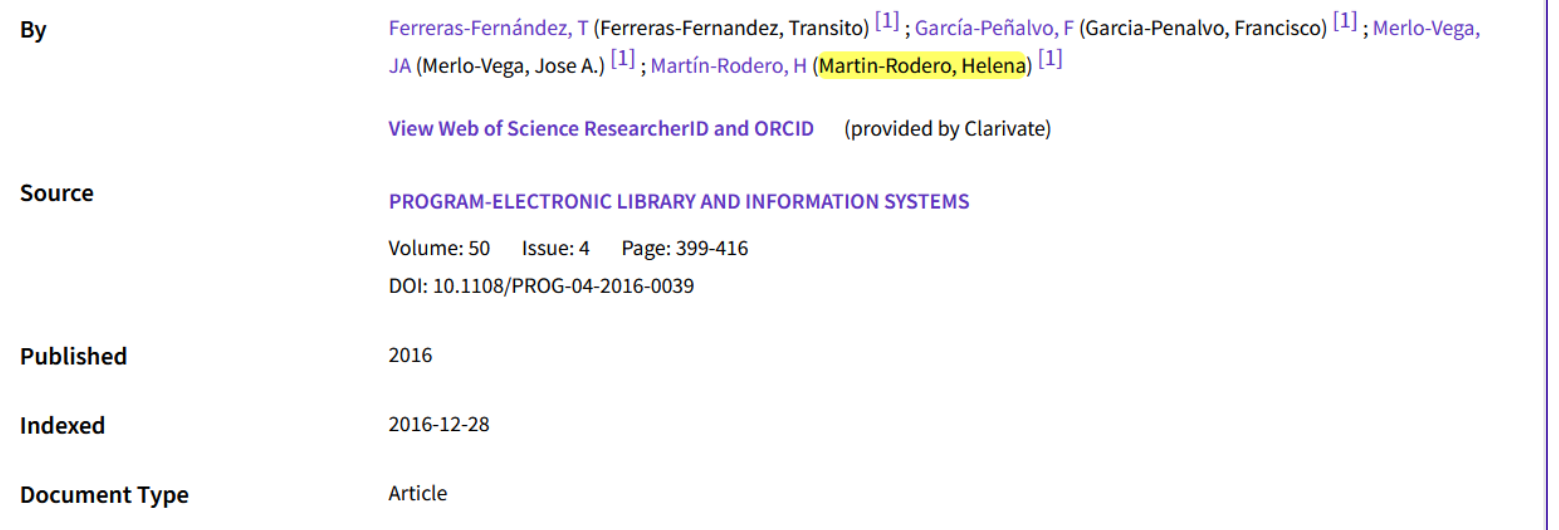

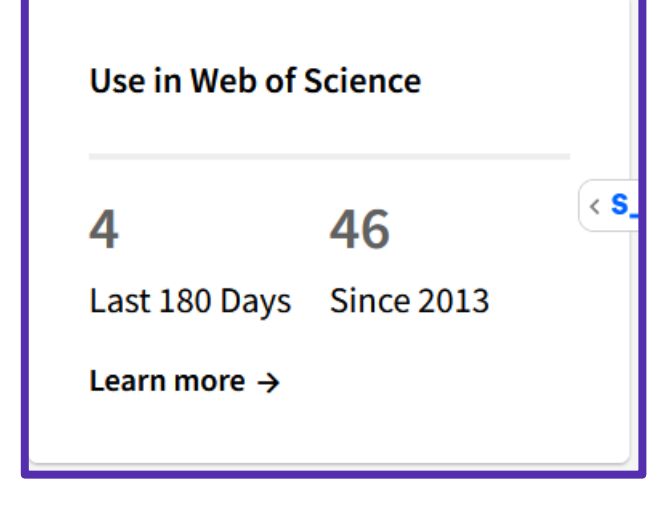

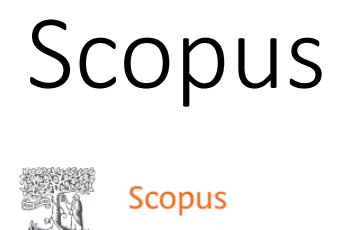

SciVal  $\neg$ Q Search Lists Sources

<Back to results | 1 of 1

▲ Download 日 Print 習 Save to PDF ☆ Add to List A Create bibliography

Program • Volume 50, Issue 4, Pages 399 - 416 • 2016

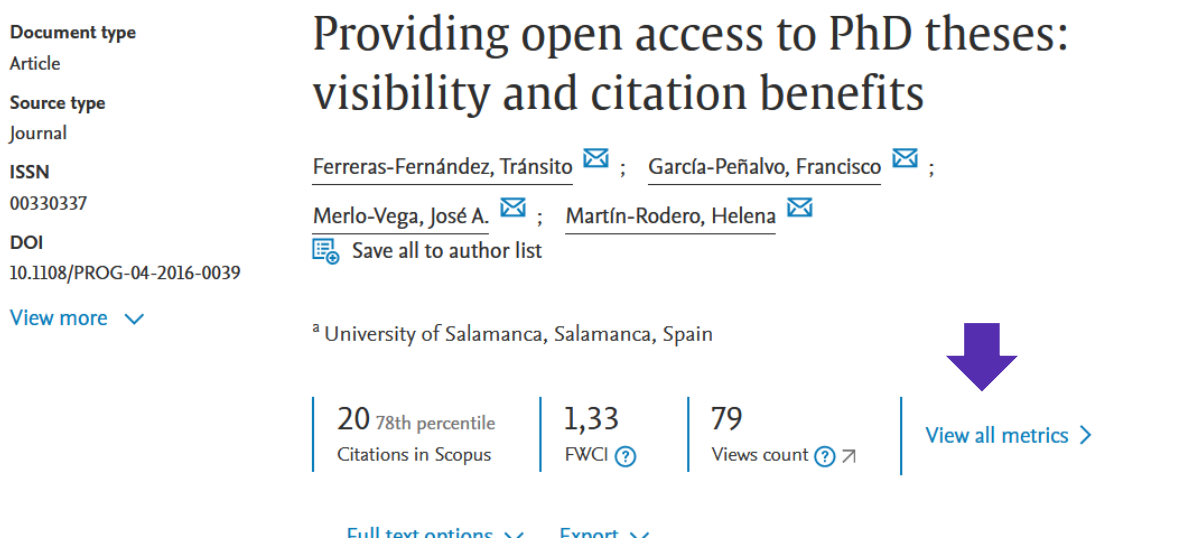

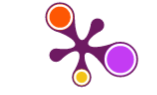

A Home

> Overview

**■ Highlights** > News Mentions

 $^{\circledR}$ 

#### Providing open access to PhD theses: visibility and citation benefits

Citation Data: Program, ISSN: 0033-0337, Vol: 50, Issue: 4, Page: 399-416 Publication Year: 2016

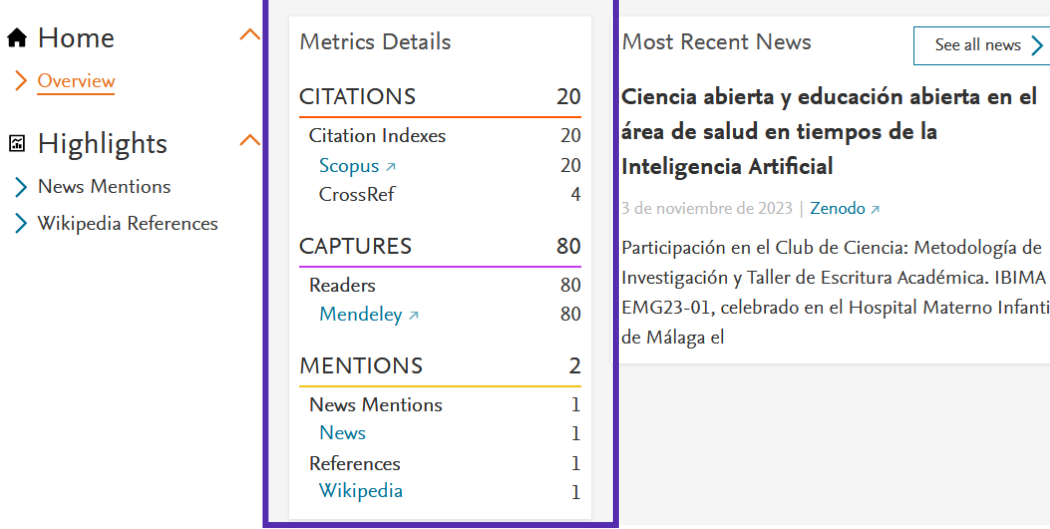

# Mendeley – PlumX (Scopus)

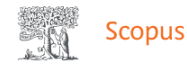

SciVal  $\neg$  $\odot$  $Q$  Search **Lists** Sources

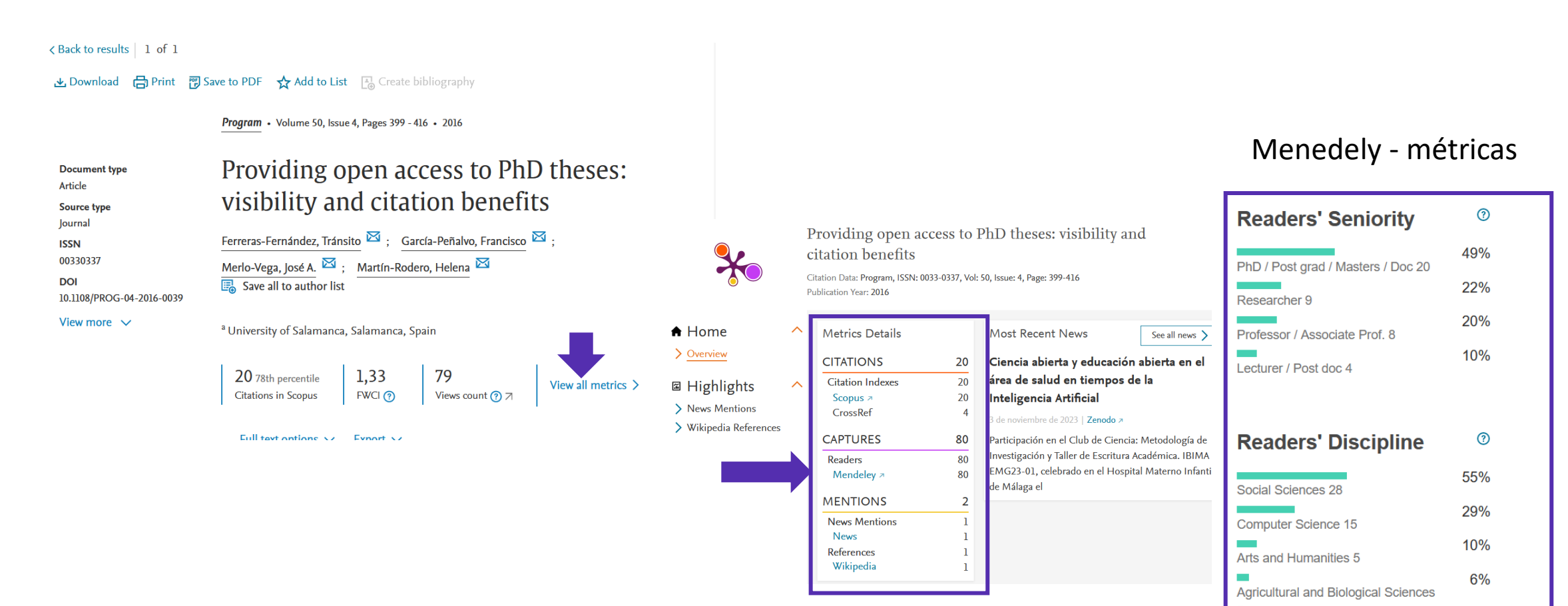

# Mendeley – Almetric (Dimensions)

**Publication - Article** 

Gender-Based Differences by Age Range in Patients Hospitalized with COVID-19: A Spanish Observational **Cohort Study** 

Journal of Clinical Medicine, 10(5), 899 - February 2021 https://doi.org/10.3390/jcm10050899 /

#### **Authors**

Claudia Josa-Laorden - Hospital Royo Villanova; Instituto de Investigación Sanitaria Aragón **Corresponding Author** 

Anxela Crestelo-Vieitez - Hospital Royo Villanova **Corresponding Author** 

María Del Mar García Andreu - Hospital Royo Villanova

23 more

#### **Abstract**

There is some evidence that male gender could have a negative impact on the prognosis and severity of severe acute respiratory syndrome coronavirus 2 (SARS-CoV-2) infection. The aim of the present study was to compare the characteristics of coronavirus disease 2019 (COVID-19) between hospitalized men and women with confirmed SARS-CoV-2 infection. This multicenter, retrospective, observational study is based on the SEMI-COVID-19 Registry. We analyzed the differences between men and women for a wide variety of demographic, clinical, and treatment variables, and the sex distribution of the reported COVID-19 deaths, as well as intensive care unit (ICU) admission by age subgroups. This work analyzed 12,063 patients (56.8% men). The women in our study were older than the men, on average (67.9 vs. 65.7 years;  $p < 001$ ). Bilateral condensation

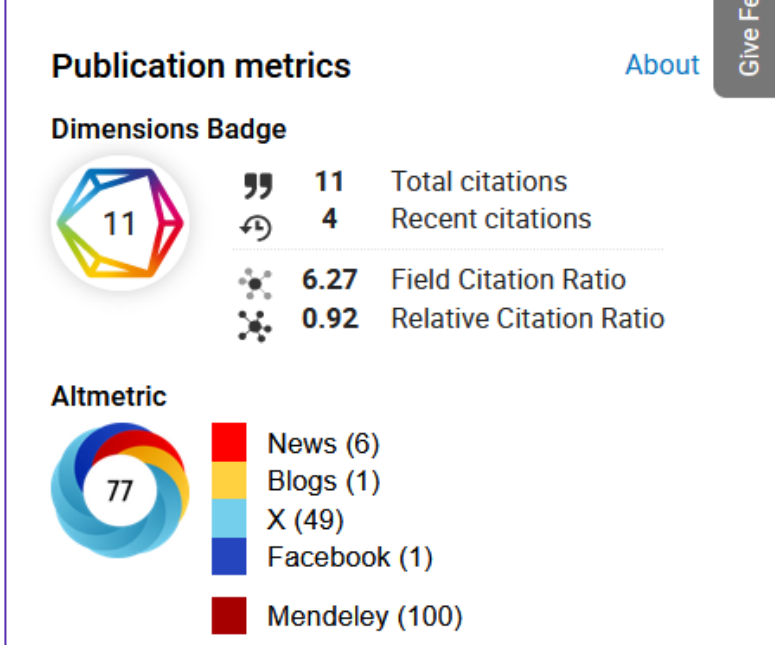

# Mendeley - Almetric (Dimensions)

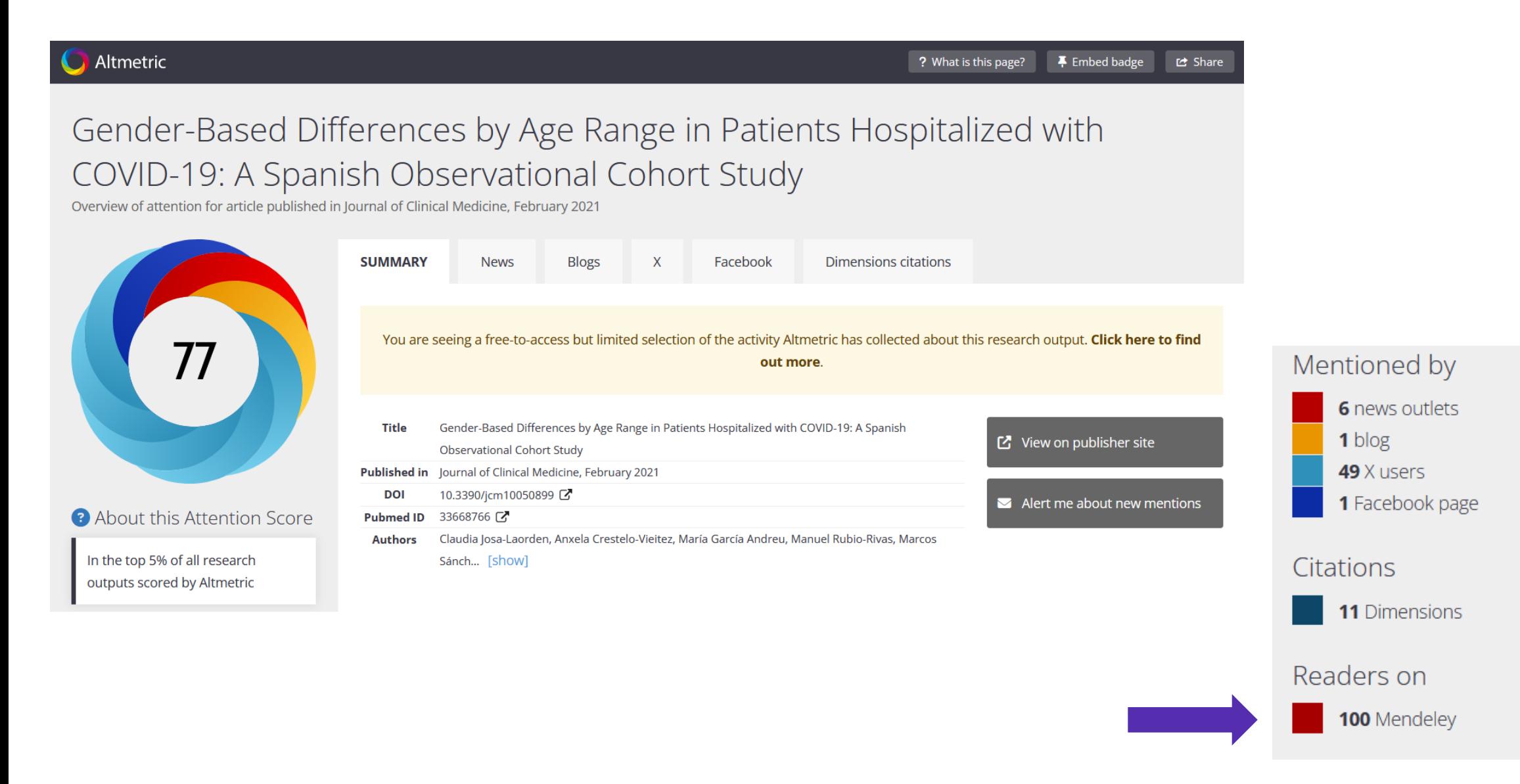

# Métricas de influencia o adopción social

✓ Número de menciones en normas, patentes, políticas públicas…

❖ Overton – PlumX (Scopus)

- ❖ Altmetric (Dimensions)
- ❖ Sage Policy [Profile](https://policyprofiles.sagepub.com/)
- ❖ The Lens

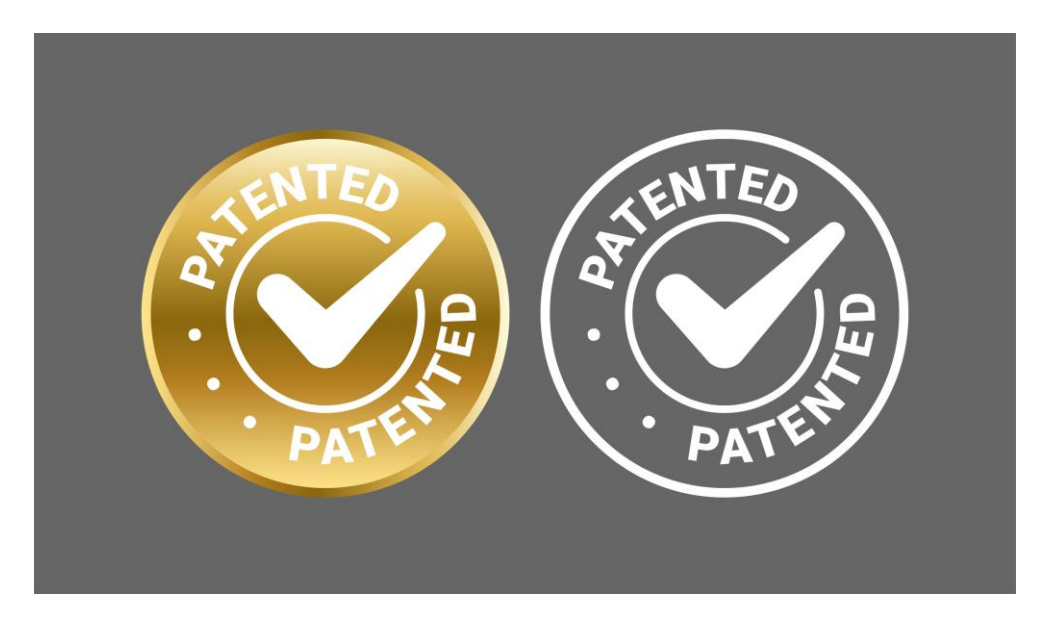

### Overton – PlumX (Scopus)

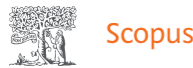

Q Search SciVal  $\neg$  $(2)$ 氚 **Lists Sources** 

▲ Download 日 Print 南 Save to PDF Ar Add to List A. Create bibliography

Blood • Open Access • Volume 117, Issue 18, Pages 4691 - 4695 • 5 May 2011

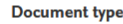

Conference Paper • Bronze Open Access • Green Open Access

**Source type** 

Journal **ISSN** 

00064971

**DOI** 

View more  $\vee$ 

Consensus recommendations for the uniform reporting of clinical trials: Report of the **International Myeloma Workshop Consensus** Panel 1

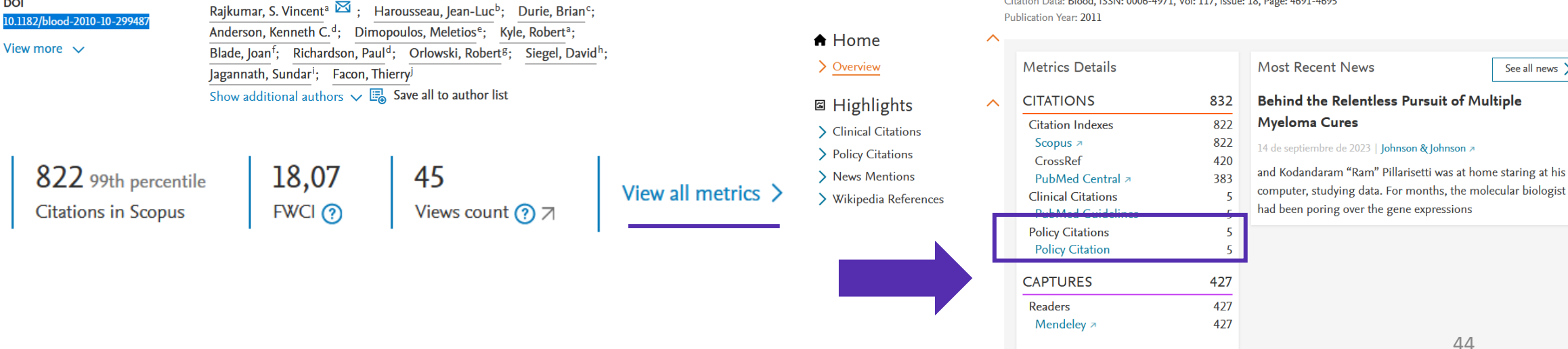

#### Real world data on outcomes of anti-CD38

Cited by 822 documents

antibody treated, including triple class refractory, patients with multiple myeloma: a multi-institutional report from the Canadian Myeloma Research Group (CMRG) Database

Create account

Visram, A., De La Torre, A., White, D. (2023) Blood Cancer Journal

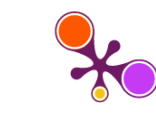

Consensus recommendations for the uniform reporting of clinical trials: report of the International Myeloma Workshop Consensus Panel 1

 $\overline{2}$ 

See all news >

Citation Data: Blood, ISSN: 0006-4971, Vol: 117, Issue: 18, Page: 4691-4695

**MENTIONS** 

# Almetric (Dimensions)

#### Altmetric

 $\overline{\phantom{a}}$  Embed badge ? What is this page? d Share

### The 2022 report of the Lancet Countdown on health and climate change: health at the mercy of fossil fuels

Overview of attention for article published in The Lancet, November 2022

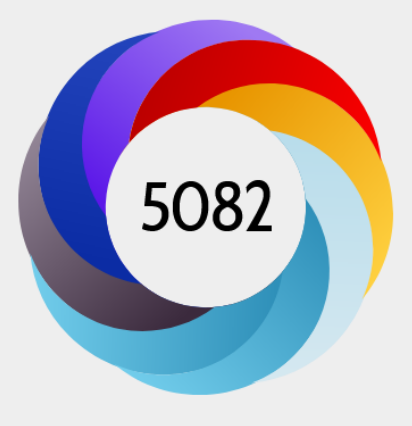

#### **2** About this Attention Score

In the top 5% of all research outputs scored by Altmetric

MORE...

419 news outlets 20 blogs 10 policy sources

Mentioned by

**SUMMARY** Policy documents  $\mathsf{X}$ Wikipedia Reddit **News Blogs** Facebook **Dimensions citations** So far, Altmetric has seen 19 policy documents that reference this research output.

#### The Road From Paris: India's Progress Towards **Its Climate Pledge**

development

Cited by Natural Resources Defense Council (NRDC) on 30 Nov 2023 NRDC works to safeguard the earth-its people, its plants and animals, and the natural systems on which all life depends. They combine the power of more than three million members and online activists with the expertise of some 700 scientists, lawyers, and policy advocates across the globe to ensure the rights of all people to the air, the water, and the wild.

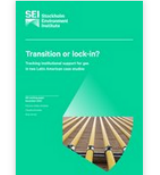

#### **Transition or lock-in? Tracking institutional** support for gas in two Latin American case studies

Cited by Stockholm Environment Institute on 22 Nov 2023 Stockholm Environment Institute connects science and decisionmaking to develop solutions for a sustainable future for all. SEI's work spans climate, water, air and land-use issues, governance, the economy, gender and health.

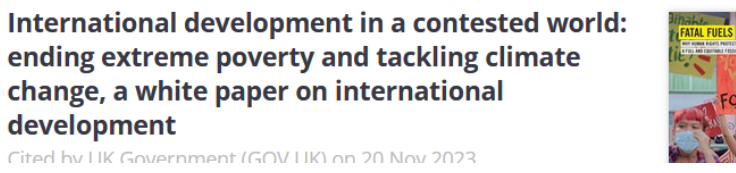

#### **Fatal fuels: Why human rights protection** urgently requires a full and equitable fossil fuel phase out

Cited by Amnesty International on 13 Nov 2023

Amnesty International is a non-governmental organization with its

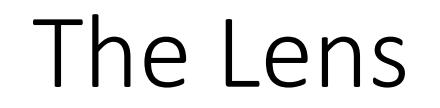

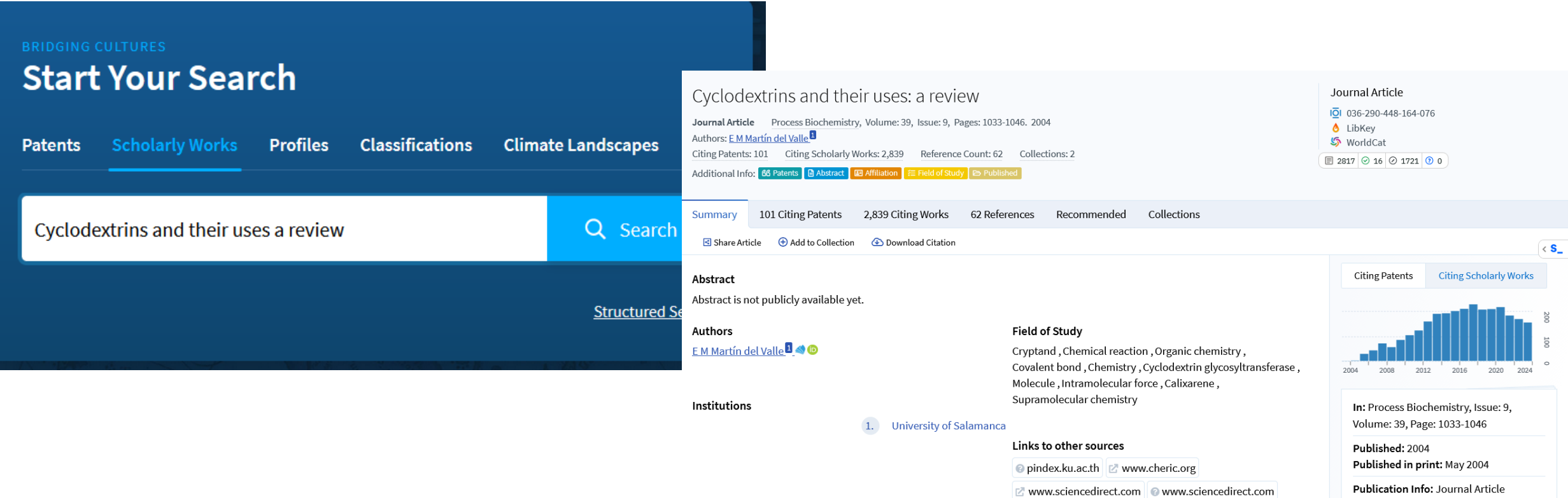

# Métricas de visibilidad social

- ✓ Número de interacciones sociales en plataformas de redes sociales o menciones en medios de comunicación.
	- ❖ PlumX (Scopus)
	- ❖ Altmetric (Dimensions)
	- ❖ Redes sociales académicas: ResearchGate, Academia.edu
	- ❖ Wikipedia

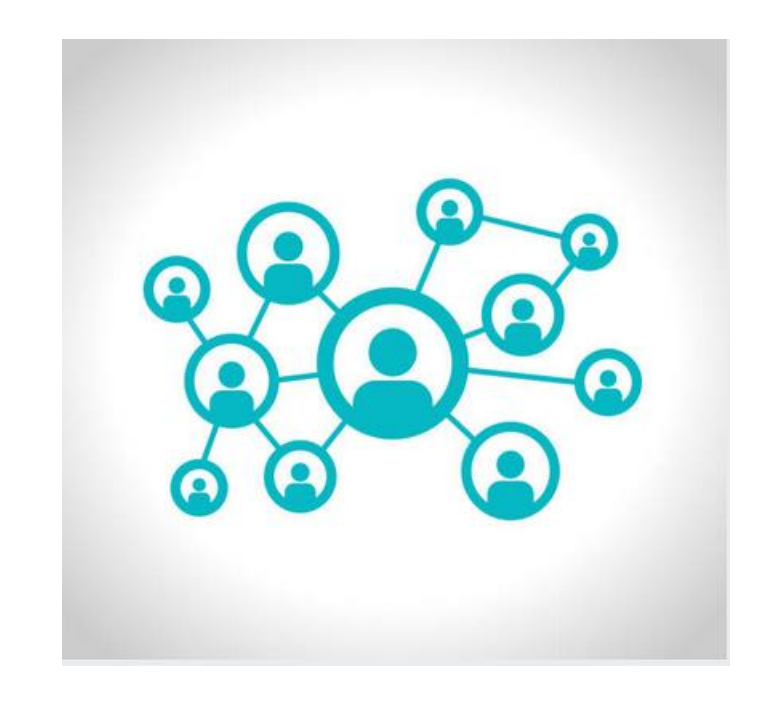

### [https://www.researchgate.net](https://www.researchgate.net/) 48

Citations (60)

References (38)

Related research (10+)

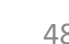

Share  $\vee$ 

17.7

60

-1

128

More  $\vee$ 

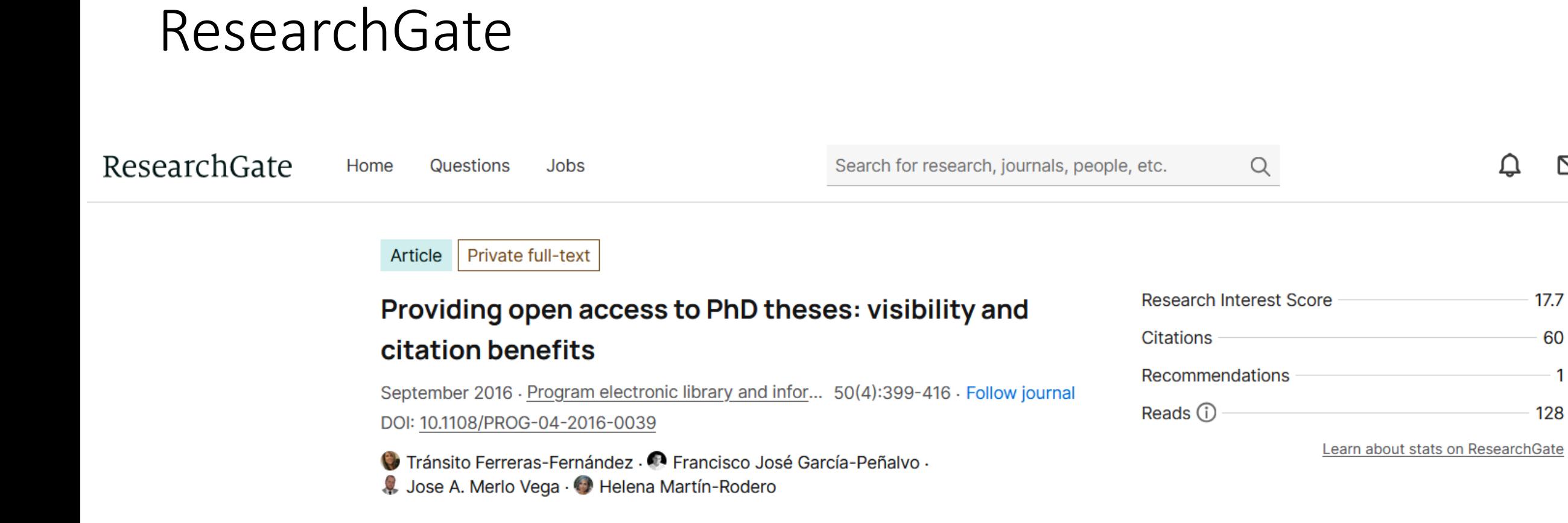

Comments

Overview

**Stats** 

### ResearchGate

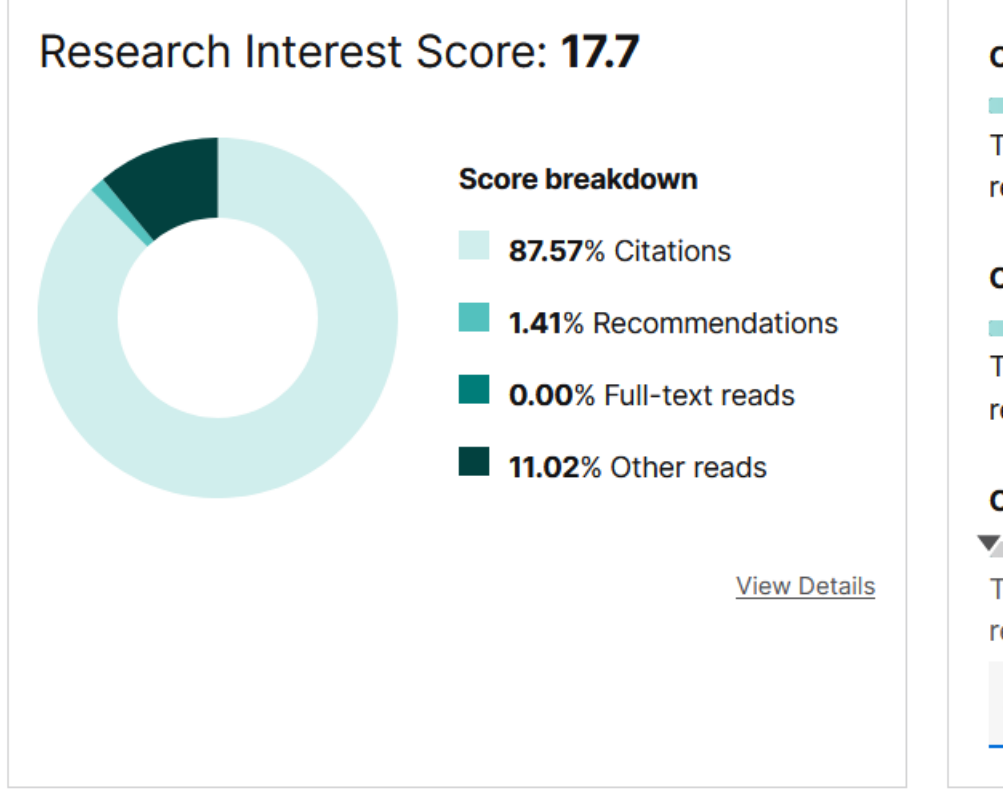

#### **Compared to all research items**

This item's Research Interest Score is higher than 87% of research items on ResearchGate.

#### **Compared by date of publication**

This item's Research Interest Score is higher than 88% of research items published in 2016.

#### **Compared by discipline**

This item's Research Interest Score is higher than --% of research items related to:

Select a discipline or start typing

 $\checkmark$ 

# Taxonomía de métricas recomendadas

A. Dimensiones a nivel de aportación.

- B. Dimensiones a nivel del medio de difusión.
- C. Dimensiones relacionadas con la contribución científica en abierto.

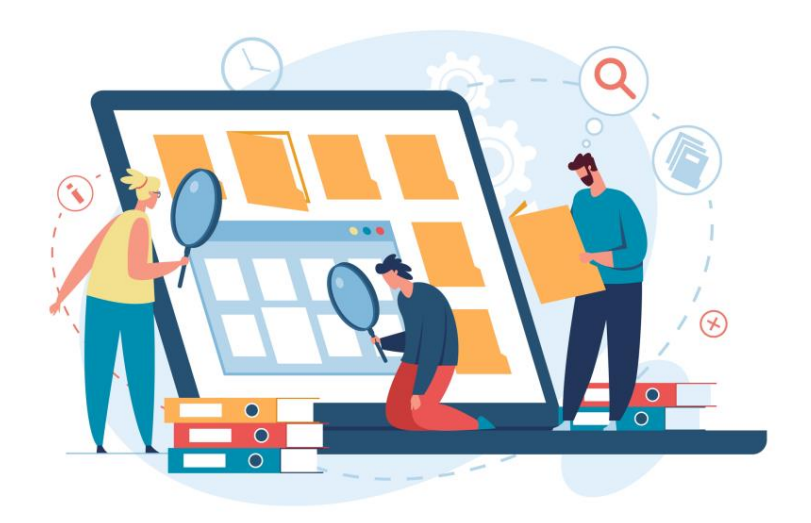

### Dimensiones a nivel medio de difusión

- ✓ Métricas sobre el impacto científico del medio.
- ✓ Métricas sobre calidad en la gestión del medio.

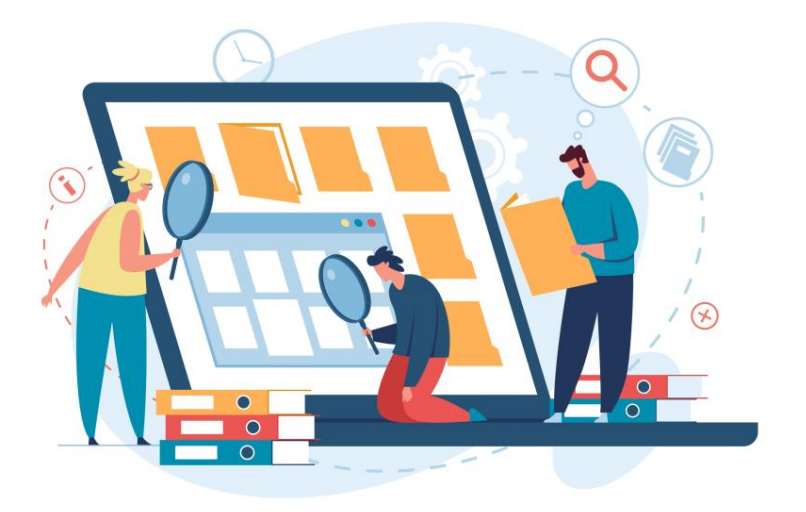

# Métricas sobre el impacto científico

 $\checkmark$  Journal Citation Reports (Web of Science)

- o Journal Impact Factor (JIF).
- o Journal Citation Indicator (JCI).
- ✓ Scopus
	- o CiteScore
- $\checkmark$  SCImago Journal Rank
	- o SJR
- ✓ Dialnet Métricas
	- o Índice Dialnet Revistas (IDR)

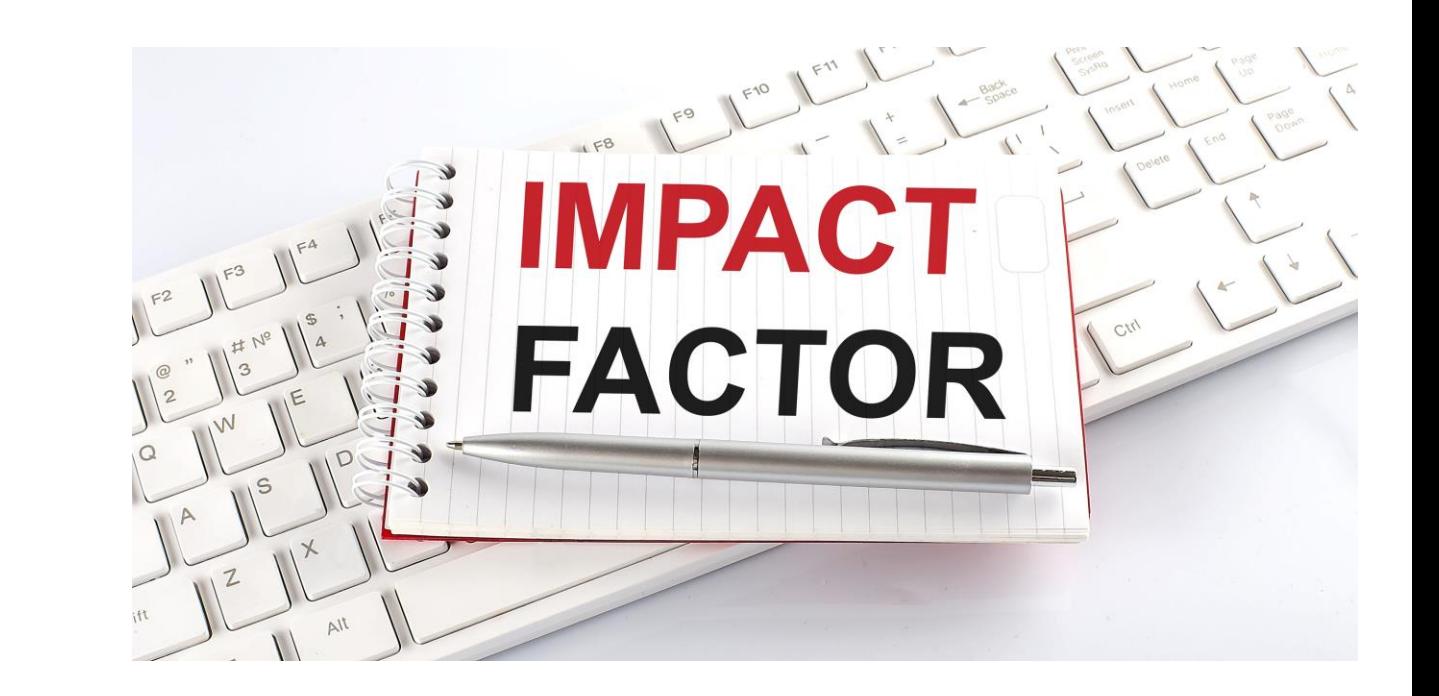

# Métricas sobre el impacto científico

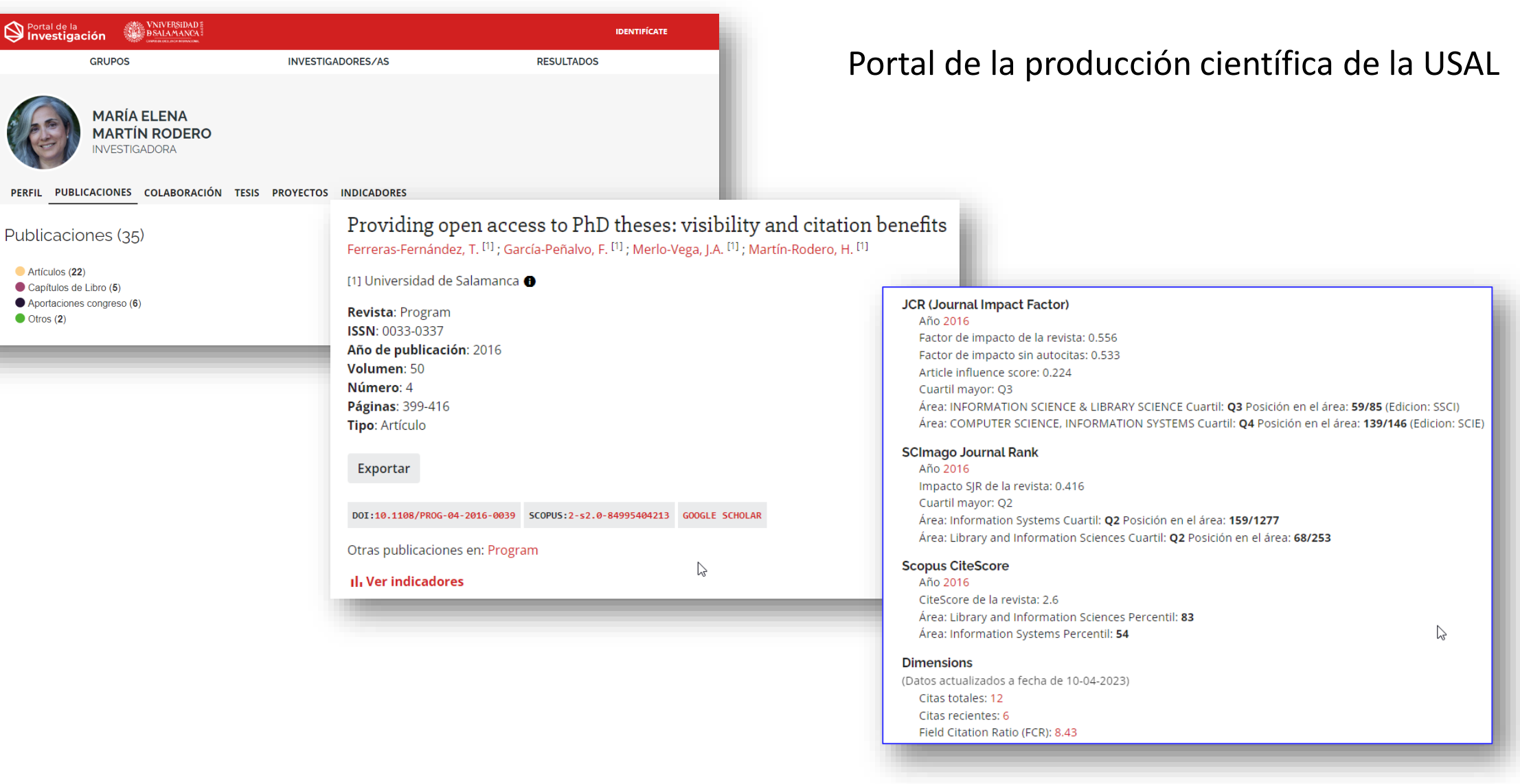

#### <https://produccioncientifica.usal.es/> 53

#### ✓ **Journal Impact Factor (JIF)**

- o Año de publicación
- o Posición que ocupa
- o Cuartil

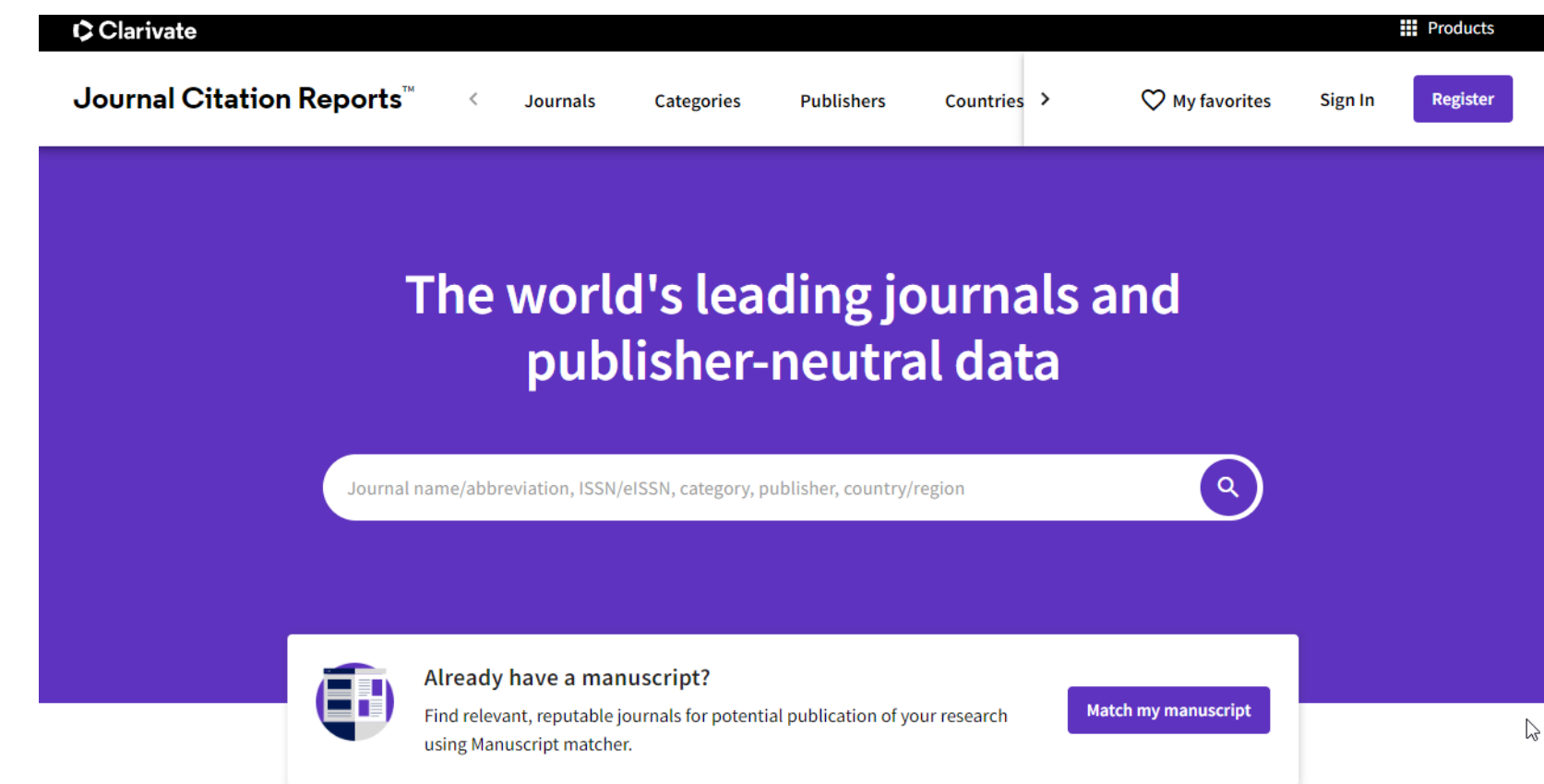

#### [https://usal.idm.oclc.org/login?url=http://jcr-incites.fecyt.es//](https://produccioncientifica.usal.es/) 54

Para buscar una revista debemos introducir el nombre de la revista, el título abreviado o el ISSN en el campo de búsqueda.

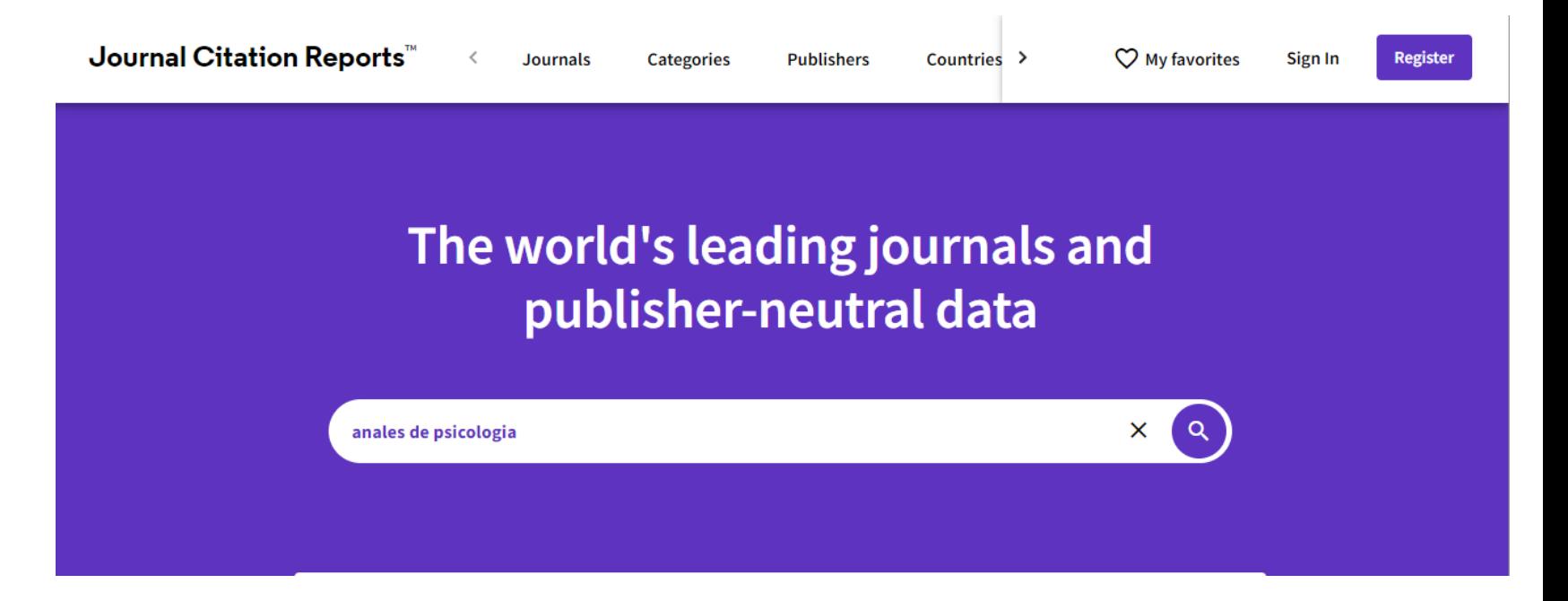

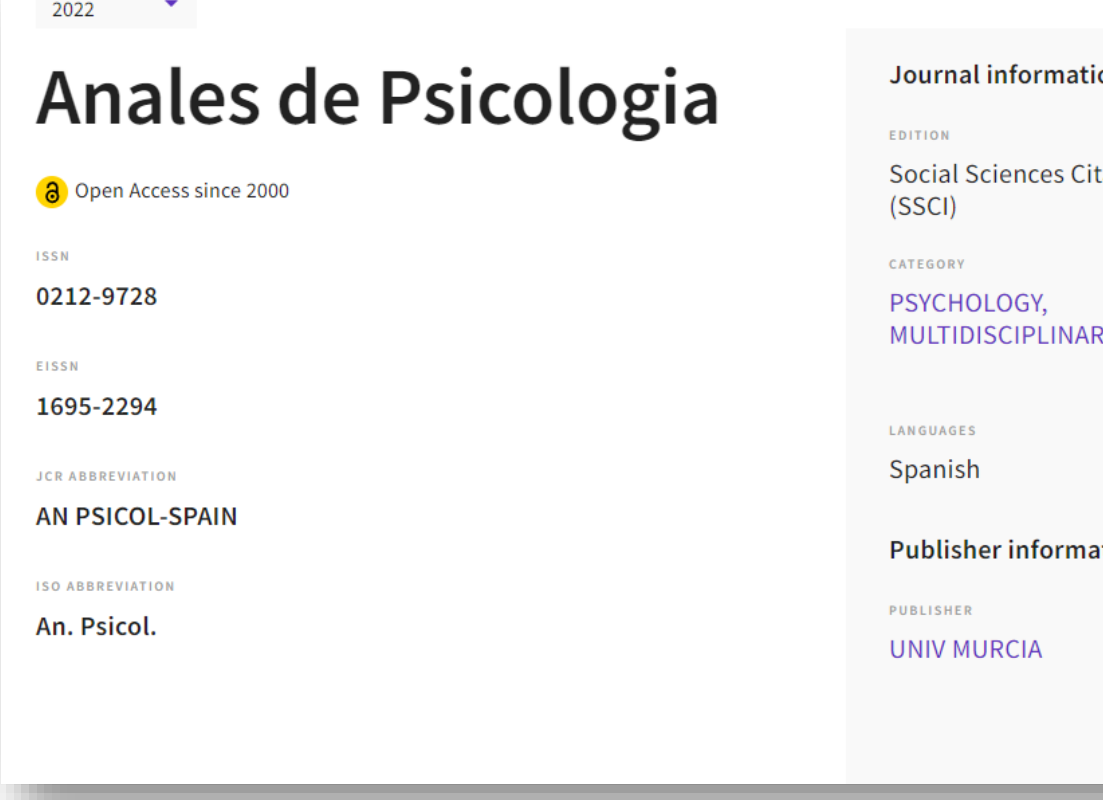

#### ion tation Index **Science Citation Index Expanded (SCIE) PSYCHOLOGY - SCIE XY - SSCI REGION 1ST ELECTRONIC JCR YEAR SPAIN** 2009  $\gamma$ tion **ADDRESS PUBLICATION FREQUENCY Edificio Pleiades** 2 issues/year Campus de Espinardo, Murcia 30071, SPAIN

Información sobre la publicación. Año seleccionado 2022

#### [https://usal.idm.oclc.org/login?url=http://jcr-incites.fecyt.es//](https://produccioncientifica.usal.es/)

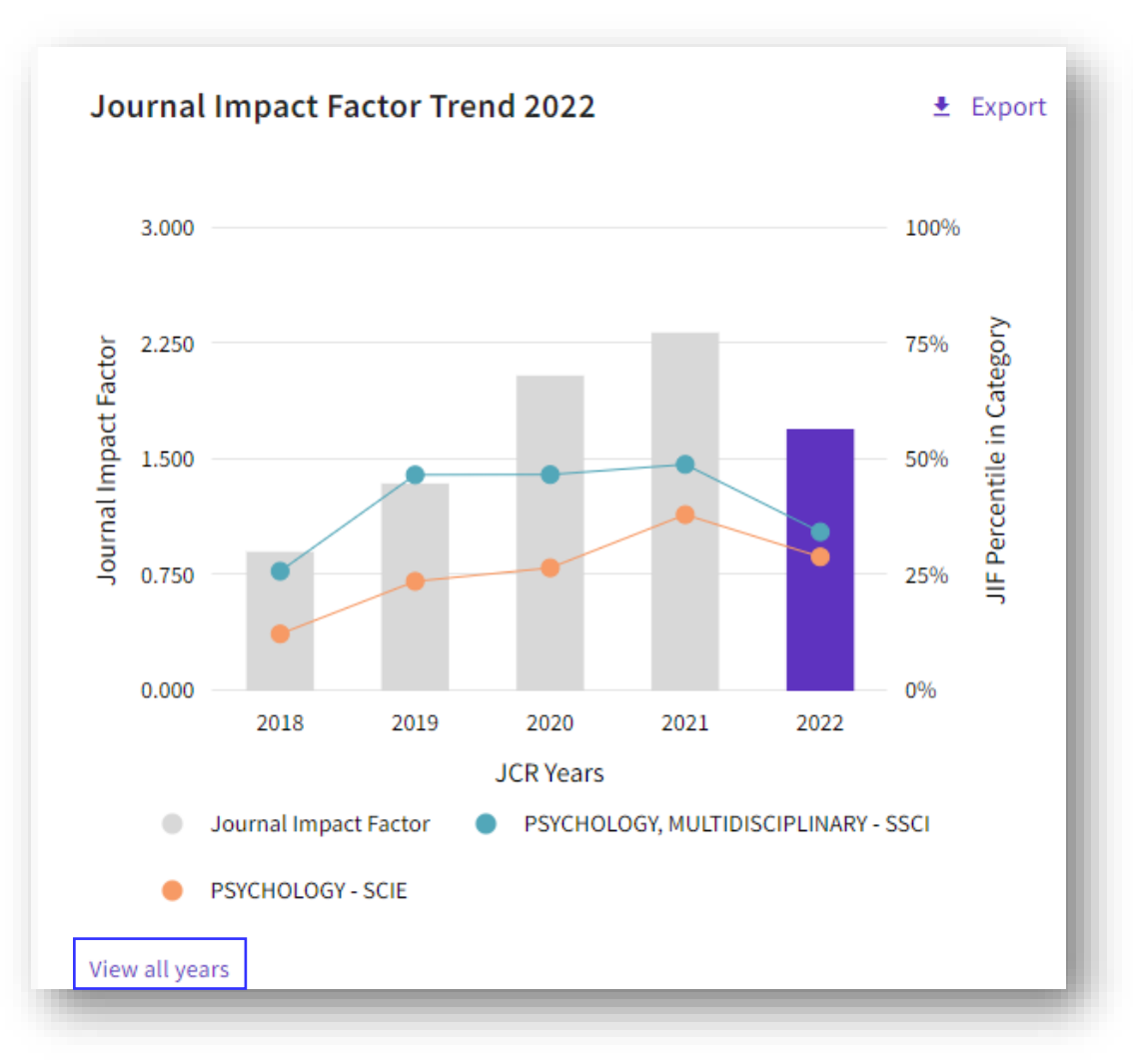

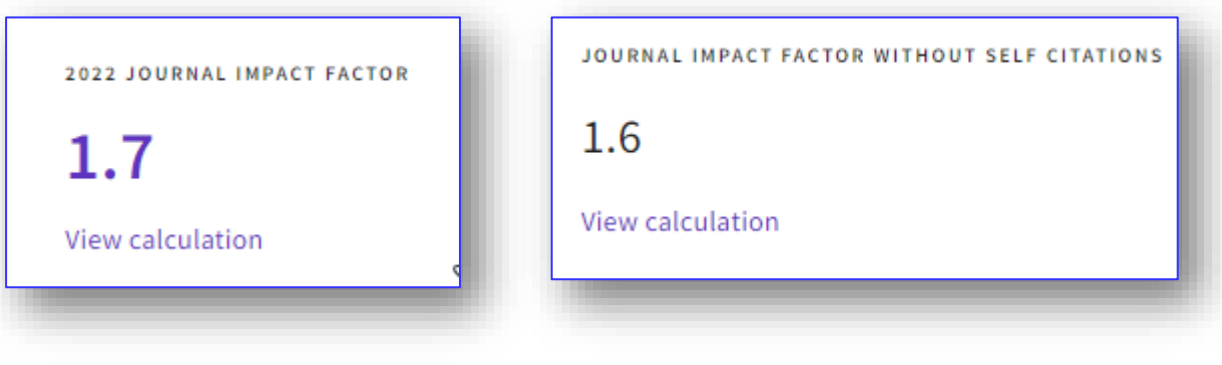

- ✓ Tendencia del FI Distribución de citas
- \* Aparece resaltado el Factor de Impacto actual. Deslizando el ratón sobre las barras podemos consultar el JIF de los últimos cinco años. Pulsando sobre *View all years* podemos ver el impacto de la revista de los años anteriores disponibles.

#### Rank by Journal Impact Factor

Journals within a category are sorted in descending order by Journal Impact Factor (JIF) resulting in the Category Ranking below. A separate rank is shown for each category in which the journal is listed in JCR. Data for the most recent year is presented at the top of the list, with other years shown in reverse chronological order. Learn more

**EDITION** 

**EDITION** Science Citation Index Expanded (SCIE)

#### **CATEGORY PSYCHOLOGY** 58/81

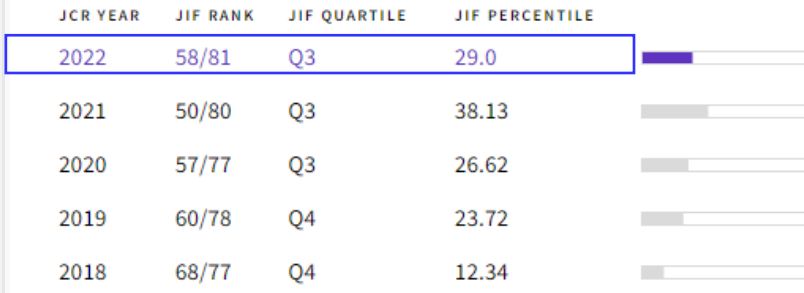

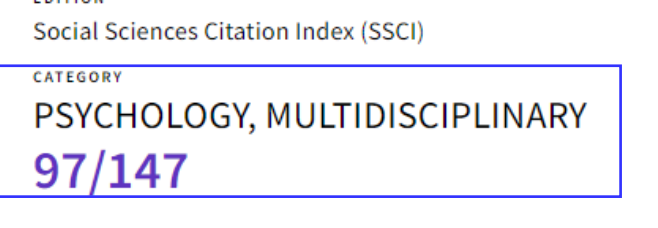

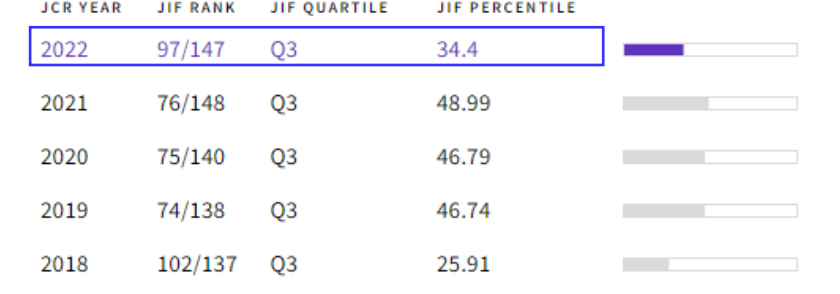

#### [https://usal.idm.oclc.org/login?url=http://jcr-incites.fecyt.es//](https://produccioncientifica.usal.es/) 58

ピ

# Journal Citation Indicator (Journal Citation Reports – JCR)

#### Journal Citation Indicator  $(JCI)$

 $\pm$  Export

#### 0.54

The Journal Citation Indicator (JCI) is the average Category Normalized Citation Impact (CNCI) of citable items (articles & reviews) published by a journal over a recent three year period. The average JCI in a category is 1. Journals with a JCI of 1.5 have 50% more citation impact than the average in that category. It may be used alongside other metrics to help you evaluate journals. Learn more

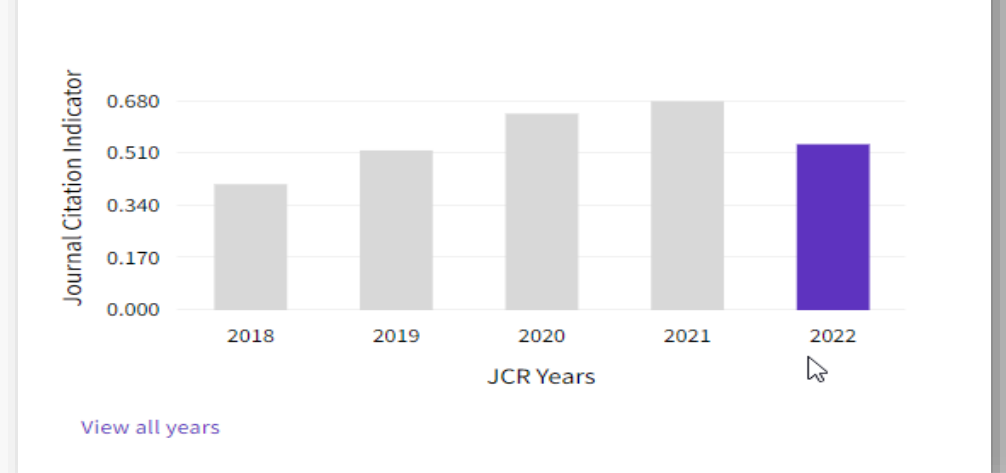

**Journal Citation Indicator (JCI)** es una métrica «normalizada» que permite la comparación de revistas entre diferentes categorías. Un JCI superior a 1 denota un impacto de citación superior al promedio.

#### [https://usal.idm.oclc.org/login?url=http://jcr-incites.fecyt.es//](https://produccioncientifica.usal.es/)

# Journal Citation Indicator (Journal Citation Reports – JCR)

### Rank by Journal Citation Indicator (JCI)  $_{\odot}$

Journals within a category are sorted in descending order by Journal Citation Indicator (JCI) resulting in the Category Ranking below. A separate rank is shown for each category in which the journal is listed in JCR. Data for the most recent year is presented at the top of the list, with other years shown in reverse chronological order. Learn more

#### CATEGORY **PSYCHOLOGY** 61/92

#### CATEGORY PSYCHOLOGY, MULTIDISCIPLINARY 116/215

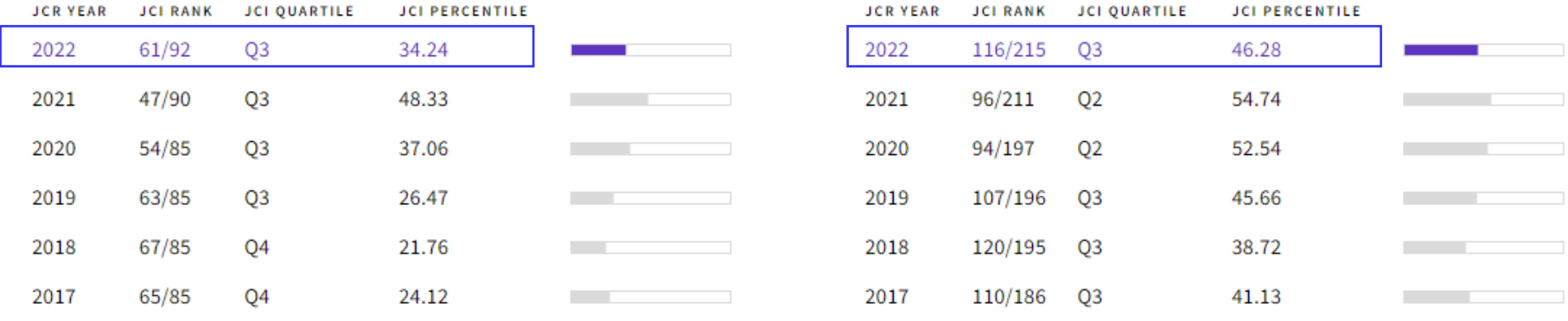

[https://usal.idm.oclc.org/login?url=http://jcr-incites.fecyt.es//](https://produccioncientifica.usal.es/) 60

### Scopus: CiteScore

**CiteScore** es un indicador de impacto del año de publicación.

Nos indica la posición de la publicación en su categoría y ofrece también el percentil. Para calcular el **CiteScore** de una publicación, se tienen en cuenta las citas recibidas en un año determinado por los documentos publicados en los tres años anteriores, dividido por el número de artículos publicados en esos tres años.

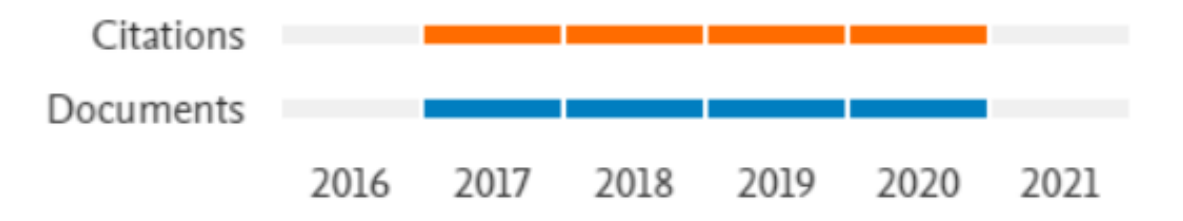

### Scopus: CiteScore

Una vez en la base de datos debemos pulsar sobre *Sources* e introducir el título o el ISSN

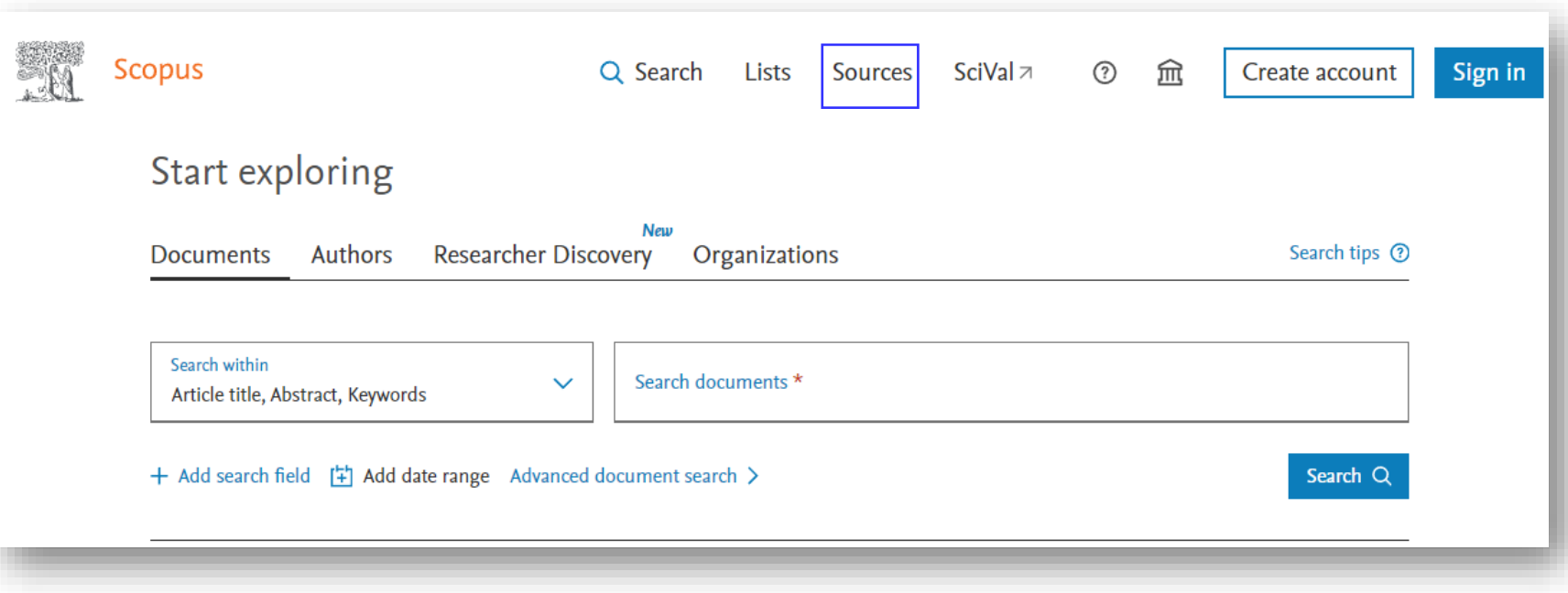

<https://usal.idm.oclc.org/login?url=https://www.scopus.com> 62

## Scopus: CiteScore

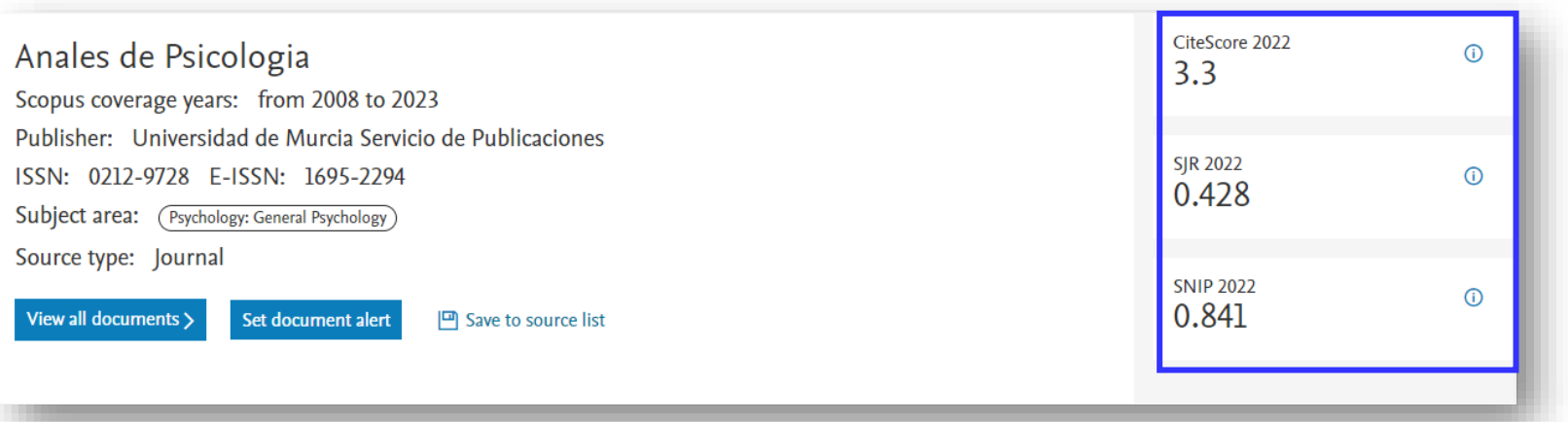

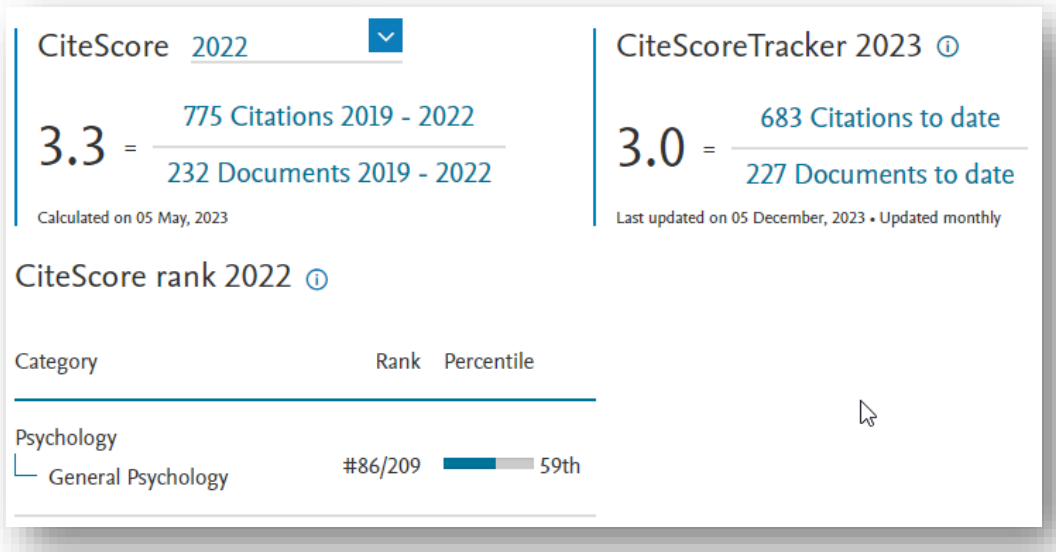

<https://usal.idm.oclc.org/login?url=https://www.scopus.com> 63

#### **SCImago Journal Rank (SJR)**

Indicador de impacto (SJR) de la revista en el año de publicación. Ofrece el cuartil de la publicación y la posición en su categoría temática.

Journal Rankings Help About Us **SJR Scimago Journal & Country Rank** Enter Journal Title, ISSN or Publisher Name

Para buscar la revista debemos introducir en el buscador el título o el ISSN de la publicación.

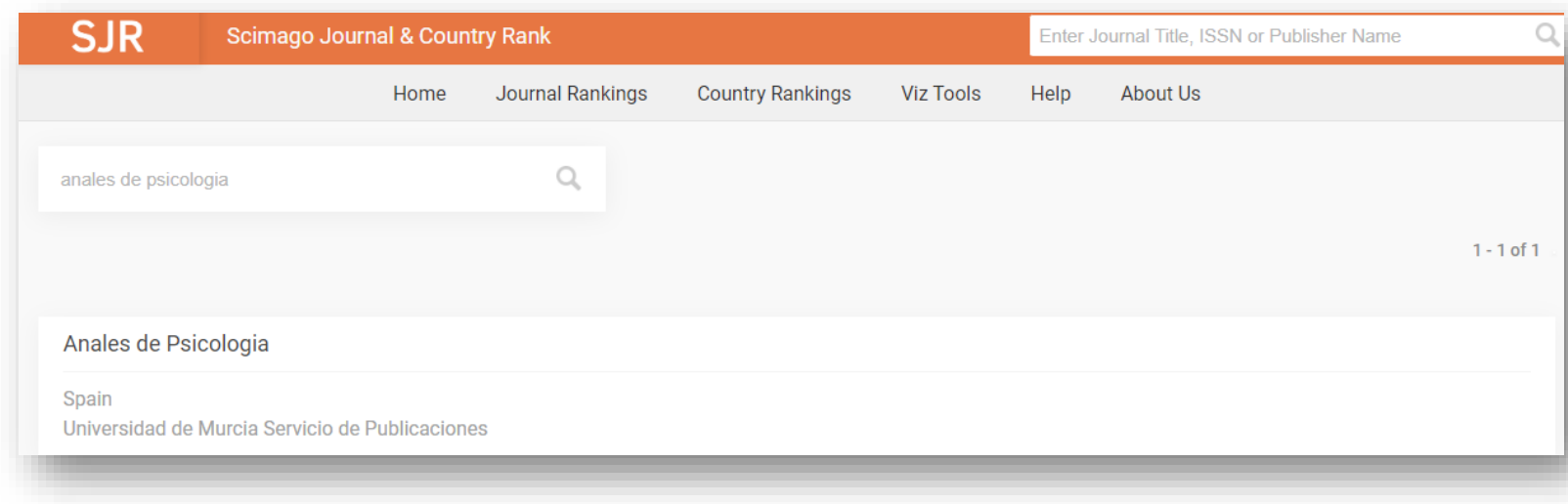

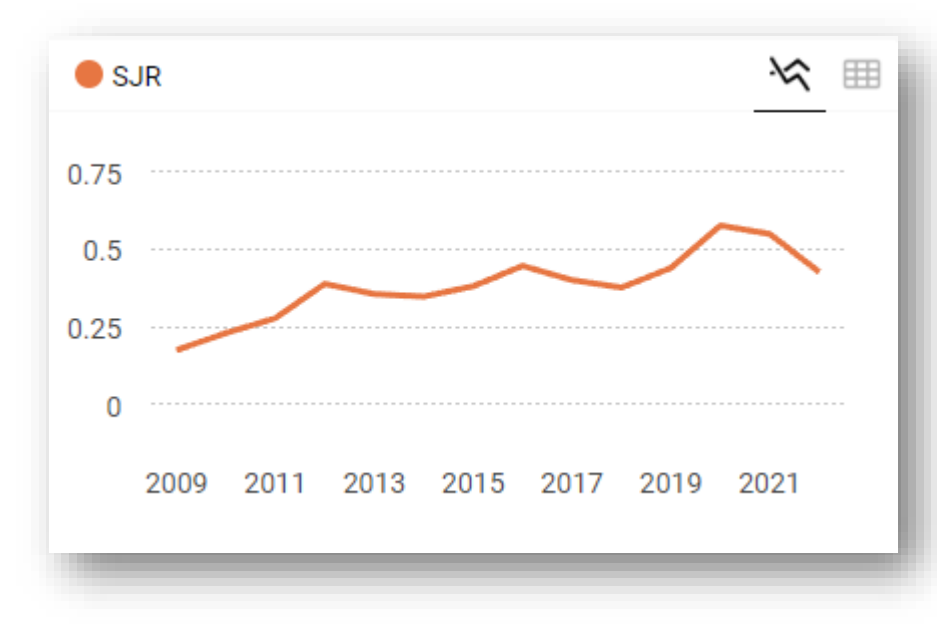

el SJR de la publicación

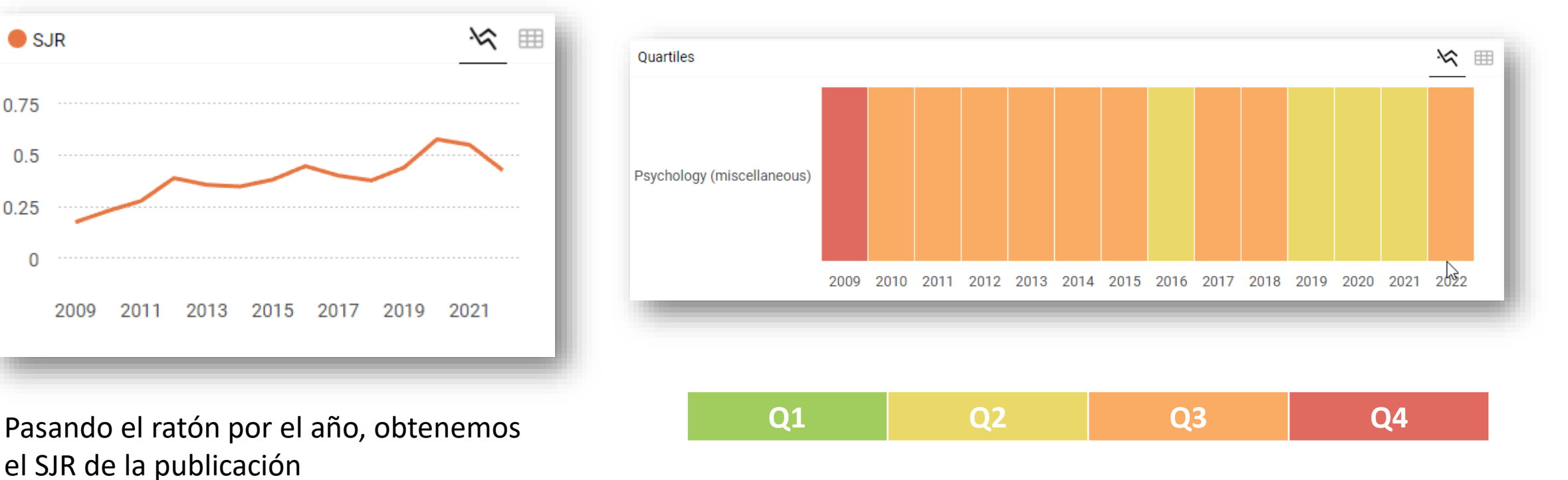

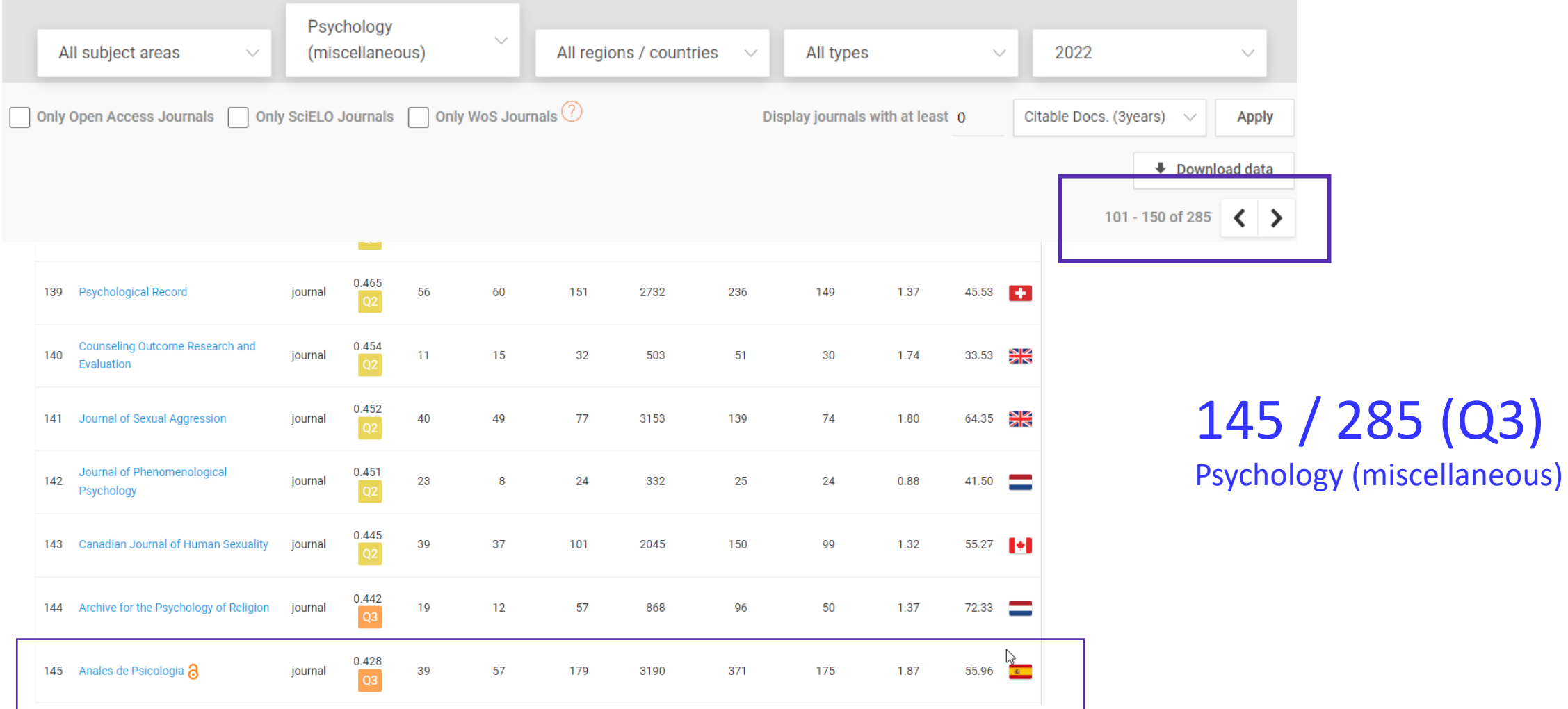

#### <https://www.scimagojr.com/>

### Dialnet Métricas: IDR

El Índice Dialnet de Revistas (IDR) es el indicador de impacto de la revista. Nos ofrece además el cuartil, la posición de la publicación en su categoría temática y el percentil.

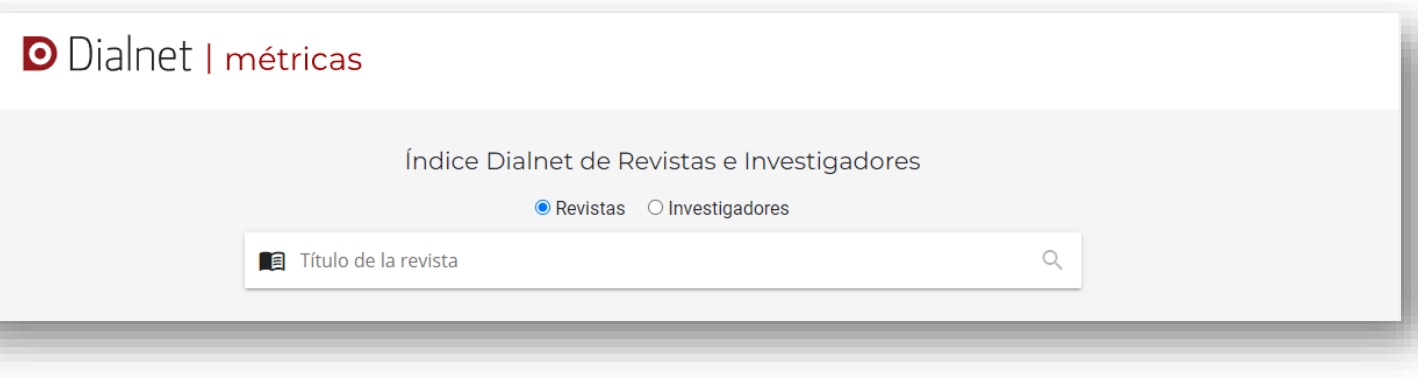

### Dialnet Métricas: IDR

**O** Dialnet | métricas

IDR **Indicadores Dialnet** 

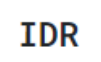

#### Anales de psicología 0212-9728, 1695-2294

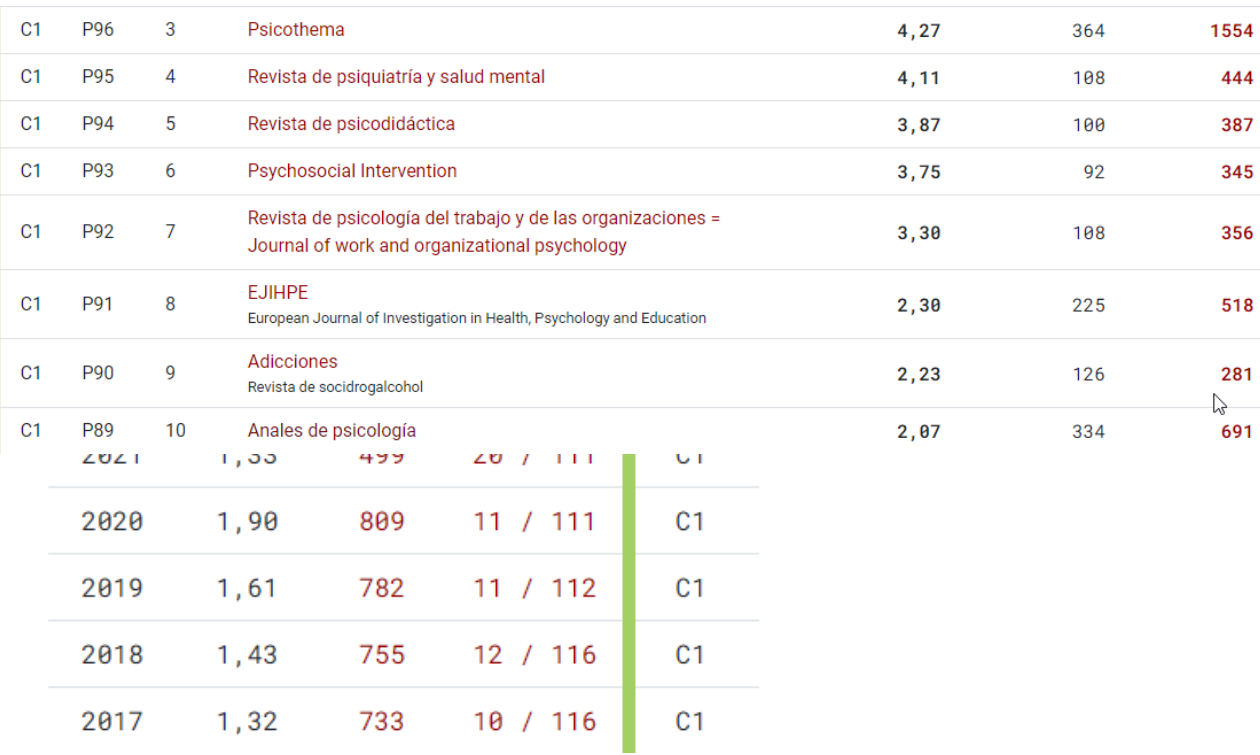

En el registro de la revista podemos consultar el impacto, la posición y el cuartil de la publicación dentro de una categoría y año determinado. Si hacemos clic en la posición de la

revista, podremos ver también su percentil.

### Dialnet Métricas: IDR

PSICOLOGÍA **IDR** 2022

#### Ventana de citación: 5 años

Para calcular esta edición se han contabilizado 64.987 citas emitidas por 603 revistas fuente de los diferentes ámbitos. Se han añadido citas procedentes de revistas internacionales para complementar la cobertura internacional de Dialnet. La tasa de autorreferenciación es de 0,14.

- · Población de revistas: 109
- · Índice de coautoría de PSICOLOGÍA: 3,1

#### Índice Dialnet de Revistas

Buscar:

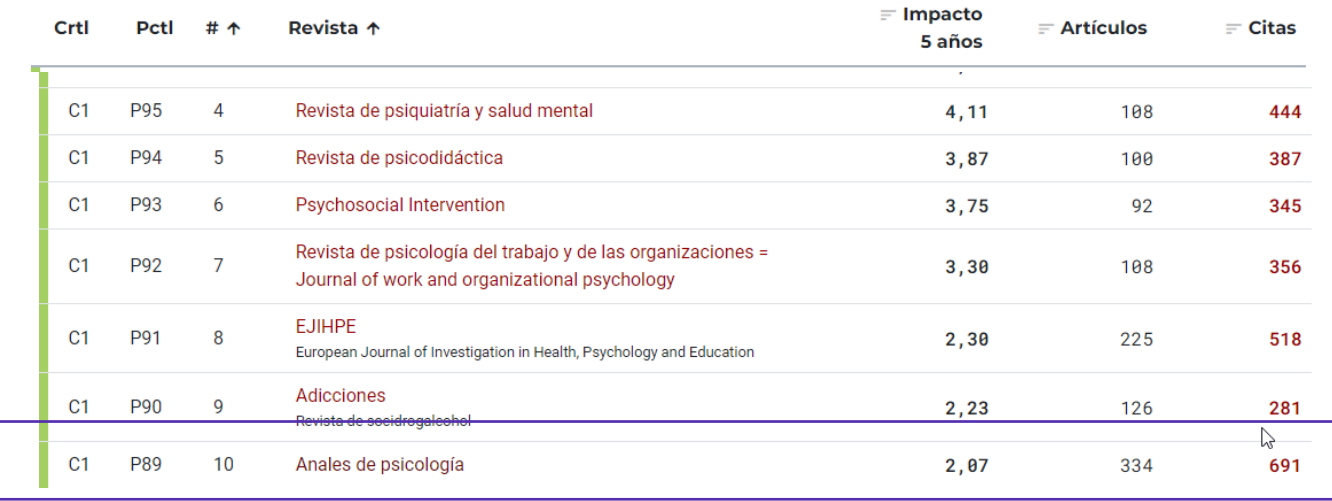

### **Percentil 89**

#### https://dialnet.unirioja.es/metricas/

# Métricas sobre la gestión de calidad del medio

 $\checkmark$  Sellos de calidad editorial

- o Sello de Calidad en Edición Académica (CEA-APQ).
- o Sello de Calidad FECYT.
- o DOAB.
- o DOAJ.

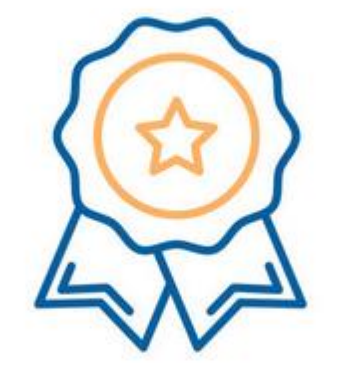

# Sello de calidad CEA-APQ

El Sello de Calidad en Edición Académica (CEA-APQ), promovido por la UNE (Unión de Editoriales Universitarias Españolas) y avalado por ANECA y FECYT.

**Sello CEA-APQ Colecciones:** acredita la calidad científica editorial. Las colecciones que obtienen el Sello CEA-APQ lo hacen por 5 años. [https://colecciones.selloceaapq.es/archivos/sello/listado](https://colecciones.selloceaapq.es/archivos/sello/listado-co1690447298.pdf)co1690447298.pdf

**Sello CEA-APQ Monografías:** Las monografías que obtienen el Sello 'CEA-APQ Monografías' lo reciben a perpetuidad.

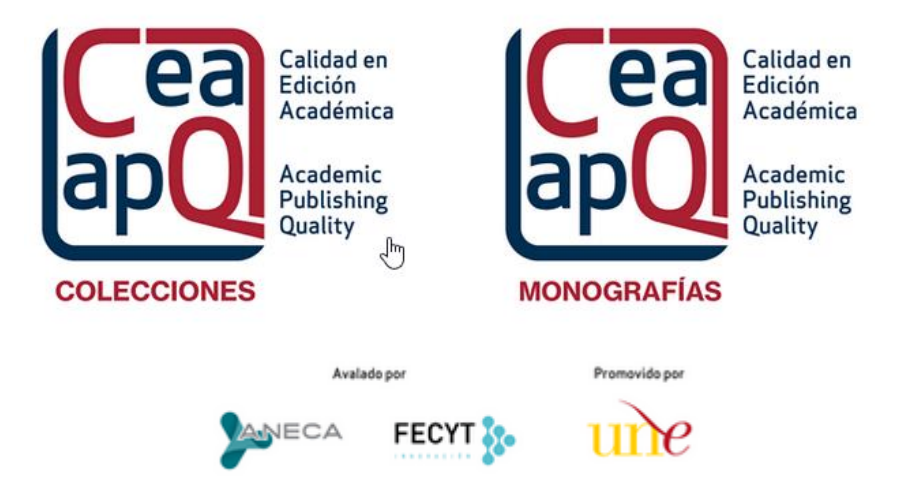
# Sello de calidad FECyT

Ranking de revistas científicas españolas con sello de calidad

Buscador de Revistas con sello FECYT

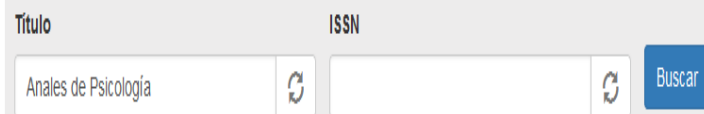

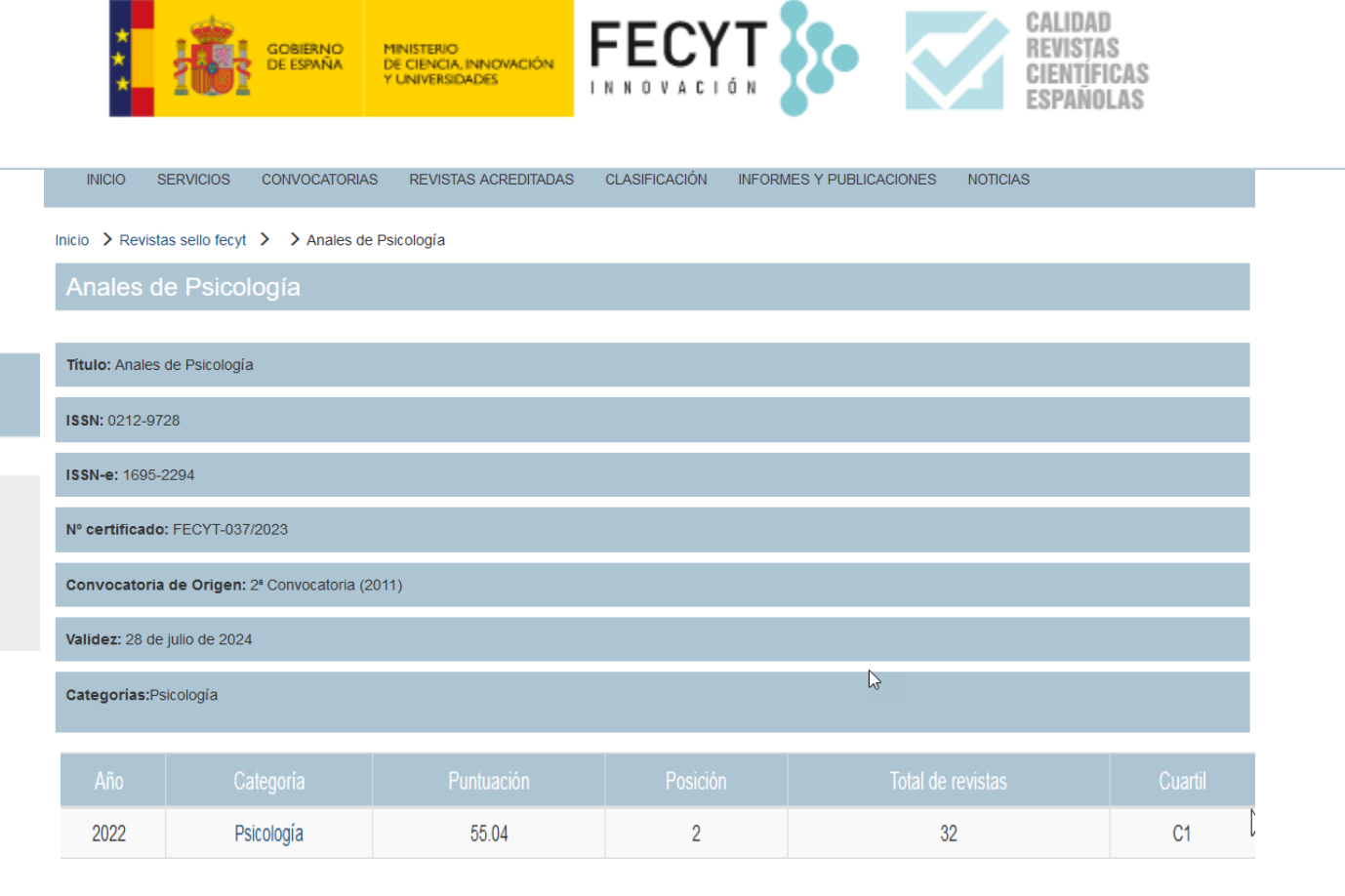

#### <https://calidadrevistas.fecyt.es/revistas-sello-fecyt>

# DOAJ

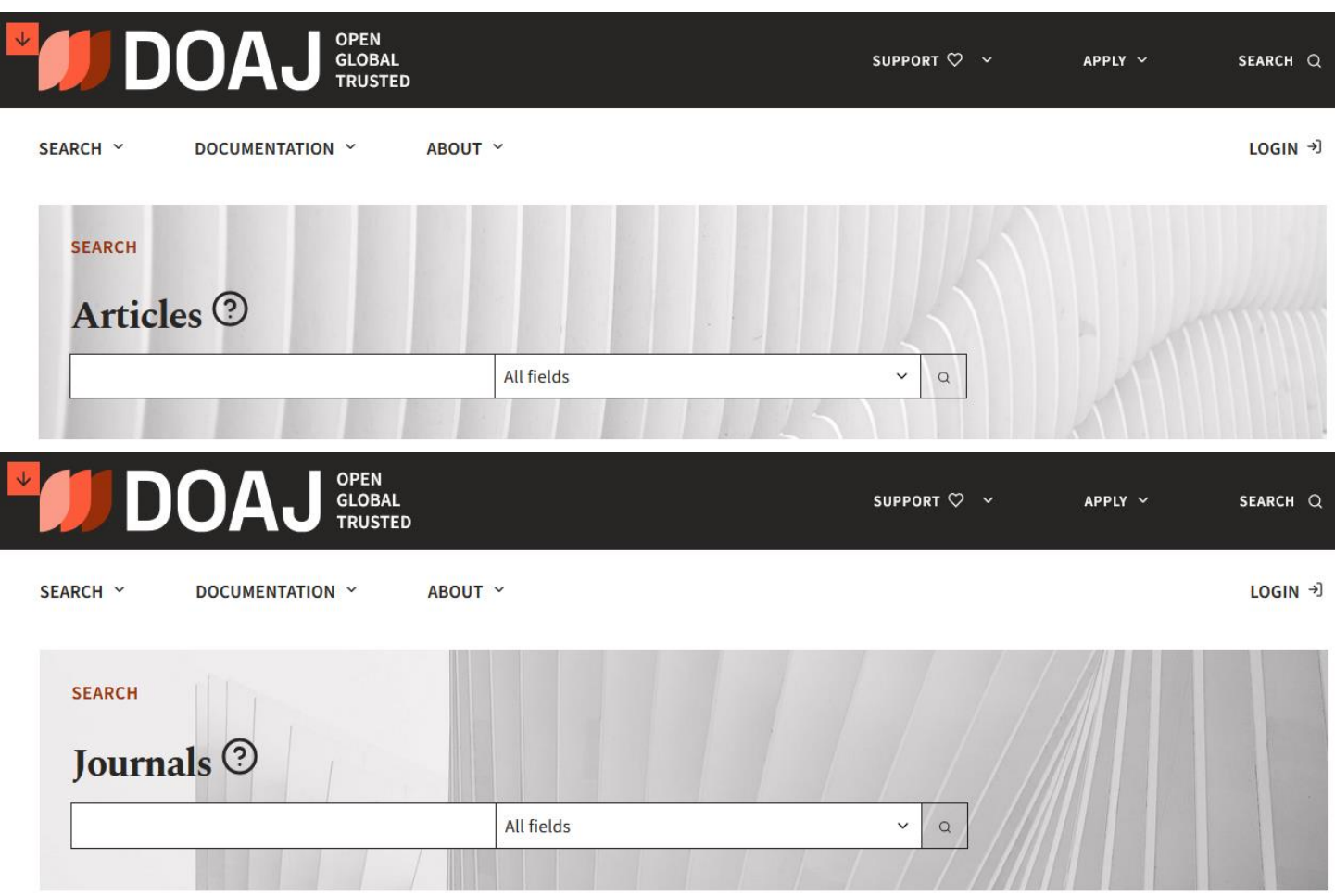

El sello DOAJ es una marca de certificación para revistas de acceso abierto, otorgado por DOAJ (*Directory of Open Access Journals*) a revistas que logran un alto nivel de apertura, se adhieren a las mejores prácticas y altos estándares de publicación.

#### <https://doaj.org/>

# Taxonomía de métricas recomendadas

A. Dimensiones a nivel de aportación.

B. Dimensiones a nivel del medio de difusión.

C. Dimensiones relacionadas con la contribución científica en abierto.

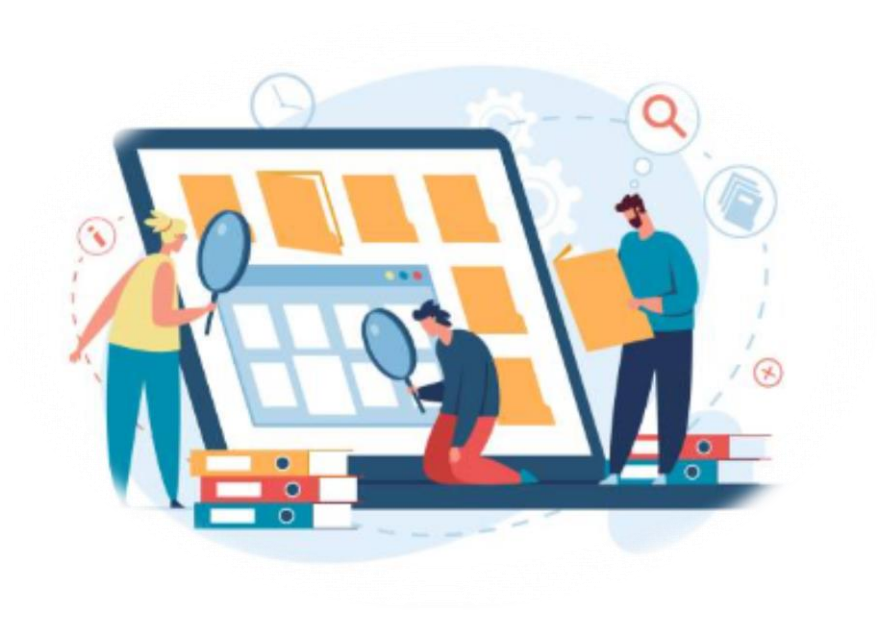

## Dimensiones relacionadas con la contribución científica en abierto

- $\checkmark$  Depósito o publicación en repositorios.
- ✓ Compartición de datos, metodologías, programas de ordenador, y modelos de aprendizaje automático.
- $\checkmark$  Ciencia abierta a la sociedad.

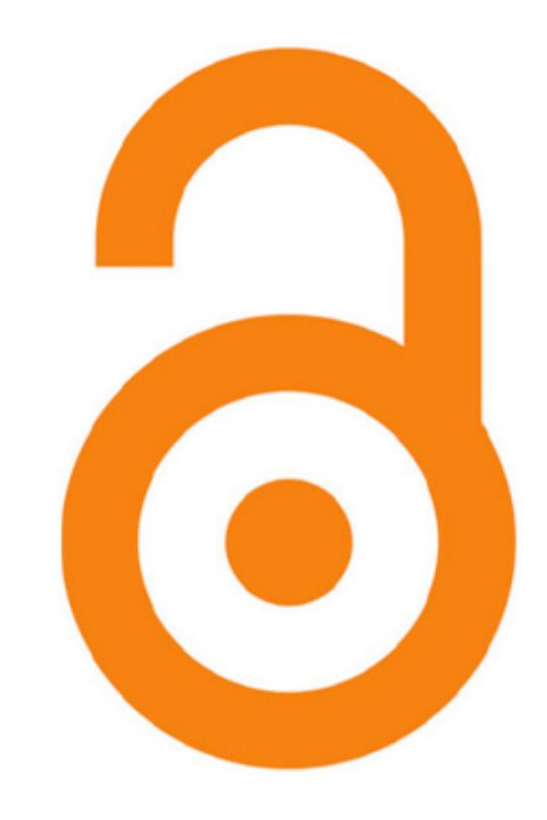

## Depósito o publicación en repositorios digitales de acceso abierto

- $\checkmark$  Depósito o publicación en abierto:
	- o Depósito en repositorios.
	- $\circ$  Publicación en revistas de acceso abierto diam
		- [Sherpa/Romeo](https://www.sherpa.ac.uk/romeo/)
		- [Dulcinea](https://www.accesoabierto.net/dulcinea/)
	- o [Open Research](https://open-research-europe.ec.europa.eu/?utm_source=google&utm_medium=sem&utm_campaign=JSC35044&gad_source=1&gclid=EAIaIQobChMI8vPk7afTgwMVDmNBAh1ePgpoEAAYASAAEgJkg_D_BwE) Europe.

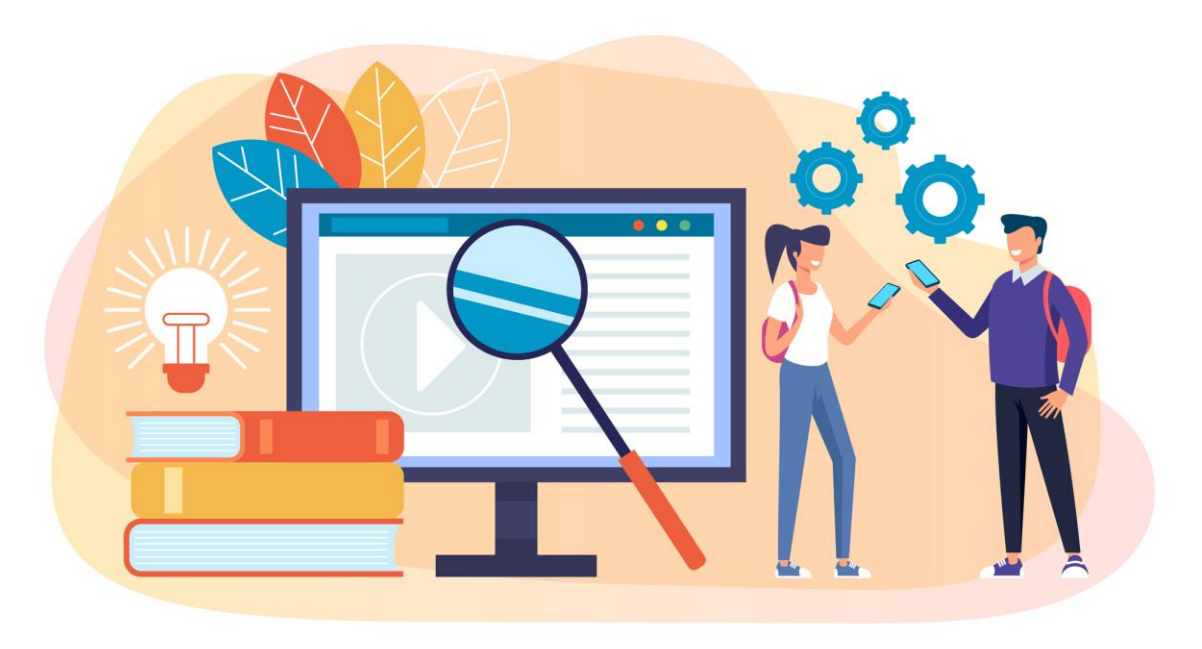

### Compartición de datos, metodologías…

- ✓ Compartición de datos, metodologías, programas de ordenador y modelos de aprendizaje automático:
	- o Zenodo, GitHub, RECOLECTA.
	- o Identificador persistente (DOI, Handle, ARK, SWHID).
	- o Datos FAIR.

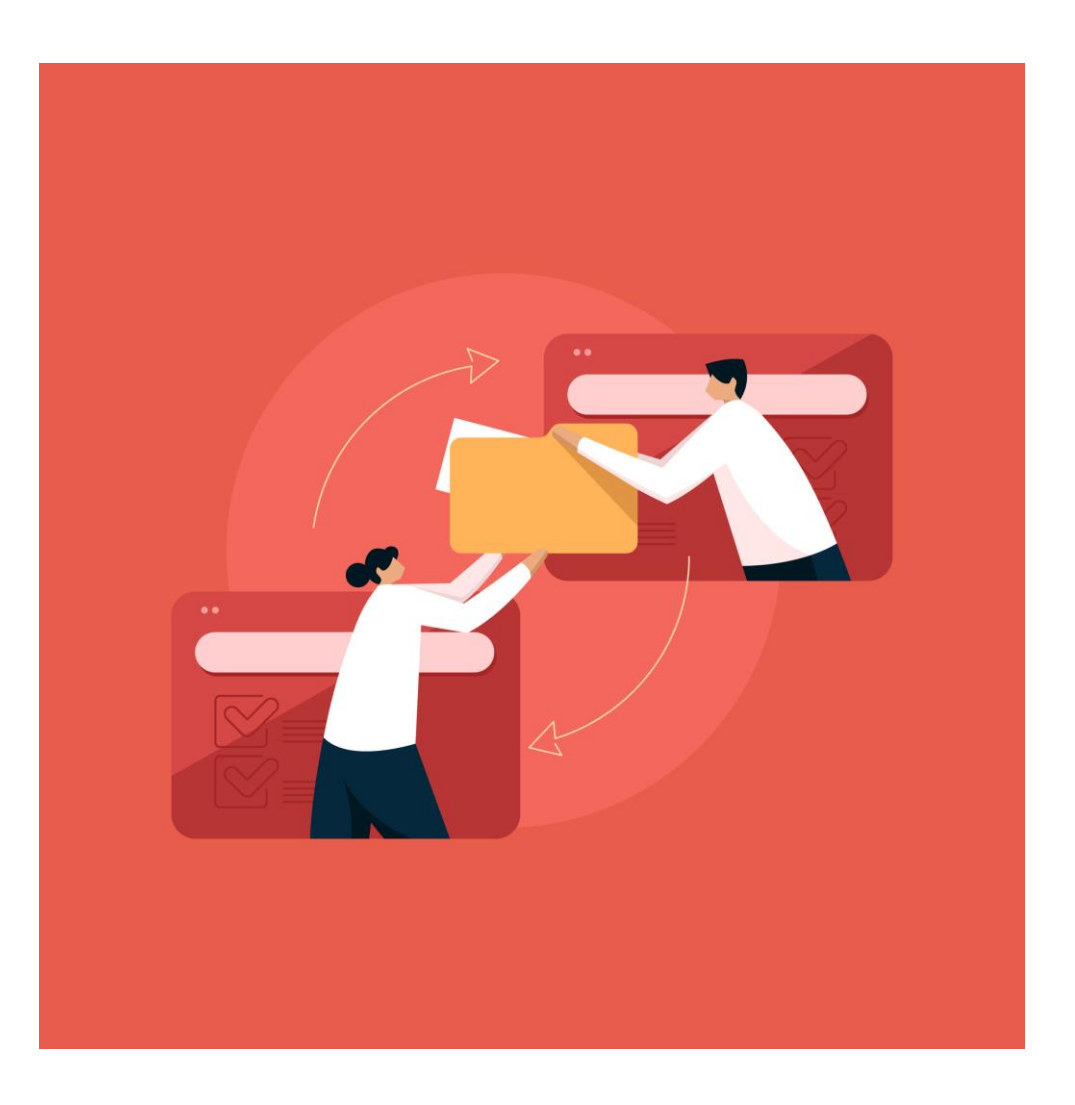

#### Ciencia abierta a la sociedad

SciStarter ([http://scistarter.com/\)](SciStarter%20(http:/scistarter.com/)%20es%20un%20portal%20donde%20encontrar,%20unirse%20y%20contribuir%20a%20la%20ciencia%20participando%20en%20actividades%20atractivas%20y%20en%20proyectos%20de%20investigación%20que%20necesitan%20ciencia%20ciudadana.%20Propone%20una%20amplia%20base%20de%20datos%20de%20proyectos%20de%20ciencia%20ciudadana%20en%20los%20que%20tomar%20parte.) es un portal colaborativo para contribuir a la ciencia participando en actividades y en proyectos de investigación que necesitan ciencia ciudadana. Propone una amplia base de datos de proyectos de ciencia ciudadana.

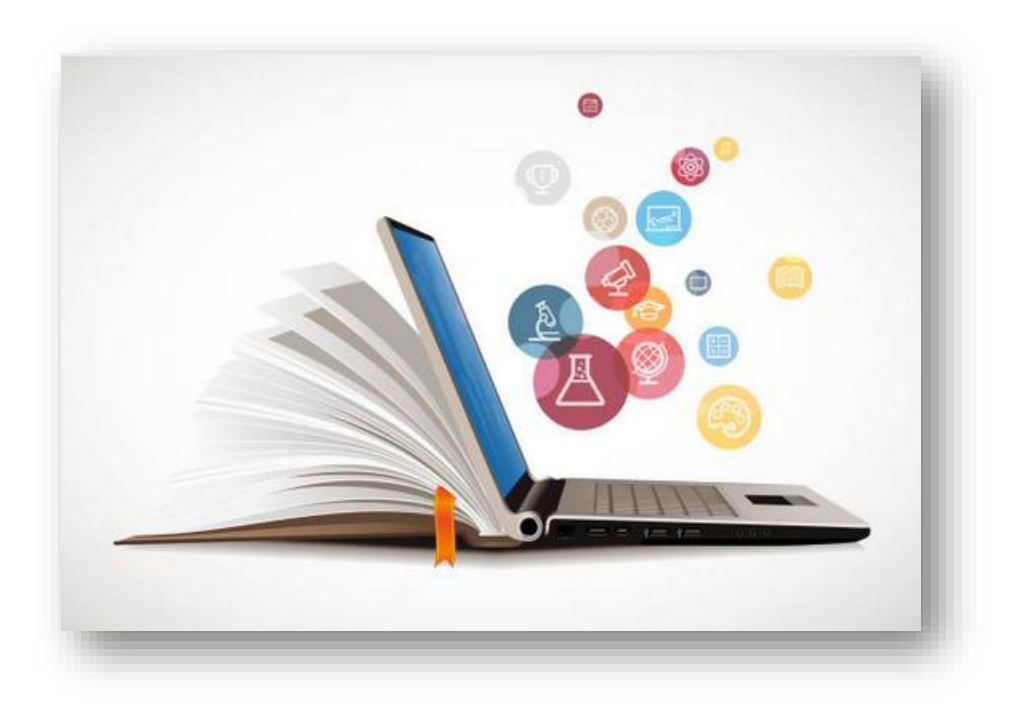

#### Artículos a tener en cuenta

- Torres-Salinas, D., & Arroyo-Machado, W. (2023, noviembre 9). Bibliometría Narrativa: aplicaciones para la defensa de currículos y aportaciones científicas en el marco de CoARA. y ANECA-Sexenios. Zenodo. <https://doi.org/10.5281/zenodo.10089106>
- Daniel Torres-Salinas. (2023). Entre métricas y narraciones: definición y aplicaciones de la "Bibliometría Narrativa". <https://doi.org/10.5281/zenodo.10074495>

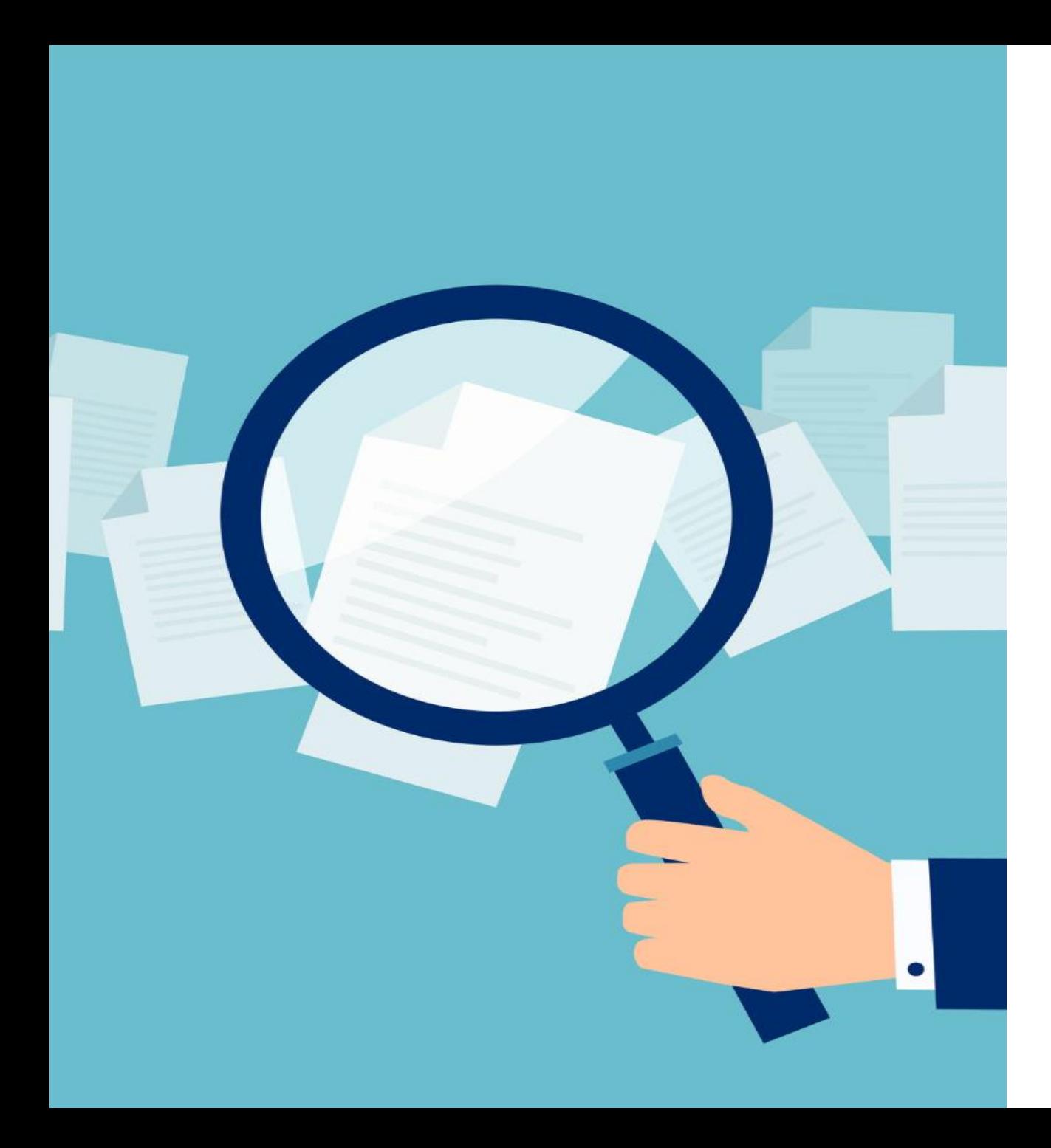

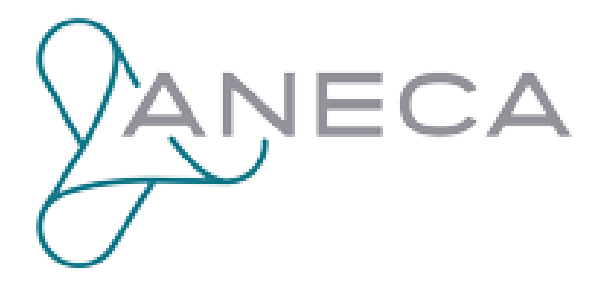

## Sexenios de investigación 2023

Nuevos criterios de relevancia e impacto. Fuentes para su localización

enero 2024

Helena Martín Rodero Almudena Mangas Vega Sonia Santiago Román

Servicio de Bibliotecas. Coordinación de Servicios de Apoyo a la Investigación – coorbiblio@usal.es